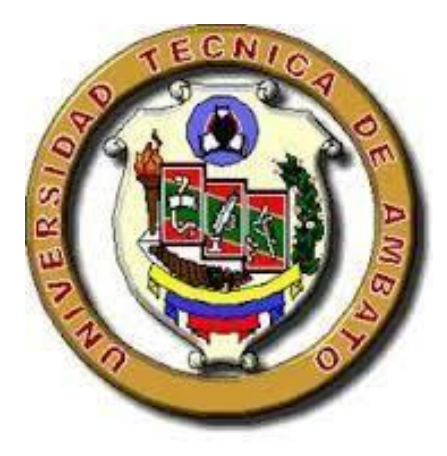

## **UNIVERSIDAD TÉCNICA DE AMBATO**

# **FACULTAD DE INGENIERÍA CIVIL Y MECÁNICA**

## **CARRERA DE INGENIERÍA CIVIL**

# **TRABAJO EXPERIMENTAL PREVIO A LA OBTENCIÓN DEL TÍTULO DE INGENIERO CIVIL**

#### **TEMA:**

"ANÁLISIS DEL CARBÓN ACTIVADO DE ORIGEN VEGETAL CON LAS COSTRAS DE COCO COMO FILTRO EN EL TRATAMIENTO DE AGUAS RESIDUALES PROVENIENTES DE LA TEXTILERA "ANDELAS" CIA LTDA., UBICADA EN EL PARQUE INDUSTRIAL DE AMBATO, PROVINCIA DE TUNGURAHUA"

**Autor:** Juan Manuel Vayas Torres

**Tutor:** Ing. Mg. Geovanny Paredes

AMBATO-ECUADOR

**2017** 

### **CERTIFICACIÓN**

Yo Ing. Mg. Geovanny Paredes, certifico que el presente trabajo experimental bajo el tema **"ANÁLISIS DEL CARBÓN ACTIVADO DE ORIGEN VEGETAL CON LAS COSTRAS DE COCO COMO FILTRO EN EL TRATAMIENTO DE AGUAS RESIDUALES PROVENIENTES DE LA TEXTILERA "ANDELAS" CIA. LTDA., UBICADA EN EL PARQUE INDUSTRIAL DE AMBATO,** PROVINCIA DE TUNGURAHUA", realizado por el señor Juan Manuel Vayas Torres Egresado de la Facultad de Ingeniería Civil y Mecánica, Carrera de Ingeniería Civil de la Universidad Técnica de Ambato, se desarrolló bajo mi inspección, siendo un trabajo elaborado de manera personal.

Ing. Mg. Geovanny Paredes

\_\_\_\_\_\_\_\_\_\_\_\_\_\_\_\_\_\_\_\_\_\_\_\_\_\_\_\_\_\_\_\_\_

TUTOR

## **AUTORÍA DEL TRABAJO**

Yo Juan Manuel Vayas Torres, con C.I. 180436307-3 Egresado de la Facultad de Ingeniería Civil y Mecánica, Carrera de Ingeniería Civil de la Universidad Técnica de Ambato, certifico que el contenido y criterios expresados en el trabajo experimental: "ANÁLISIS DEL CARBÓN ACTIVADO DE ORIGEN VEGETAL CON LAS COSTRAS DE COCO COMO FILTRO EN EL TRATAMIENTO DE AGUAS RESIDUALES PROVENIENTES DE LA TEXTILERA "ANDELAS" CIA. LTDA., UBICADA EN EL PARQUE INDUSTRIAL DE AMBATO, PROVINCIA DE TUNGURAHUA"**,** son de mi completa autoría a excepción de las citas bibliográficas.

Ambato, octubre del 2017

#### JUAN MANUEL VAYAS TORRES

## **AUTOR**

#### **DERECHOS DE AUTOR**

Autorizo a la Universidad Técnica de Ambato, para que haga de este trabajo experimental o parte de él, un documento disponible para su lectura, consulta y procesos de investigación, según las normas de la institución.

Cedo los derechos en línea patrimoniales de mi Trabajo Experimental con fines de difusión pública, además apruebo la reproducción de este trabajo de titulación dentro de las regulaciones de la Universidad, siempre y cuando esta reproducción no suponga una ganancia económica y se realice respetando mis derechos de autor**.**

Ambato, octubre del 2017.

### JUAN MANUEL VAYAS TORRES

## **AUTOR**

## **APROBACIÓN DEL TRIBUNAL DE GRADO**

Los miembros del tribunal examinador aprueban el Trabajo Experimental, bajo el título "ANÁLISIS DEL CARBÓN ACTIVADO DE ORIGEN VEGETAL CON LAS COSTRAS DE COCO COMO FILTRO EN EL TRATAMIENTO DE AGUAS RESIDUALES PROVENIENTES DE LA TEXTILERA "ANDELAS" CIA LTDA., UBICADA EN EL PARQUE INDUSTRIAL DE AMBATO, PROVINCIA DE TUNGURAHUA", realizado por Juan Manuel Vayas Torres, egresado de la Facultad de Ingeniería Civil y Mecánica de la Universidad Técnica de Ambato.

Ambato, Octubre del 2017.

Para su constancia firman:

Ing. Mg. Fabián Morales Ing. Msc. Eduardo Paredes Profesor Calificador **Profesor calificador** 

\_\_\_\_\_\_\_\_\_\_\_\_\_\_\_\_\_\_\_ \_\_\_\_\_\_\_\_\_\_\_\_\_\_\_\_\_\_

#### **DEDICATORIA**

Este trabajo va dedicado a Dios por darme la vida, quien supo guiarme por el buen camino, darme la fuerza necesaria para seguir adelante y no desmayar en los problemas que se presentaban, enseñándome a salir a delante con humildad y dignidad.

A mi familia quienes siempre están presentes, los que me dieron la vida a mis padres Juan, Holanda que siempre me apoyaron con sus consejos, en las buenas y en las malas, que cuando desmayaba en mis estudios, siempre estuvieron ahí dándome ánimos de seguir en la vida.

A la persona que ha estado con migo en las buenas y en las malas mi esposa, Karen que siempre estuvo animándome, por su paciencia y entrega, es mi compañera de vida, a quien amo y me ha dado muchas alegrías.

A mis hijas Raquel e Isabella quienes son mi motor para salir adelante, que sin ellas, no hubiera tenido las fuerzas para culminar con éxito mi carrera, son lo mejor que Dios ha puesto en mi vida para cuidar y formar.

A Danilo Morales Navarrete, por haberme inculcado esta profesión, por su apoyo en todo momento, como un hermano en las buenas y en las malas.

A toda mi familia, que es lo mejor y más valioso que Dios me ha dado

#### **AGRADECIMIENTO**

Primeramente agradezco a Dios por darme la vida, darme la fuerza y la sabiduría necesaria para seguir adelante y culminar mi carrera.

A mis padres por apoyarme y enseñarme que con esfuerzo, trabajo y constancia se puede lograr todo y por estar en cada decisión que tomo y brindarme toda su comprensión y apoyo en cada momento.

A mi esposa e hijas por estar apoyándome en cada momento con sus palabras, sus sonrisas que me da aliento de seguir adelante los amo.

A mi Tutor Ing. Mg Geovanny Paredes por haberme brindado la oportunidad de recurrí a su capacidad y conocimientos, así como también haberme tenido toda la paciencia para guiarme durante todo el desarrollo de la tesis.

# ÍNDICE GENERAL DE CONTENIDO

<span id="page-7-0"></span>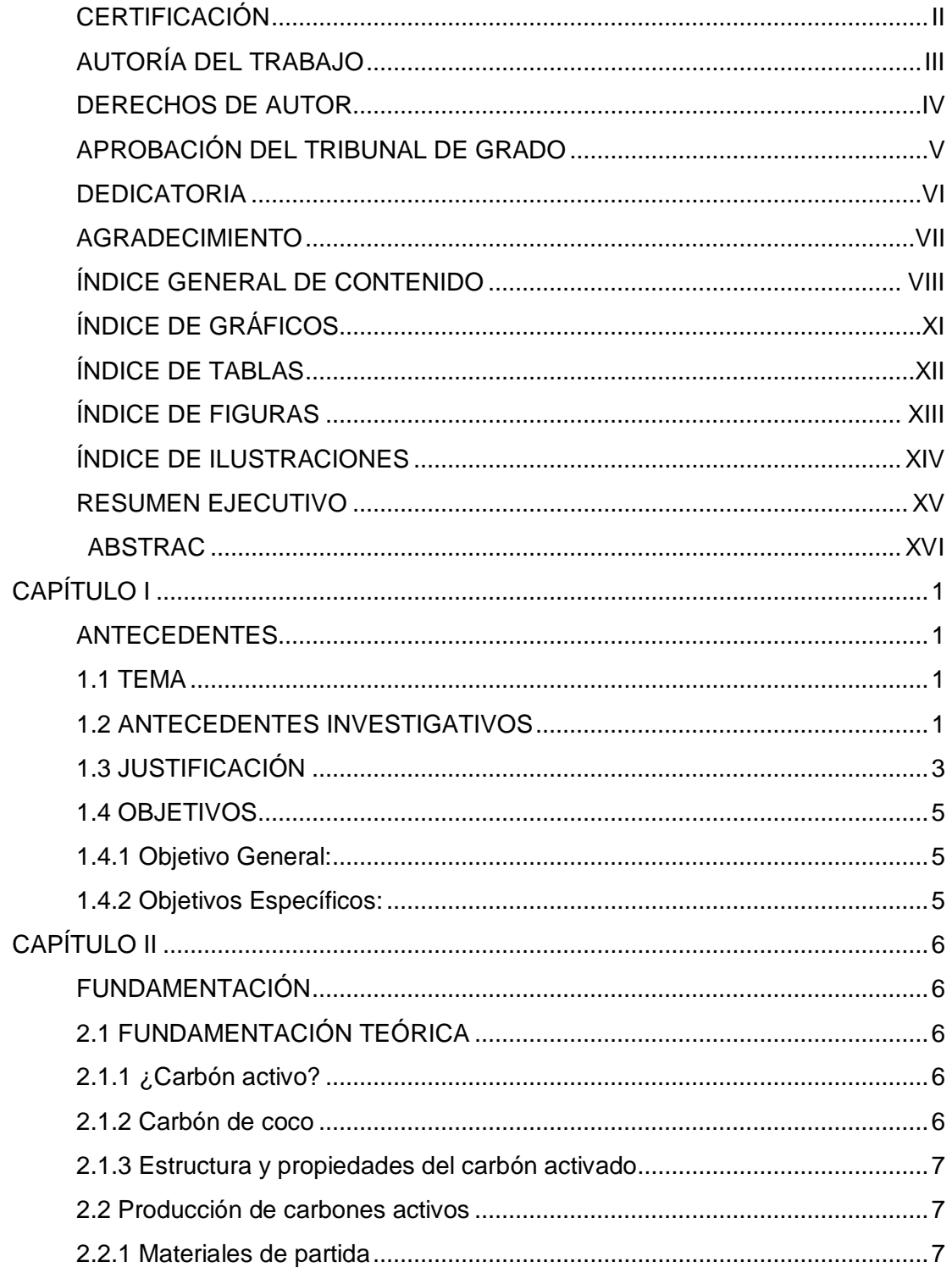

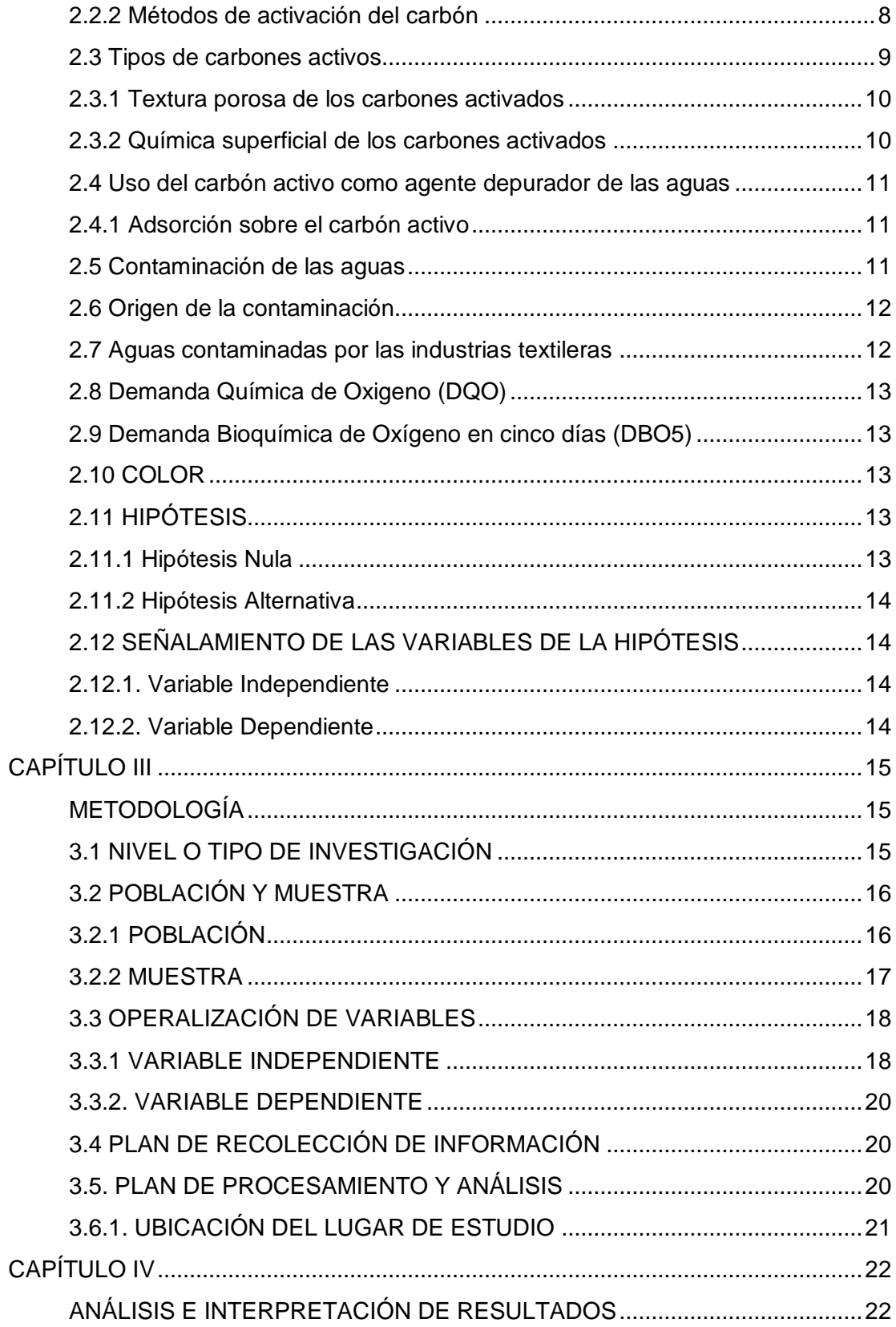

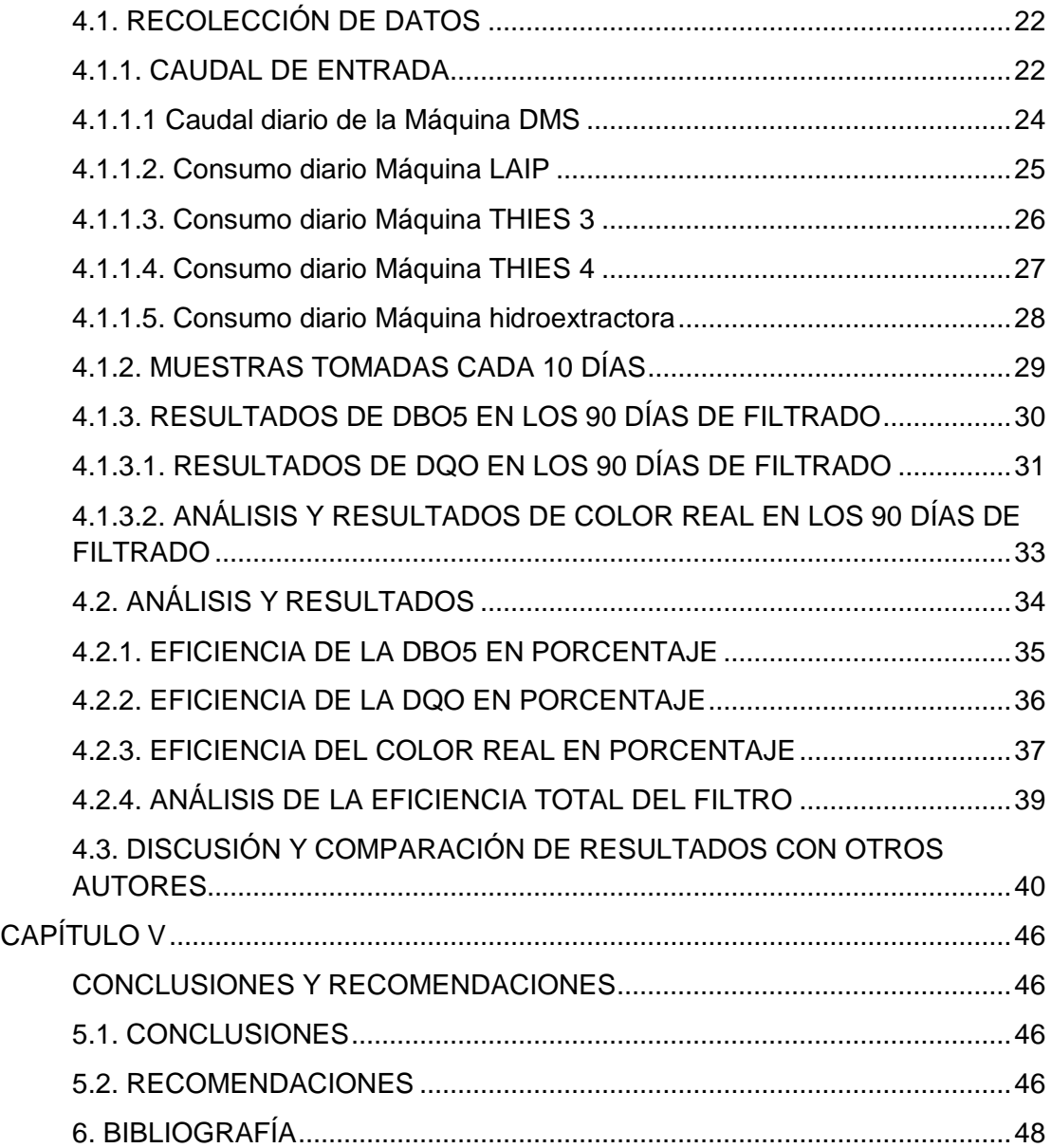

# **ÍNDICE DE GRÁFICOS**

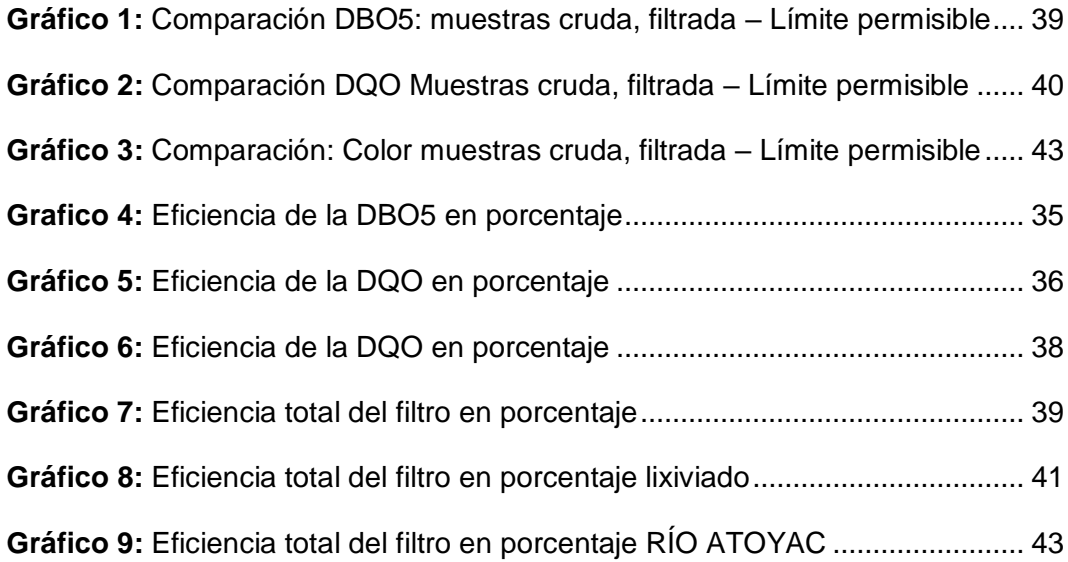

# **ÍNDICE DE TABLAS**

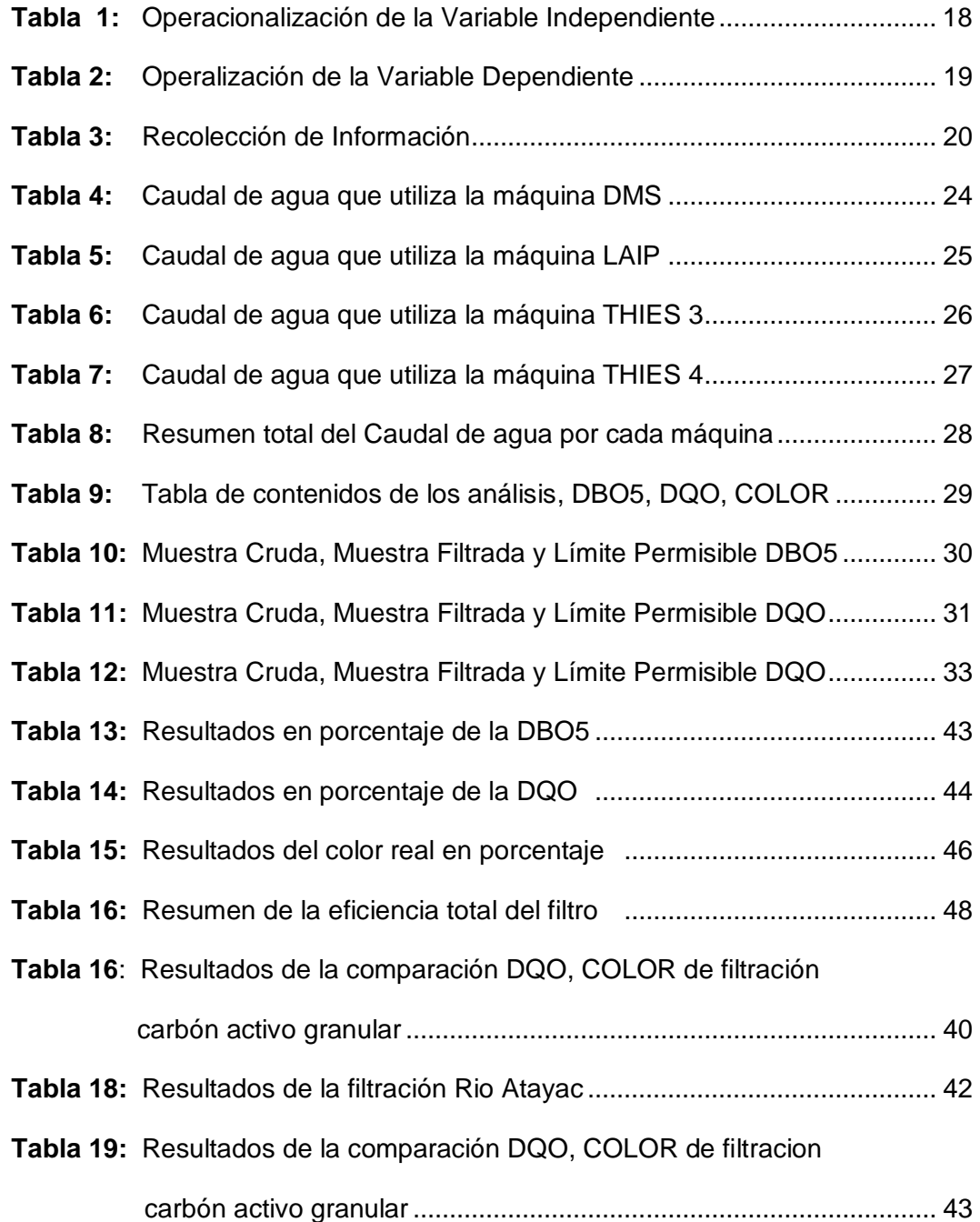

# **ÍNDICE DE FIGURAS**

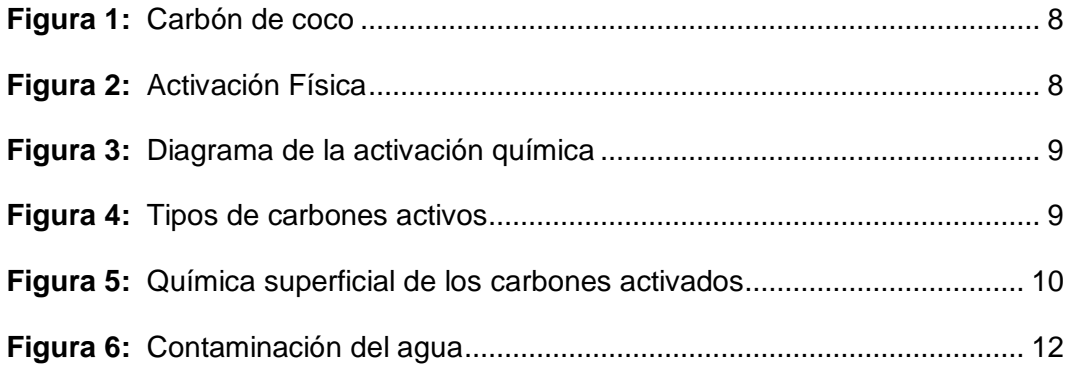

# **ÍNDICE DE ILUSTRACIONES**

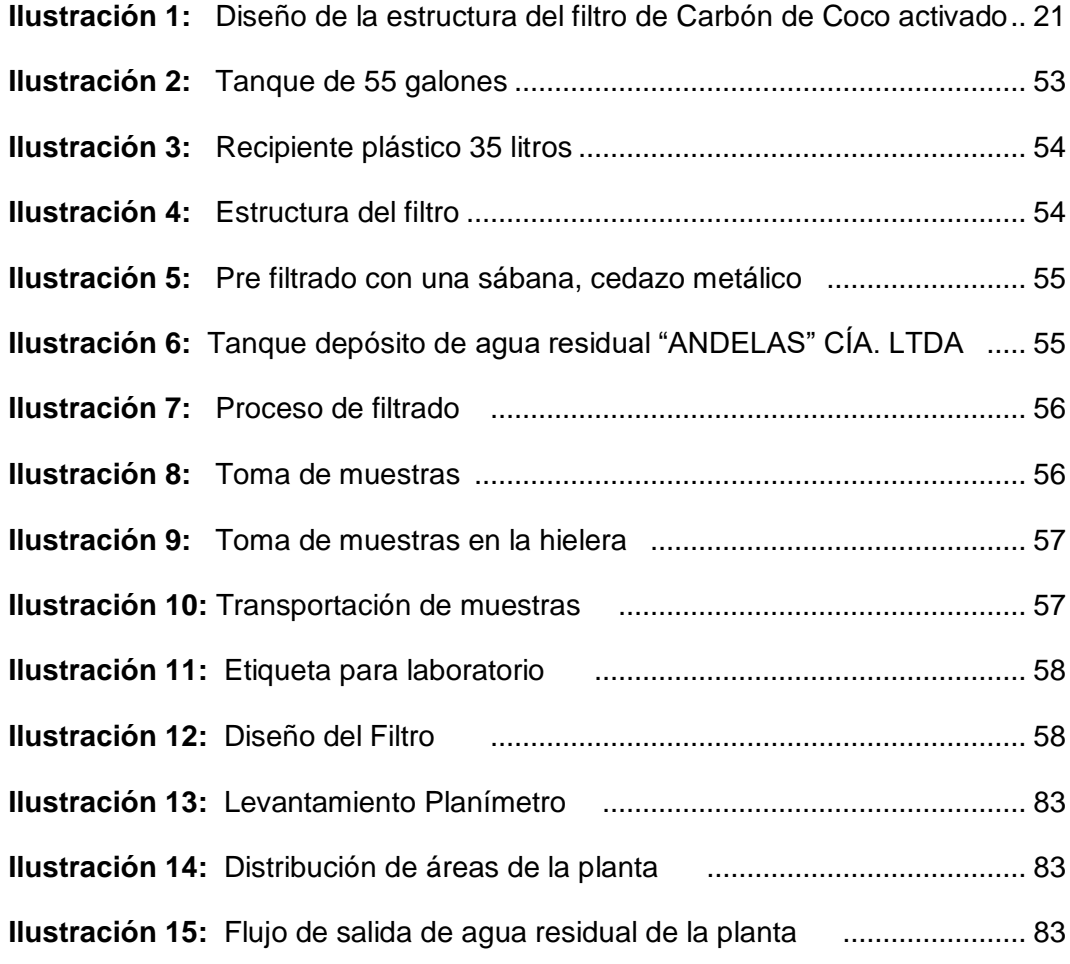

# **FACULTAD DE INGENIERÍA CIVIL Y MECÁNICA CARRERA DE INGENIERÍA CIVIL**

**TEMA:** "ANÁLISIS DEL CARBÓN ACTIVADO DE ORIGEN VEGETAL CON LAS COSTRAS DE COCO COMO FILTRO EN EL TRATAMIENTO DE AGUAS RESIDUALES PROVENIENTES DE LA TEXTILERA "ANDELAS" CIA LTDA., UBICADA EN EL PARQUE INDUSTRIAL DE AMBATO, PROVINCIA DE TUNGURAHUA"

Autor: Juan Manuel Vayas Torres

Tutor: Ing. Mg. Geovanny Paredes

#### **RESUMEN EJECUTIVO**

En el trabajo experimental se realizó varios análisis Físico Químicos de agua residual proveniente de la textilera "ANDELAS" CÍA LTDA. Ubicada en el parque industrial de Ambato provincia de Tungurahua, en el que tuvo un proceso de filtración utilizando carbón activado para los siguientes parámetros considerados para el análisis DBO5, DQO, COLOR.

Para el desarrollo del experimento, se utilizó el carbón activado de origen vegetal con costras de coco, el material fue adquirido en la empresa ADISOL ubicada en la ciudad de Guayaquil, el tamaño de partícula de carbón fue de 3.35mm.

El filtro estuvo en funcionamiento 90 días, la toma de muestras se realizó cada 10 días, las cuales fueron analizadas en un laboratorio especializado de acuerdo a las especificaciones de la norma Técnica Ecuatoriana INEN.

En el periodo de filtración se analizó una muestra de agua residual, además se analizaron 9 muestras filtradas de las cuales se tuvo como resultados una disminución de contaminación del agua residual, que indican una eficiencia para la DBO5 es de 66,69%, el resultado de la DQO es de 66,20% y el resultado de la eficiencia del COLOR es de 26,53%, de los parámetros analizados se obtuvo un promedio de la eficiencia total del filtro de 53,14%.

Se concluye que el "Carbón activado de origen vegetal con las costras de coco" disminuye la contaminación de los parámetros DBO5, DQO, COLOR. Además que el valor se encuentra dentro de los límites de descarga al sistema de Alcantarillado Publico, por lo cual recomiendo este material como filtro para textileras.

## **ABSTRAC**

In the experimental work, several chemical physical analysis of wastewater from the textile company "ANDELAS" CIA. LTDA. was carried out. Located in the industrial park of Ambato province of Tungurahua, in which it had a filtration process using activated carbon for the following parameters considered for the analysis, DBO5, DQO, COLOR.

For the development of the experiment, activated charcoal of vegetable origin with coconut crusts was used, the material was acquired in the company ADISOL located in the city of Guayaquil, the particle size of coal was 3.35mm.

The filter was in operation for 90 days, the samples were taken every 10 days, which were analyzed in a specialized laboratory according to the specifications of the Ecuadorian Technical Standard INEN.

During the filtration period, a sample of residual water was analyzed, and 9 filtered samples were analyzed. The results showed a reduction in wastewater contamination, which indicates an efficiency for DBO5 is 66.69%, the result of the DQO is 66.20% and the result of the efficiency of the COLOR is 26.53%, from the parameters analyzed an average of the total filter efficiency of 53.14% was obtained.

It is concluded that the "Activated carbon of vegetable origin with coconut crusts" decreases the contamination of the parameters DBO5, DQO, COLOR. In addition, the value is within the limits of discharge to the Public Sewer system, for which I recommend this material as a filter for textile companies.

KEY WORDS: Activated charcoal of vegetable origin with coconut crusts,

residual water.

# **CAPÍTULO I**

### **ANTECEDENTES**

### **1.1 TEMA**

"ANÁLISIS DEL CARBÓN ACTIVADO DE ORIGEN VEGETAL CON LAS COSTRAS DE COCO COMO FILTRO EN EL TRATAMIENTO DE AGUAS RESIDUALES PROVENIENTES DE LA TEXTILERA "ANDELAS" CIA LTDA., UBICADA EN EL PARQUE INDUSTRIAL DE AMBATO, PROVINCIA DE TUNGURAHUA"

## **1.2 ANTECEDENTES INVESTIGATIVOS**

Durante muchos años la ingeniería ha buscado y ha realizado proyectos para el tratamiento de aguas residuales de textiles que sean eficientes, autónomos y económicamente viables, ya que el agua es muy importante dentro del medio ambiente, por lo que se pretende investigar la eficiencia del carbón activado de origen vegetal de coco propuesto en este proyecto.

El proyecto de investigación donde su objetivo principal es comprobar como la adición de la fibra de coco en el hormigón incide en la resistencia a compresión, Además es recomendable su uso por su peso (muy liviano), su capacidad de retención de agua y nutrientes, su PH neutro y lo aireado que resulta el sustrato el que se utiliza como base en huertos urbanos. [1]

Una de las soluciones más eficientes para la disminución de la contaminación del medio ambiente es el reciclaje, esto en los últimos años ha venido evolucionando. Para la presente investigación se comprobó que uno de estos es la utilización de la corteza de fibra de coco, esta fibra se la recicla y se le da uso en el ámbito constructivo, según investigadores a nivel mundial han enfatizado el uso de fibra natural como material de refuerzo estructural, pues

esto permite el ahorro de materiales utilizados en la construcción, disminuyendo la explotación de materiales no renovables [1].

La adsorción de níquel y cobalto sobre carbón activado de cascarón de coco [2], tiene como objetivo de obtener la capacidad de adsorción y el porcentaje de adsorción, aplicando un diseño factorial, considerando como efectos principales la concentración inicial de la solución, pH y dosis de adsorbente.

Los residuales líquidos vertidos en suelos, mares y ríos, los cuales causan problemas de contaminación, ya sean por el contenido de metales pesados, hidrocarburos, ácidos, bases, sólidos en suspensión, microorganismos y otras sustancias presentes. Para eliminar o recuperar metales contenidos en residuales líquidos se aplican procesos de precipitación, coagulación/floculación, intercambio iónico, adsorción, extracción por solventes, cementación, procesos electroquímicos y biológicos, evaporación, filtración y procesos de membranas [2].

La adsorción y el intercambio iónico se desarrollan utilizando carbón activado, zeolitas y resinas de intercambio. Estos procesos tienen como desventaja el alto precio de algunos materiales adsorbentes y resinas, lo cual explica la diversidad de estudios relacionados con la evaluación de materiales naturales y sintéticos, que resulten baratos y efectivos para estos fines [2].

Para evaluar la capacidad de adsorción y el porcentaje de adsorción de Ni(II) y Co(II) contenidos en soluciones modeladas de sulfatos, utilizando carbón activado de conchas de coco. Como resultado del análisis estadístico se pudo comprobar que la capacidad de adsorción de Ni(II) y de Co(II) fue mayor en el nivel superior de concentración inicial del ión metálico y nivel inferior de dosis de adsorbente; esta última no ejerció una influencia significativa en el porcentaje de adsorción; tales condiciones pueden resultar ventajosas para lograr buena separación de los iones metálicos con economía en el consumo de adsorbente [2].

2

El pH influyó significativamente en el porcentaje de adsorción. En las condiciones más favorables de adsorción (experimento 4) se alcanzó 98.1% de adsorción de níquel y 99.6% de adsorción de cobalto" [2]

Analizar los distintos tratamientos existentes para la eliminación de antibióticos de aguas, centrando este estudio en el uso del carbón activo y en las tecnologías basadas en los Procesos Avanzados de Oxidación. [3] Se analizan las isotemas de adsorción y se evalúa, también, la influencia de la naturaleza química de la disolución (pH y fuerza iónica), así como la influencia de la presencia de bacterias en los procesos de adsorción. [3]

#### **1.3 JUSTIFICACIÓN**

En el mundo existen un porcentaje muy alto de aguas residuales que no son tratadas, ya que solamente el 20% de las aguas residuales reciben tratamiento, dejando a los países en desarrollo más afectados por el agua contaminada y sus enfermedades, según un informe de la ONU que motiva a gobiernos a valorar las aguas residuales tratadas como un recurso y situarlas como prioridad. [4]-[5]

En la mayor parte de los países cuentan con leyes o con códigos de reducción voluntaria de la contaminación para el tratamiento de desechos, en los que se establecen normas de manejo que reducirán las formas más graves de contaminación y que utilizarán, a su vez. [6] El 49% de la región de Latino América tiene servicios de alcantarillado, colectándose diariamente 40 millones de metros cúbicos de aguas residuales que se vierten a los ríos, lagos, mares. [7]

En Ecuador, Provincia de Tungurahua, Cantón Ambato labora la Industria Textilera "ANDELAS CÍA LTDA". Se dedica a la fabricación de diversas telas

abiertas y tubulares con diseños innovadores y colores de vanguardia, también oferta los servicios de acabados de tela. [8]

El impacto ambiental que causa este sector es variado, pero el color es el primer signo contaminante que se observa en sus aguas residuales, provocando reducción de la transparencia y disminución del oxígeno disuelto, lo que dificulta la función fotosintética de las plantas. [9]

El presente trabajo de investigación tiene como fin proponer una alternativa para el mejoramiento de la calidad del agua residual de la industria textil ANDELAS CÍA LTDA. El tratamiento de aguas residuales de la industria textil es un problema ambiental al que se le ha dado atención, muchos colorantes y aditivos textiles son tóxicos y no biodegradables y, en consecuencia, son descargados a canales y ríos, permaneciendo en el ambiente. Para su tratamiento existen procesos físicos, químicos y biológicos, que pueden ser aplicados para remover colorantes de las aguas residuales. Cada método tiene sus limitaciones técnicas y económicas. Se ha reportado que el uso de un solo proceso no es eficiente para la degradación del color y la mineralización de los compuestos que se forman. [10]- [11]

#### **1.4 OBJETIVOS**

#### **1.4.1 Objetivo General:**

 Analizar el Carbón Activado de origen Vegetal con las Costras de Coco como filtro en el tratamiento de aguas residuales provenientes de la textilera "ANDELAS" Cía. Ltda., Ubicada en el Parque Industrial Ambato, provincia de Tungurahua.

#### **1.4.2 Objetivos Específicos:**

- Conocer la infraestructura y funcionamiento básico de la textilera "ANDELAS Cía. Ltda. Ubicada en el Cantón Ambato.
- Determinar el comportamiento de los caudales utilizados en la textilera "ANDELAS Cía. Ltda. Ubicada en el Cantón Ambato
- Monitorear las características de biodegradabilidad (DBO<sub>5</sub>, DQO, Color) de las aguas residuales provenientes de caudales utilizados en las textileras en su origen y luego del proceso de filtración.
- Determinar si el carbón activado de origen vegetal con las costras de coco puede utilizarse para el tratamiento de aguas residuales de textileras

# **CAPÍTULO II**

## **FUNDAMENTACIÓN**

## **2.1 FUNDAMENTACIÓN TEÓRICA**

#### **2.1.1 Carbón activo**

El carbón activado, o carbón activo, es un material de carbón poroso. Un material carbonizado que se ha sometido, a reacción con gases oxidantes (como CO2 o aire), o con vapor de agua; o bien a un tratamiento con adición de productos químicos como el H3PO4, durante (o después) de un proceso de carbonización, con el objeto de aumentar su porosidad. La mayor parte del carbón activado que se vende para la ingestión se produce a partir de coco. El carbón se activa por calentamiento a temperaturas muy altas de más de 1400 ° F y se le da un tratamiento con oxígeno. Este proceso hace que se formen los poros en el carbón que le da una gran área superficial. [12]

Mediante el control adecuado de los procesos de carbonización y activación se puede obtener una gran variedad de carbones activados que posean diferentes distribuciones de tamaño de poros. [12]

#### **2.1.2 Carbón de coco**

El Carbón Activado de Cascara de Coco (vegetal) está fabricado a partir del huesillo de cáscara de coco, es un material activado con vapor, por lo que no contiene agentes químicos que puedan contaminar o reaccionar con el medio donde sea utilizado, se caracterizan por tener una gran cantidad de micro a meso-poros (5nm-50 nm) adecuados para la eliminación de moléculas pequeñas [13], como se muestra en la (figura 1).

6

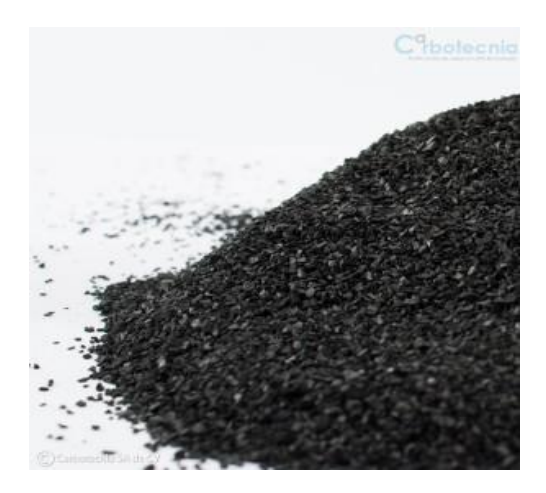

Figura 1. Carbón de coco

## **2.1.3 Estructura y propiedades del carbón activado**

La estructura del carbón activado está constituida por un conjunto irregular de capas de carbono, con espacios que constituyen la porosidad. Este ordenamiento al azar de las capas y el entrecruzamiento entre ellas impiden el ordenamiento de la estructura para dar grafito, aun cuando se someta a tratamientos térmicos de hasta 3000◦C. [14]

#### **2.2 Producción de carbones activos.**

#### **2.2.1 Materiales de partida**

Prácticamente cualquier material orgánico con proporciones relativamente altas de carbono es susceptible de ser transformado en carbón activado. Los carbones activados obtenidos industrialmente pueden provenir de madera y residuos forestales u otros tipos de biomasa, turba, lignito y otros carbones minerales, así como de diferentes polímeros y fibras naturales o sintéticas. Existen, no obstante, algunas limitaciones. Así, desde un punto de vista estructural los carbones activados son carbones muy desordenados e isótropos. [15]

#### **2.2.2 Métodos de activación del carbón**

Los procesos de fabricación se dividen en dos, según el tipo de activación: la activación física y la activación química.

 **Activación Física:** La porosidad de los carbones preparados mediante activación física es el resultado de la gasificación del material carbonizado a temperaturas elevadas. En la carbonización se eliminan elementos como el hidrogeno y el oxígeno del precursor para dar lugar a un esqueleto carbonoso con una estructura porosa rudimentaria [16] , como se muestra en la (figura 2)

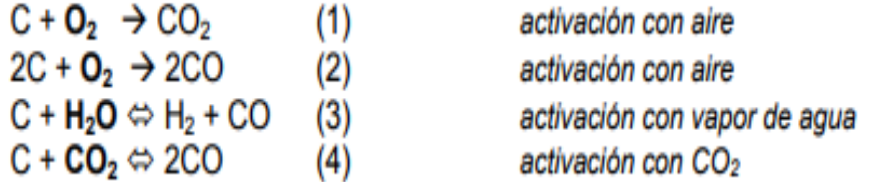

#### Figura 2. Activación Física

 **Activación química:** La porosidad de los carbones que se obtiene por activación química es generada por reacciones de deshidratación química, que tienen lugar a temperaturas mucho más bajas. En este proceso el material a base de carbón se impregna con un agente químico, principalmente ácido fosfórico (o cloruro de cinc) y el material impregnado se calienta en un horno a 500–700 ◦C. [16], como se muestra en la (figura 3).

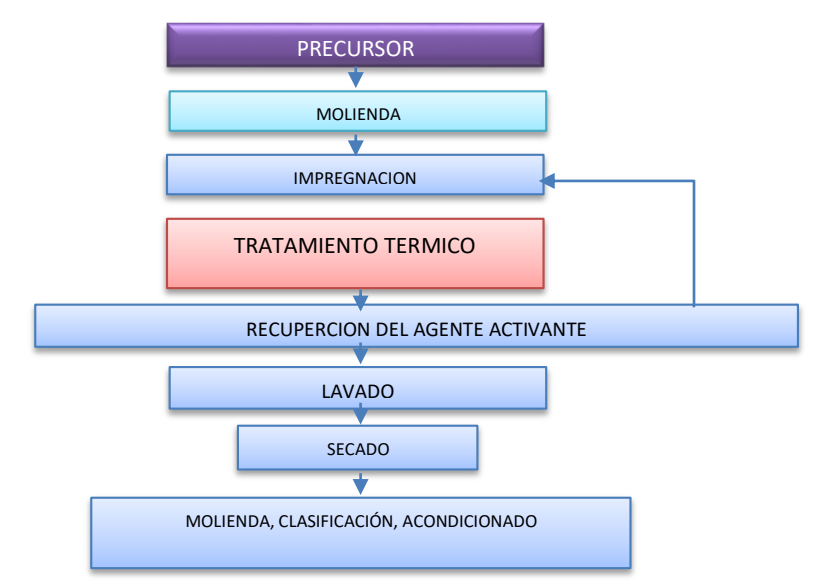

Figura 3. Diagrama de la activación química

# **2.3 Tipos de carbones activos**

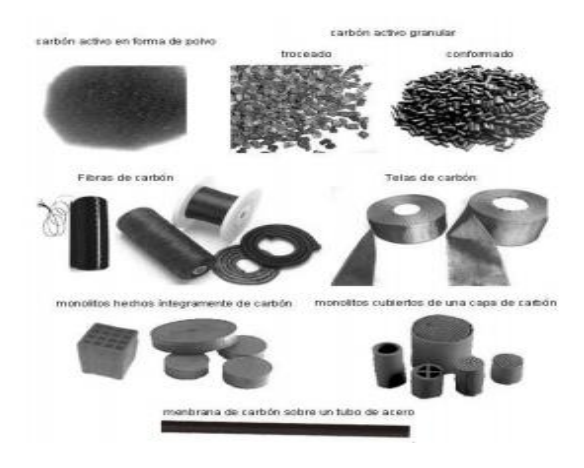

Figura 4. Tipos de carbones activos

Los carbones activos pueden clasificarse atendiendo al tamaño de las partículas en carbón activo en polvo (CAP) y carbón activo granular (CAG). Los CAP presentan tamaños menores de 100 µm, siendo los tamaños típicos entre 15 y 25 µm. Los CAG presentan un tamaño medio de partícula entre 1 y 5 mm. Los CAG pueden dividirse en dos categorías: (i) carbón activo troceado (o sin forma) y carbón activo conformado (o con una forma específica, cilindros, discos, etc.). [17], como se muestra en la (figura 4).

#### **2.3.1 Textura porosa de los carbones activados**

Los carbones activados, pueden presentar elevadas superficies específicas, del orden de 1000 m2/g e incluso llegar a los 3000 m2/g. Los elevados valores de superficie específica se deben en gran medida a la porosidad que presentan los materiales carbonosos, siendo los microporos los que mayor contribución tienen en la superficie específica. [18]

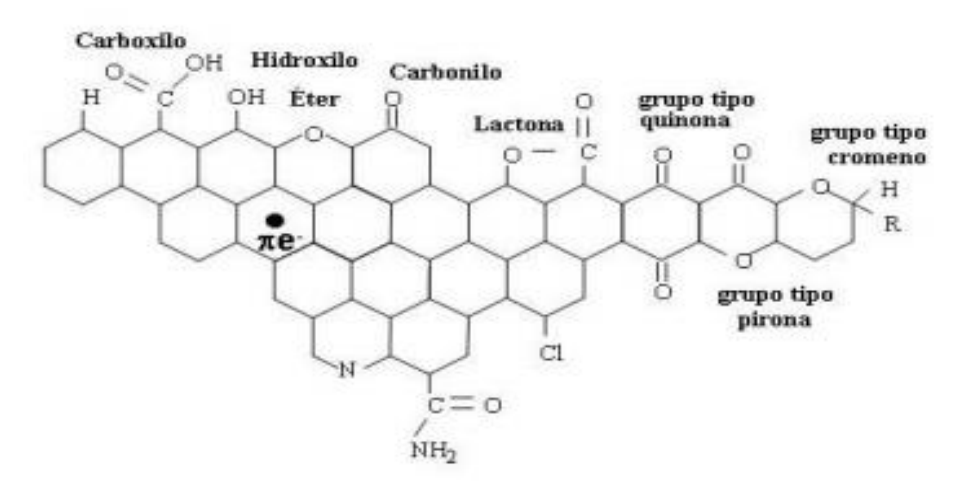

#### **2.3.2 Química superficial de los carbones activados**

Figura 5. Química superficial de los carbones activados

La superficie de los carbones, en particular los átomos de carbono de los bordes de los planos basales, pueden encontrarse combinados en mayor o menor proporción con otros átomos distintos al carbono (heteroátomos), dando lugar a diferentes grupos superficiales. Por otro lado, los átomos de carbono de los planos basales, poseen orbitales p que contienen electrones más o menos des dentro de estos planos basales. [19], como se muestra en la (figura 5).

#### **2.4 Uso del carbón activo como agente depurador de las aguas**

Uno de los usos más extendidos del carbón activado, es para la remoción del cloro residual en las aguas potables. La posible reacción entre el carbón y el cloro es:

 $C_{(s)}$  + 2H<sub>2</sub>O<sub>(1)</sub> +C1<sub>(2)</sub> => CO<sub>2(g)</sub> + 4HC1<sub>(1)</sub>

Además de remover el cloro residual que el agua pueda contener, el carbón también adsorbe otras impurezas del agua y le comunica mejores propiedades organolépticas al agua, por lo que su uso es muy difundido. La razón de remover el cloro, es que este desinfectante es necesario que se encuentre presente en cantidades de 0.5 a 1.5 ppm para evitar que se desarrollen microorganismos en el agua que se empleará posteriormente. Ya una vez que el agua se va a consumir o a emplear en una siguiente etapa, el cloro debe removerse una vez cumplida su función, pues este desinfectante le comunica sabor al agua que puede ser desagradable para algunos consumidores [19].

#### **2.4.1 Adsorción sobre el carbón activo**

La adsorción es un proceso donde un sólido se utiliza para quitar una sustancia soluble del agua. En este proceso el carbón activo es el sólido. El carbón activo se produce específicamente para alcanzar una superficie interna muy grande (entre 500 - 1500 m 2 /g). Esta superficie interna grande hace que el carbón tenga una adsorción ideal. [20]

#### **2.5 Contaminación de las aguas**

.

En las últimas décadas, la calidad del agua potencialmente potable del planeta se ha visto afectada por la contaminación, por lo que el hombre ha comenzado a preocuparse, ya que siendo su demanda cada vez mayor. Los ecosistemas naturales, al agua reciben siempre, ciertas sustancias extrañas, las cuales se diluyen, o se filtran, a través de procesos naturales. [21], como se muestra en la (figura 6).

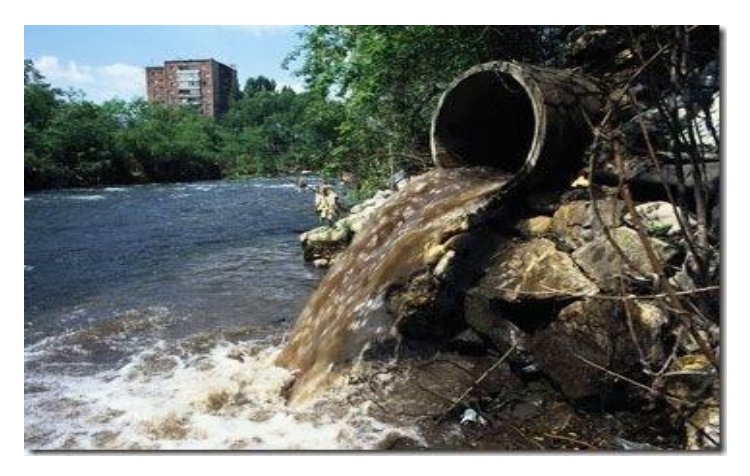

Figura 6. Contaminación del agua

### **2.6 Origen de la contaminación**

**2.6.1 Contaminación natural:** Es la que existe siempre, originada por restos animales y vegetales y por minerales y sustancias que se disuelven cuando los cuerpos de agua atraviesan diferentes terrenos.

**2.6.2 Contaminación artificial:** Va apareciendo a medida que el hombre comienza a interactuar con el medio ambiente y surge con la inadecuada aglomeración de las poblaciones, y como consecuencia del aumento desmesurado y sin control alguno, de industrias, desarrollo y progreso. [22]

#### **2.7 Aguas contaminadas por las industrias textileras**

La industria textil es una de las más importantes a nivel mundial sin embargo la cantidad de sustancias químicas que se utilizan en el proceso de tinción y deslavado provoca que las descargas de agua residual de las fábricas de teñido y procesado de prendas textiles contenga una cantidad considerable de compuestos orgánicos e inorgánicos tóxicos al ambiente [23]

#### **2.8 Demanda Química de Oxigeno (DQO)**

Siendo la cantidad de oxígeno necesario para oxidar la materia orgánica por medios químicos y convertirla en dióxido de carbono y agua". Cuanto mayor es la DQO más contaminante es la muestra. Las concentraciones de DQO en las aguas residuales industriales pueden tener unos valores entre 50 y 2000 mgO2/l, aunque es frecuente, según el tipo de industria, valores de 5000, 1000 e incluso más altos [24].

#### **2.9 Demanda Bioquímica de Oxígeno en cinco días (DBO5)**

La DBO5 se utiliza para medir el grado de contaminación y se expresa en miligramos de oxígeno por litro (mgO2/l). Como el proceso de descomposición varía según la temperatura, este análisis se realiza en forma estándar durante cinco días a 20ºC; esto se indica como D.B.O5 [25].

#### **2.10 COLOR**

El agua dependerá tanto de las sustancias que se encuentren disueltas, como de las partículas que se encuentren en suspensión. Se clasifica como "color verdadero" al que depende solamente el agua y sustancias disueltas, mientras el "aparente" es el que incluye las partículas en suspensión (que a su vez generan turbidez). El color aparente es entonces el de la muestra tal como la obtenemos en el sistema a estudiar [26].

#### **2.11 HIPÓTESIS**

#### **2.11.1 Hipótesis Nula**

El carbón activado de origen vegetal con las costras de coco no contribuye a que los resultados de los análisis de los parámetros establecidos del agua

residual provenientes de la textilera ANDELAS CÍA LTDA, ubicada en el parque industrial de Ambato disminuyan.

### **2.11.2 Hipótesis Alternativa**

El carbón activado de origen vegetal con las costras de coco contribuye a que los resultados de los análisis de los parámetros establecidos del agua residual provenientes de la textilera ANDELAS CÍA LTDA, ubicada en el parque industrial de Ambato disminuyan.

# **2.12 SEÑALAMIENTO DE LAS VARIABLES DE LA HIPÓTESIS**

#### **2.12.1. Variable Independiente**

Carbón activado de origen vegetal con las costras de coco

### **2.12.2. Variable Dependiente**

Agua residual de la textilera ANDELAS CíA LTDA.

## **CAPÍTULO III**

### **METODOLOGÍA**

### **3.1 NIVEL O TIPO DE INVESTIGACIÓN**

Para el desarrollo del presente proyecto se aplicará algunos tipos de investigación: de laboratorio e investigación experimental.

Investigación de laboratorio: Para poder obtener resultados de los tratamientos de las aguas residuales provenientes de los textiles se desarrollará un análisis físico – químico cada cierto tiempo, para lo cual es necesario realizarlo en un laboratorio especializado.

Investigación experimental: Los materiales filtrantes utilizados para la fabricación del filtro, en la actualidad no son utilizados frecuentemente, por lo cual este proyecto pretende evaluar su eficiencia facilitando información y aplicaciones futuras.

Investigación descriptiva: Las muestras de aguas residuales serán tomadas y tratadas de acuerdo a las normas ISO 5667-3 Water quality y a la normativa NTE INEN 2 169, NTE INEN 2 176

Para la realización de análisis de los distintos parámetros de las características del agua es necesario se utilizará un laboratorio acreditado por el Servicio de Acreditación Ecuatoriano (SAE) en donde se determinaran parámetros como: Turbiedad con el método APHA – 2130 – B, demanda Bioquímica de Oxigeno con el método APHA – 5210 – B, demanda química de Oxigeno con el método HACH – 8000.

La medición de caudal se realizará de acuerdo a la norma NTE INEN 2 176, en donde mediante el uso de un flotadores en un canal de sección transversal conocida; durante un determinado tiempo en una determinada longitud se podrá determinar su velocidad.

Mediante un medio mecánico directo, como una cubeta o un acuómetro estándar; puede medirse visualmente, por medio de una regla calibrada o automáticamente, por medio de un flotador.

#### **3.2 POBLACIÓN Y MUESTRA**

La investigación se realizó en Cantón Ambato en la textilera "ANDELAS", ubicada en el parque industrial de Ambato, tomando como población 90 días para el tratamiento de las aguas residuales, en este tiempo se determinó la eficacia del carbón activado de coco, en la purificación de las aguas residuales la misma que fue analizada cada 10 días, llegando a dar resultados óptimos, que han cumplido los objetivos planteados.

#### **3.2.1 POBLACIÓN**

Cuando se vaya a llevar a cabo alguna investigación debe de tenerse en cuenta algunas características esenciales al seleccionarse la población bajo estudio es todo aquello que se requiere investigar en este caso el agua residual para esto depende la industria del gasto del agua residual en función al tiempo según las condiciones de operación de la industria.

La población es el agua residual de la industria que va expresando en un función de días, semanas o meses dependiendo de la mejor información que se tenga

 $VAR = x * t$ 

VAR= volumen de agua residual

 $X =$  cantidad de agua residual = La  $X$  depende directamente del tiempo

t= tiempo ( días, semanas, meses)

VAR= 1,30mᵌ/día \* 90 días

 $VAR = 117 \text{ m}^3$ 

#### **3.2.2 MUESTRA**

La muestra es un subconjunto fielmente representativo de la población, para nuestro ejemplo= 55 GALONES X 90 DIAS EN FUCIONAMIENTO

VAR= $x * t$ 

VAR= volumen de agua residual

 $X =$  cantidad de agua residual = La  $X$  depende directamente del tiempo

t= tiempo ( días, semanas, meses)

VAR= 55 galones/día \* 90 días

VAR= 4950 galones

 $VAR = 18,737 \text{ m}^3$ 

Por lo tanto la muestra necesaria para el funcionamiento del filtro durante todo el tiempo del proyecto es de 18,737 m<sup>3</sup>

# **3.3 OPERACIONALIZACIÓN DE VARIABLES**

# **3.3.1 VARIABLE INDEPENDIENTE**

# Tabla 1. Operacionalización de la Variable Independiente

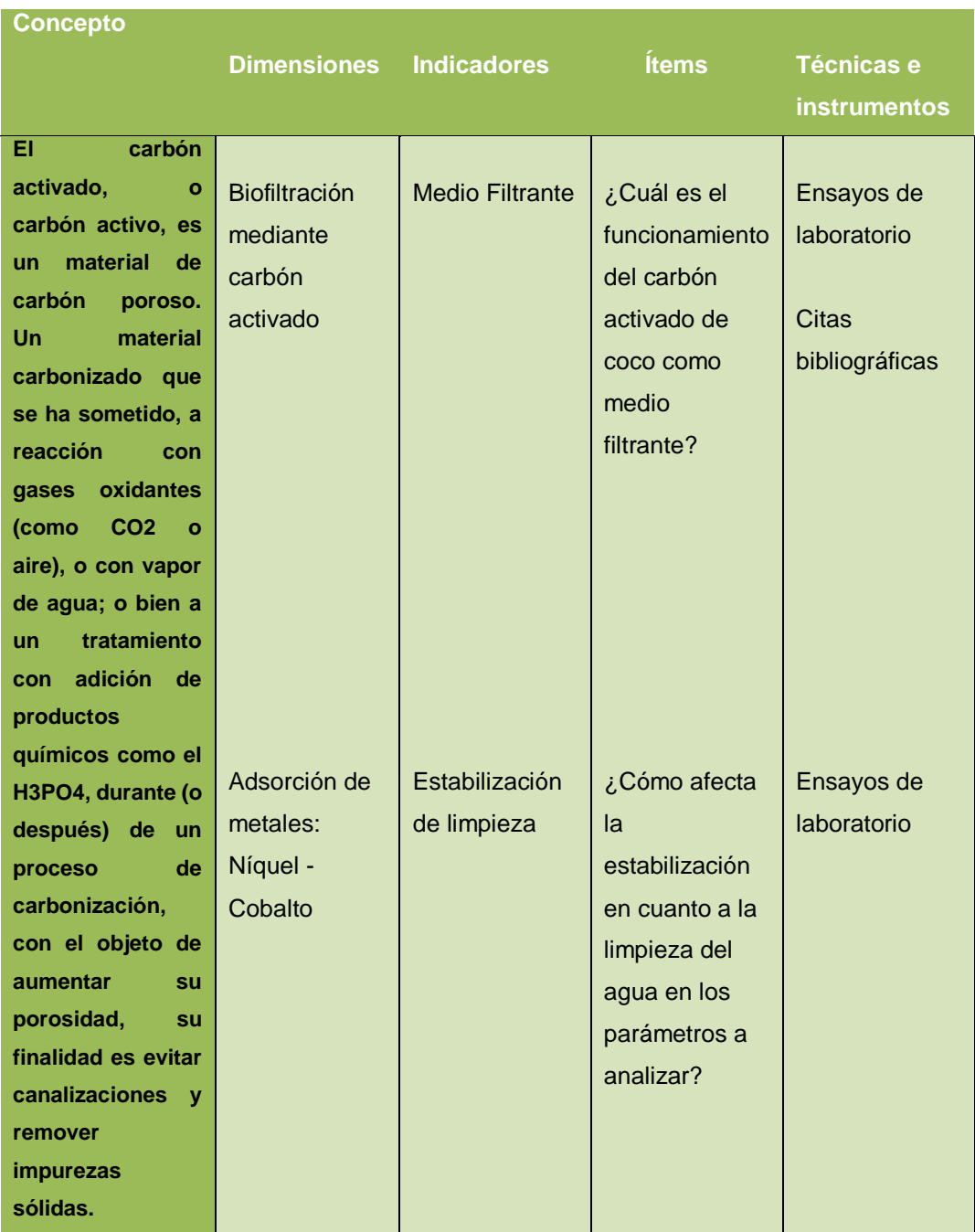

Elaborado por: Juan Vayas Torres, 2017

# **3.3.2. VARIABLE DEPENDIENTE**

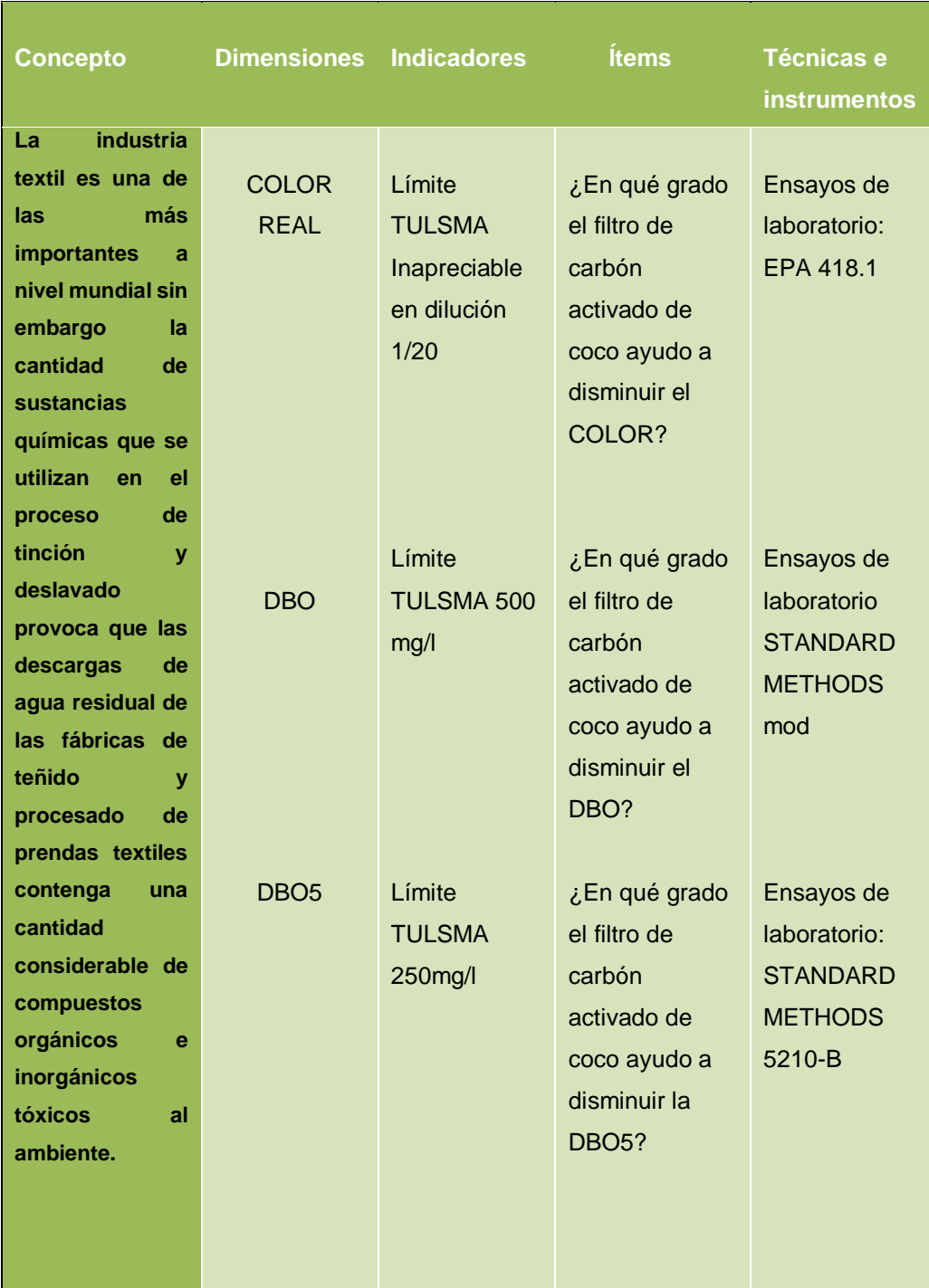

# Tabla 2. Operacionalización de la Variable Dependiente

Elaborado por: Juan Vayas Torres, 2017

# **3.4 PLAN DE RECOLECCIÓN DE INFORMACIÓN**

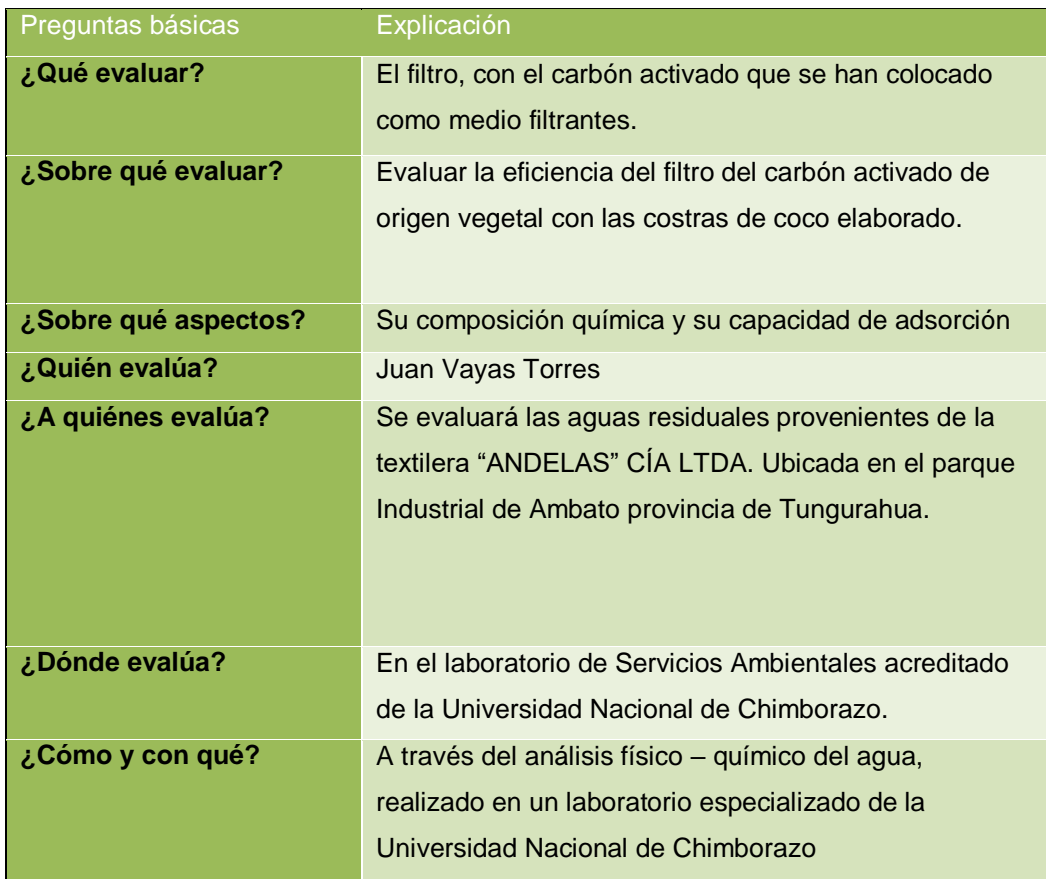

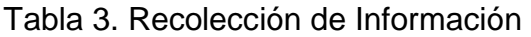

Elaborado por: Juan Vayas Torres, 2017

# **3.5. PLAN DE PROCESAMIENTO Y ANÁLISIS**

Se construyó el filtro en "ANDELAS" CIA LTDA. Ubicada en el parque industrial de Ambato con la finalidad de mantener las características optimas del filtro, dotar de agua al filtro, facilitar la toma de muestras y la reducción de costos.

Para la elaboración del filtro se seleccionó material químico, como es el carbón activado de coco para el funcionamiento del filtro.
Una vez realizado el proceso de filtración se toma muestras cada 10 días para realizar los análisis correspondientes, cada muestra se debe realizar de acuerdo a las especificaciones de la norma Técnica Ecuatoriana INEN 2169.

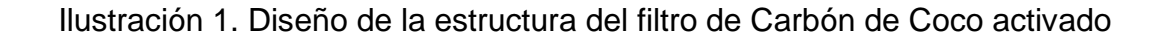

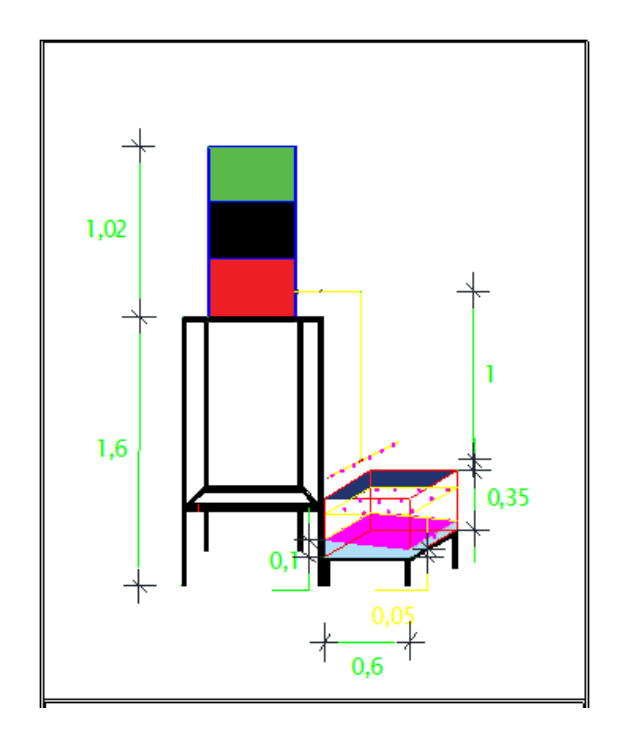

### **3.6.1. UBICACIÓN DEL LUGAR DE ESTUDIO**

La empresa ANDELAS CÍA. LTDA., se encuentra ubicada de la provincia de Tungurahua, Cantón Ambato, Parroquia Izamba, a las afueras de la ciudad de Ambato en la panamericana norte vía a Quito Km 7 1/2 ; parque industrial tercera etapa entre las calles A y 8, la zona adyacente a la empresa es considerada como zona industrial.

Coordenadas UTM:

- X: 768424,42
- Y: 9867331,01

### **CAPÍTULO IV**

### **ANÁLISIS E INTERPRETACIÓN DE RESULTADOS**

### **4.1. RECOLECCIÓN DE DATOS**

Para la realización de este proyecto experimental consta de un filtro elaborado de "carbón activado de origen vegetal con las costras de coco", que es un material químico que se va a emplear en el tratamiento de las aguas residuales provenientes de la textilera "ANDELAS" CÍA LTDA.

#### **4.1.1. DERMINACIÓN DE CAUDALES**

4.1.2.1. Comportamiento de caudales de entrada y salida del agua en la textilera "ANDELAS" Cía. Ltda.

### **4.1.1. CAUDAL DE ENTRADA**

Para determinar el caudal de entrada tenemos como dato, que el agua llega desde el rio Cutuchi, proveniente de la ciudad Latacunga el agua es depositada en un tanque reservorio con las siguientes dimensiones: largo = 2,00 m, ancho = 2,10 m y altura = 1,60 m he realizado el cálculo del caudal volumétricamente con los siguientes datos:

Se ha tomado la diferencia de niveles de altura en un tiempo de 3 min donde se ha obtenido los siguientes resultados:

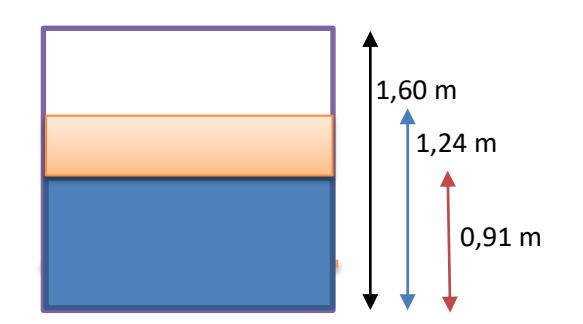

$$
Vol = 2 * 2,10 * 0,33
$$

$$
Vol = 1,39 m3
$$

$$
Q = \frac{V(m3)}{t(min)}
$$

$$
Q = \frac{1,39 m3}{3 min}
$$

$$
Q = 0,46 \frac{m3}{min}
$$

$$
Q = 7,66 \frac{lt}{seg}
$$

Se tiene que el caudal de entrada es de 7,66 lt/seg.

### **4.1.1.1 Caudal diario de la Máquina DMS**

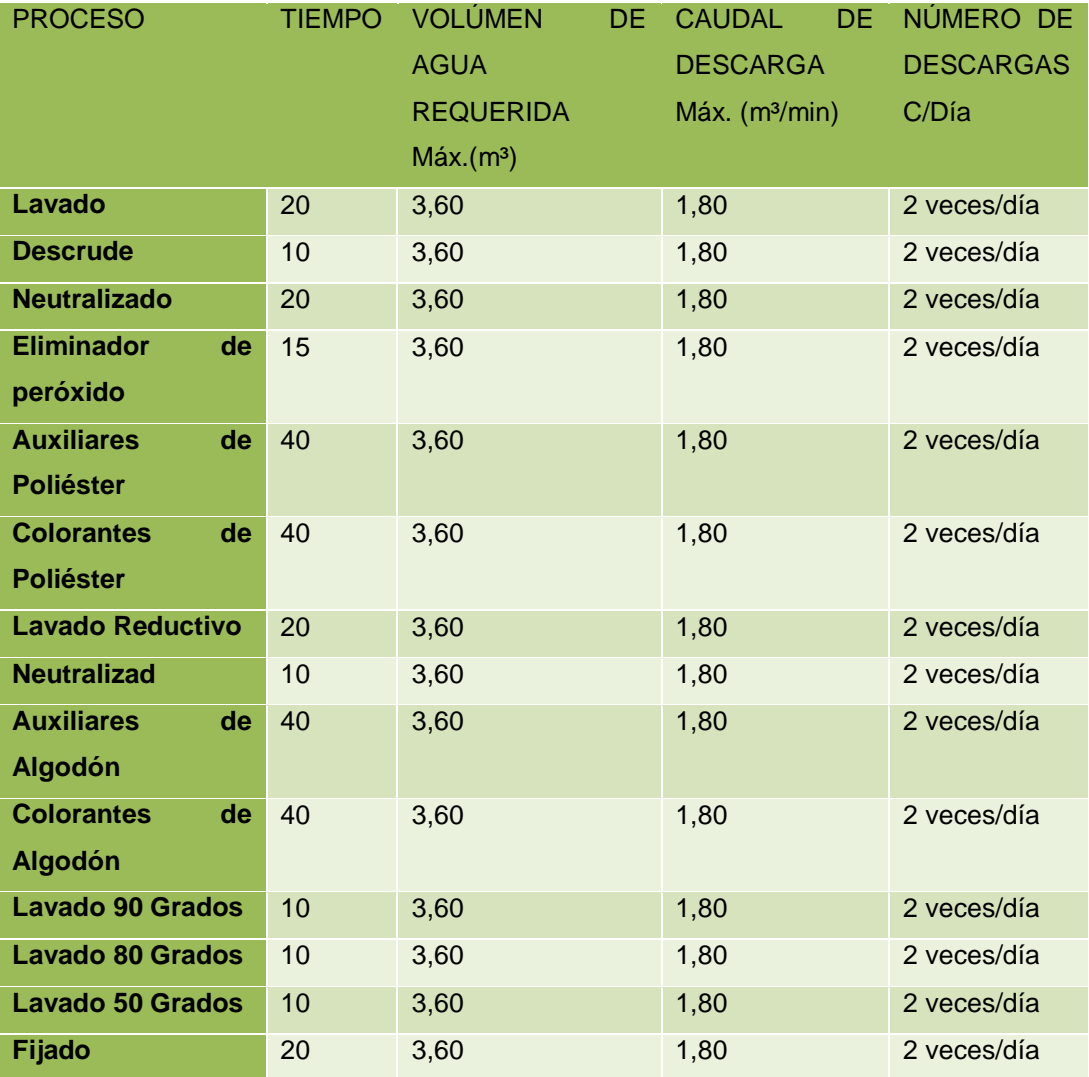

Tabla 4. Caudal de agua que utiliza la máquina DMS

Fuente: Ándelas Cía. Ltda.

Elaborado por: Juan Vayas Torres, 2017

El volumen descargado por cada proceso realizado en la máquina DMS es de 50  $m<sup>3</sup>$  como se ocupa dos veces al día se utiliza un volumen total de 100 m $<sup>3</sup>$ </sup>

### **4.1.1.2. Consumo diario Máquina LAIP**

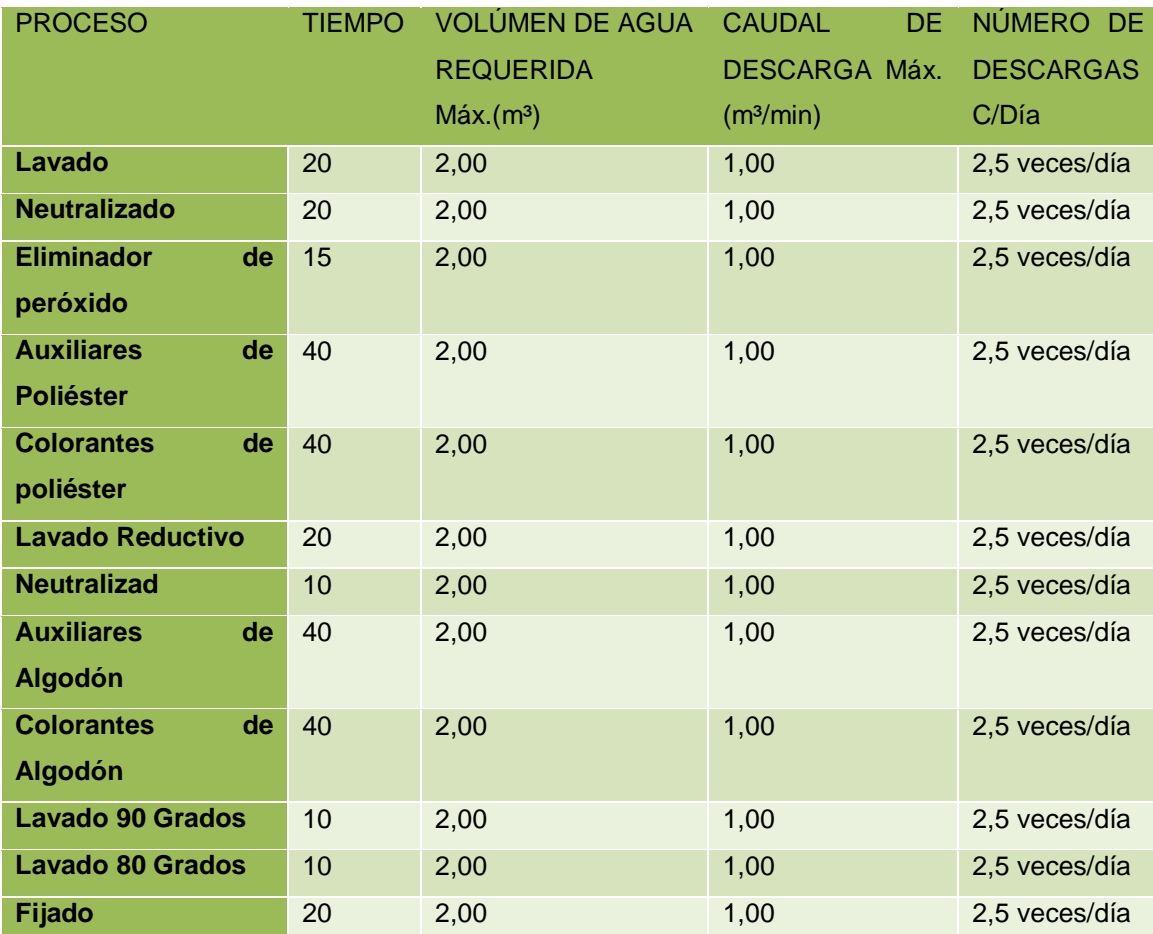

Tabla 5. Caudal de agua que utiliza la máquina LAIP

Fuente: Andelas Cía. Ltda.

Elaborado por: Juan Vayas Torres, 2017

El volumen descargado por cada proceso realizado en la máquina LAIP es de 24  $m<sup>3</sup>$  como se ocupa dos veces y media al día se utiliza un volumen total de 60 m<sup>3</sup>

### **4.1.1.3. Consumo diario Máquina THIES 3**

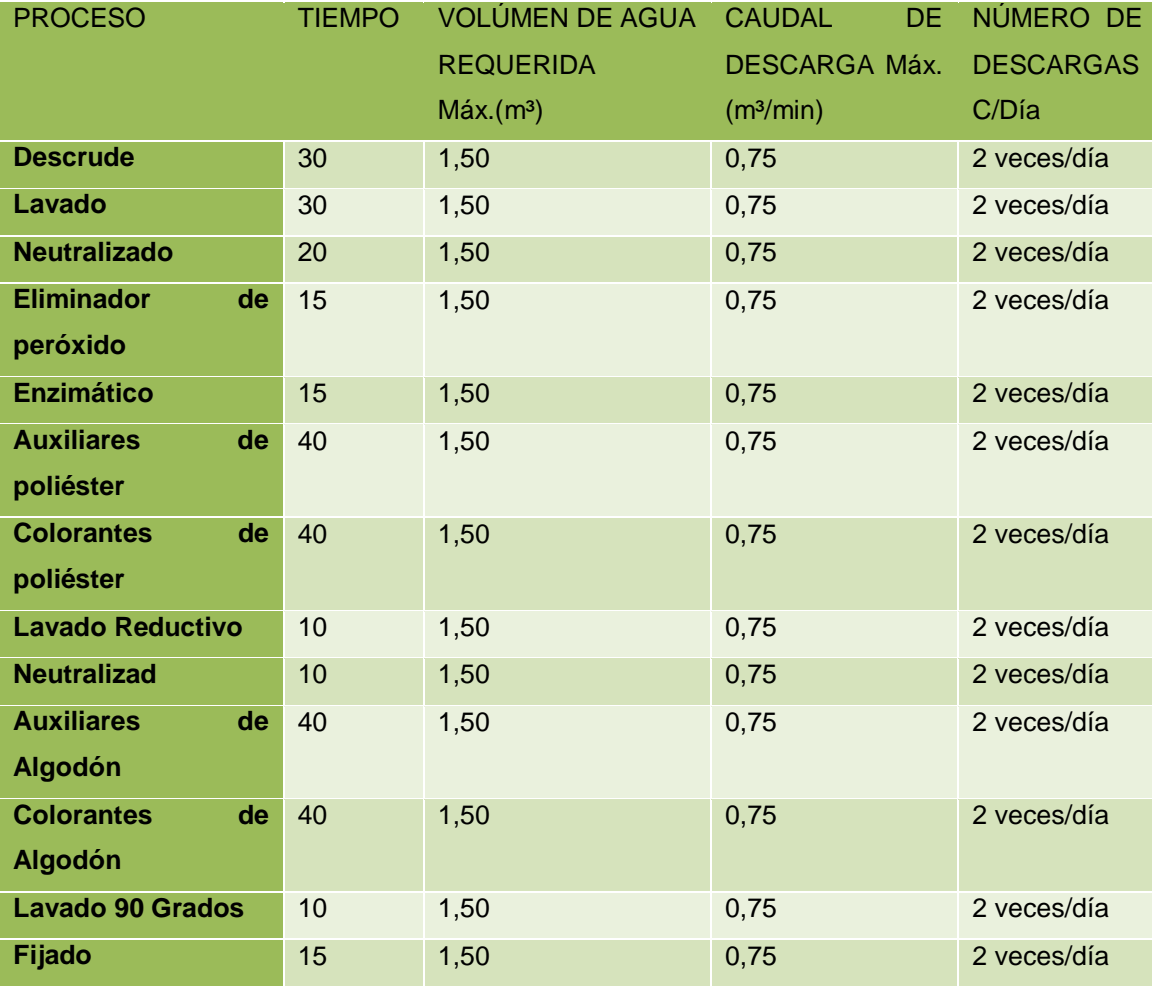

Tabla 6. Caudal de agua que utiliza la máquina THIES 3

Fuente: Andelas Cía. Ltda.

Elaborado por: Juan Vayas Torres, 2017

El volumen descargado por cada proceso realizado en la máquina THIES 3 es de 20 m<sup>3</sup> como se ocupa dos veces al día se utiliza un volumen total de 40 m<sup>3</sup>

### **4.1.1.4. Consumo diario Máquina THIES 4**

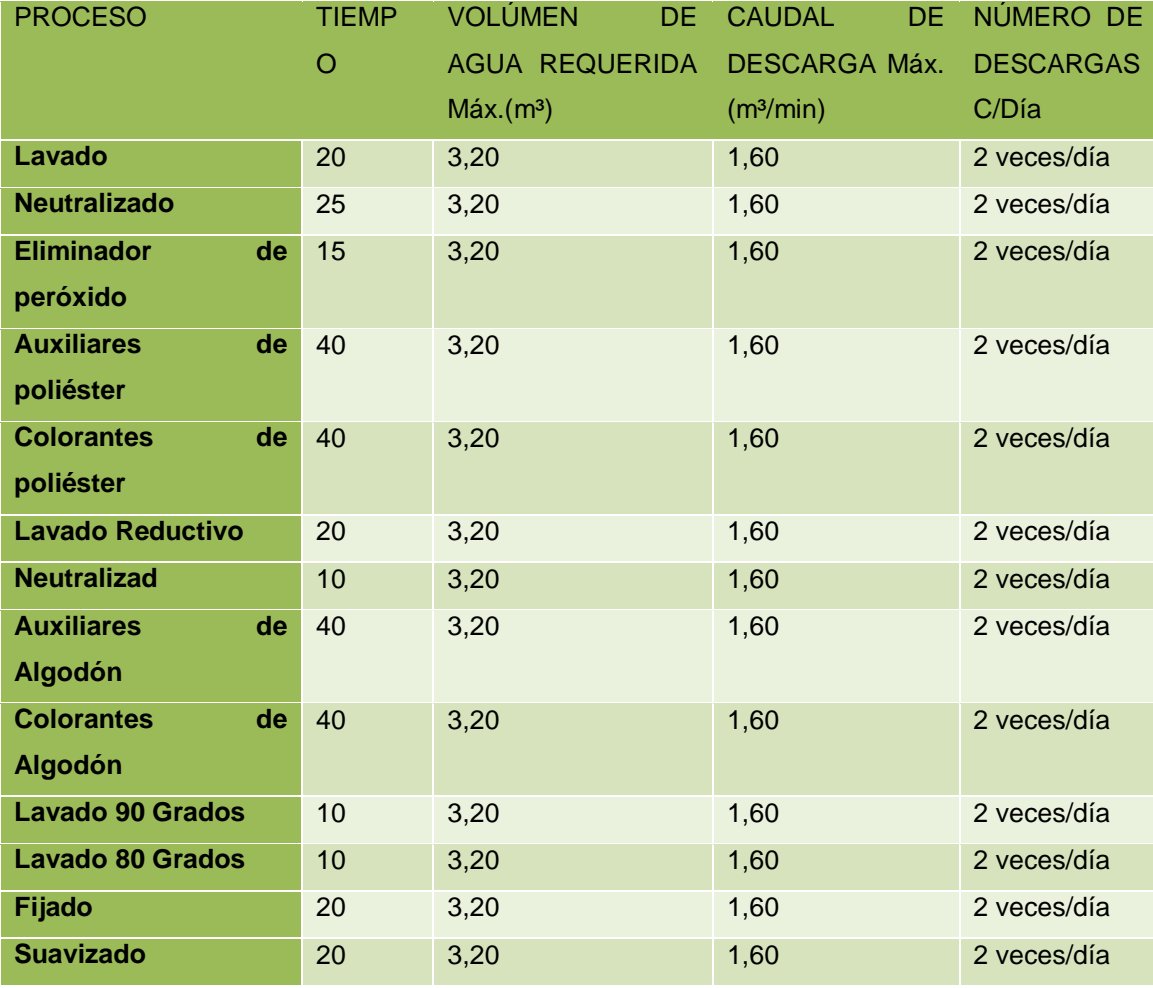

Tabla 7. Caudal de agua que utiliza la máquina THIES 4

Fuente: Andelas Cía. Ltda.

Elaborado por: Juan Vayas Torres, 2017

El volumen descargado por cada proceso realizado en la máquina THIES 4 es de 42 m<sup>3</sup> como se ocupa dos veces al día se utiliza un volumen total de 84 m<sup>3</sup>

#### **4.1.1.5. Consumo diario Máquina hidroextractora**

El volumen descargado por cada proceso realizado en la maquina hidroextractora es de 8 m<sup>3</sup> como se ocupa dos veces al día se utiliza un volumen total de 16 m<sup>3</sup>

Tabla 8. Resumen total del Caudal de agua por cada máquina

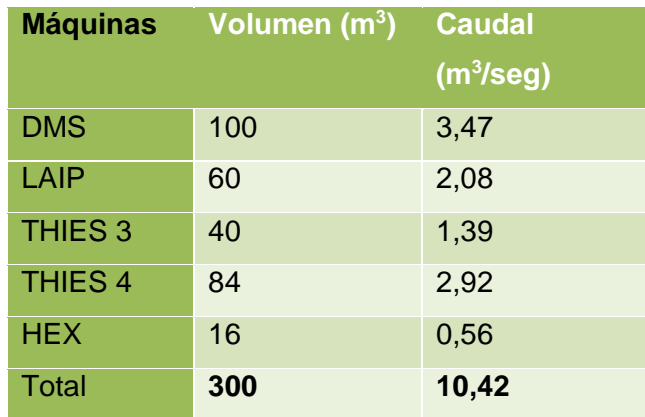

Elaborado por: Juan Vayas Torres, 2017

La suma total de las maquinas es 300 m<sup>3</sup>

Caudal medio diario (Tomando en cuenta que las maquinas trabajan 8 horas/día)

 $Qmd = \frac{300 \text{ m3} * 1000}{28800 \text{ seg/dia}}$ 

Qmd = 10,42 lt/seg

## **4.1.2 MUESTRAS TOMADAS CADA 10 DÍAS**

# 4.1.2.1. RESULTADOS DE LOS ANÁLISIS

### TABLA 9 Tabla de contenidos de los análisis, DBO5, DQO, COLOR

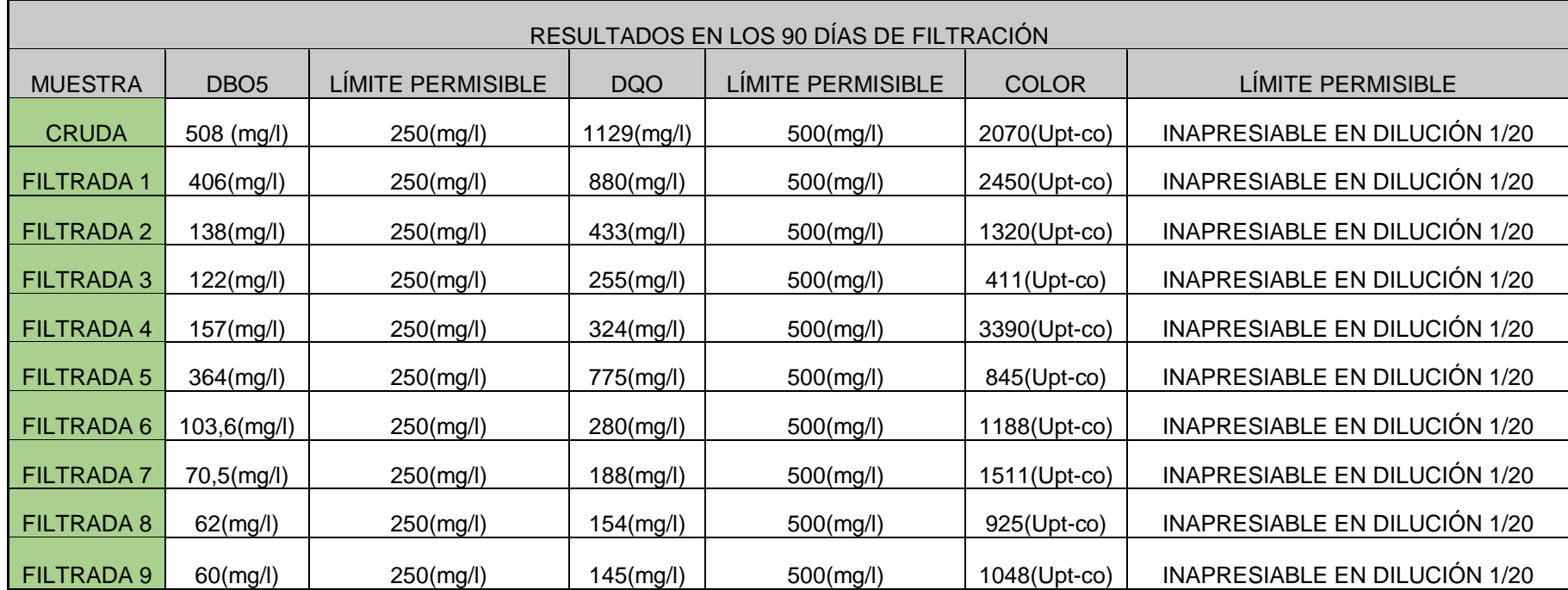

Elaborado por: Juan Vayas Torres, 2017

Fuente: Informe de Análisis Físico - Químico Laboratorio de Servicios Ambientales de la (UNACH)

Fuente: Registro Oficial Ministerio del Ambiente, 2015.

# **4.1.3. RESULTADOS DE DBO5 EN LOS 90 DÍAS DE FILTRADO**

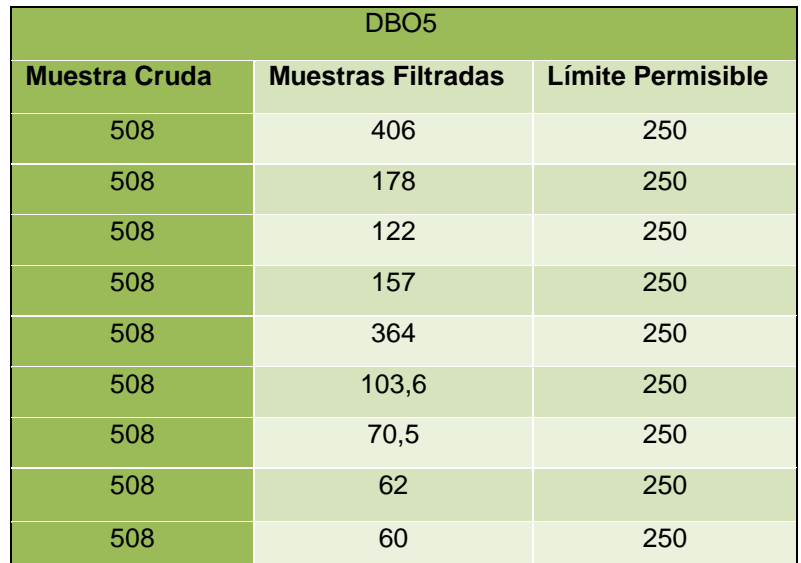

TABLA 10. Muestra Cruda, Muestra Filtrada y Límite Permisible

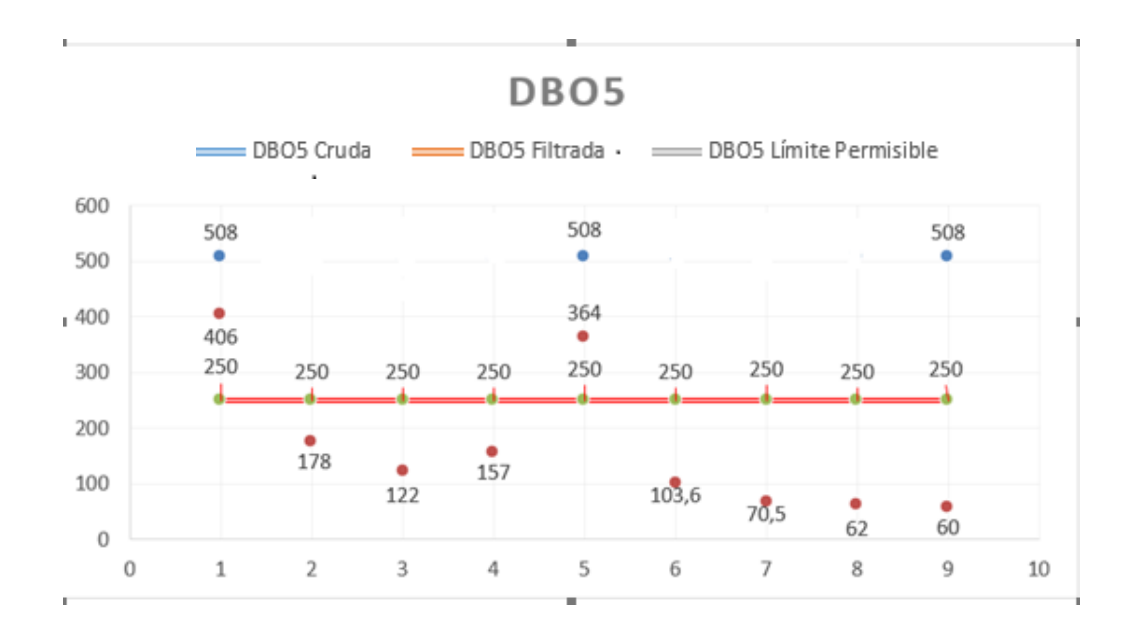

Gráfico 1. Comparación DBO5: muestras cruda, filtrada – Límite permisible Elaborado por: Juan Vayas Torres, 2017

En el gráfico 1 se puede apreciar los resultados obtenidos de los análisis realizados al agua cruda, agua filtrada y el límite permisible de la DQO5 para la descarga de efluentes al alcantarillado público es de 250 mg/l

- El valor de la Demanda Bioquímica de Oxígeno en cinco días (DBO5) del agua cruda es de 508 mg/l podemos apreciar que las muestras filtradas van disminuyendo la DBO5, llagando a tener una disminución del 66,69% en los 90 días de filtración.
- El límite para la descarga de efluentes de agua dulce es 250mg/lt, podemos apreciar que, las MF1, MF5 y MC. no cumplen con el límite permisible, quedando 7 muestras: MF2, MF3, MF4, MF6, MF7, MF8, MF9, las cuales están dentro del límite permisible.

### **4.1.3.1. RESULTADOS DE LA DQO EN LOS 90 DÍAS DE FILTRADO**

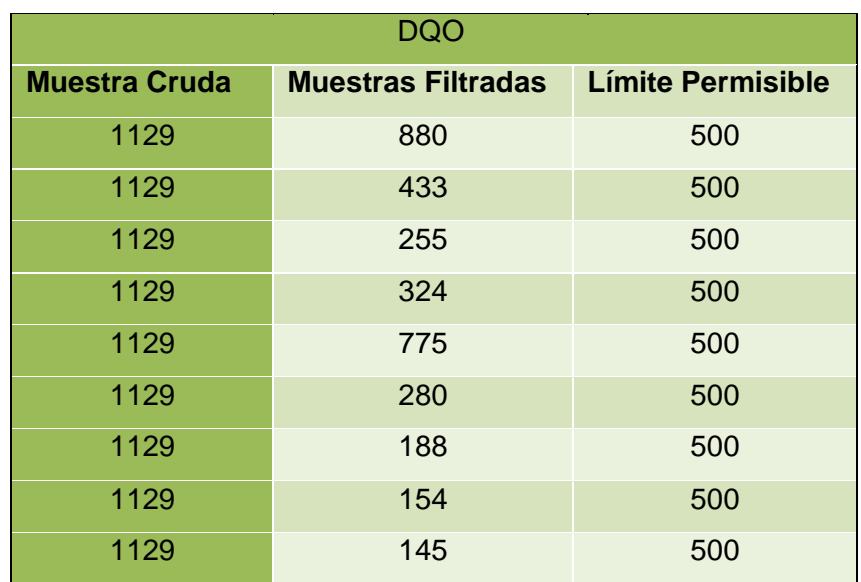

TABLA 11. Muestra Cruda, Muestra Filtrada y Límite Permisible

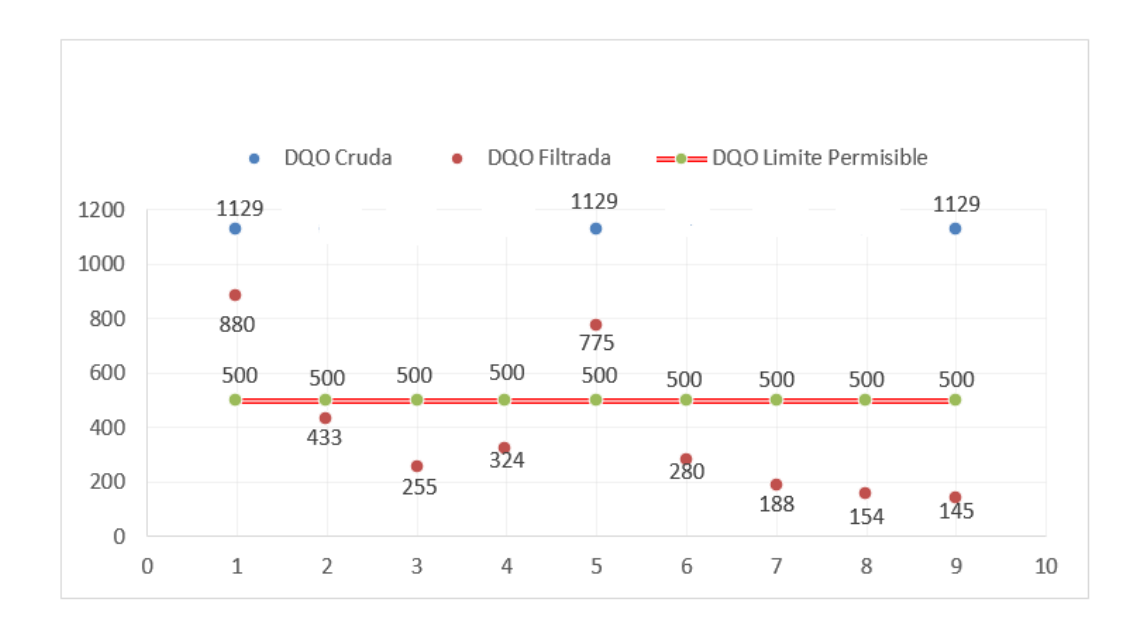

Gráfico 2. Comparación DQO Muestras cruda, filtrada – Límite permisible

Elaborado por: Juan Vayas Torres, 2017

En el gráfico 2 se puede apreciar los resultados obtenidos de los análisis realizados al agua cruda, agua filtrada y el límite permisible de la DQO para la descarga de efluentes al alcantarillado público es de 250 mg/l

- El valor de la Demanda Química de Oxígeno (DQO) del agua cruda es de 1129 mg/lt podemos apreciar que las muestras filtradas van disminuyendo la DQO, llegando a tener una disminución del 66,20% en los 90 días de filtración.
- El límite para la descarga de efluentes de agua dulce es 500mg/lt, podemos apreciar que, las MF1, MF5 y MC. no cumplen con el límite permisible, quedando 7 muestras: MF2, MF3, MF4, MF6, MF7, MF8, MF9, las cuales están dentro del límite permisible.

# **4.1.3.2. ANÁLISIS Y RESULTADOS DE COLOR REAL EN LOS 90 DÍAS DE FILTRADO**

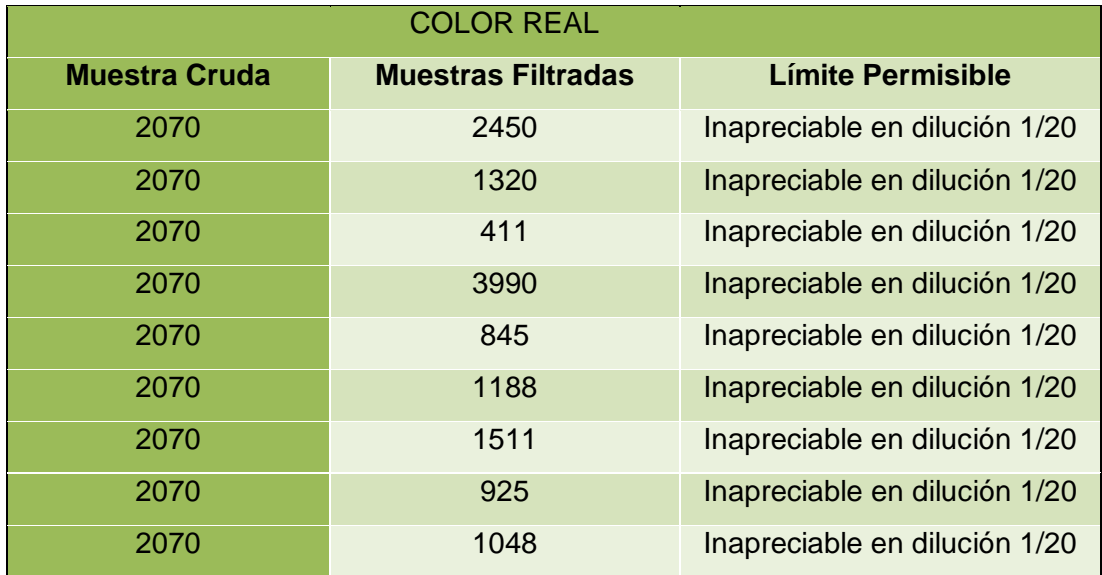

TABLA 12. Muestra Cruda, Muestra Filtrada y Límite Permisible

Elaborado por: Juan Vayas Torres, 2017

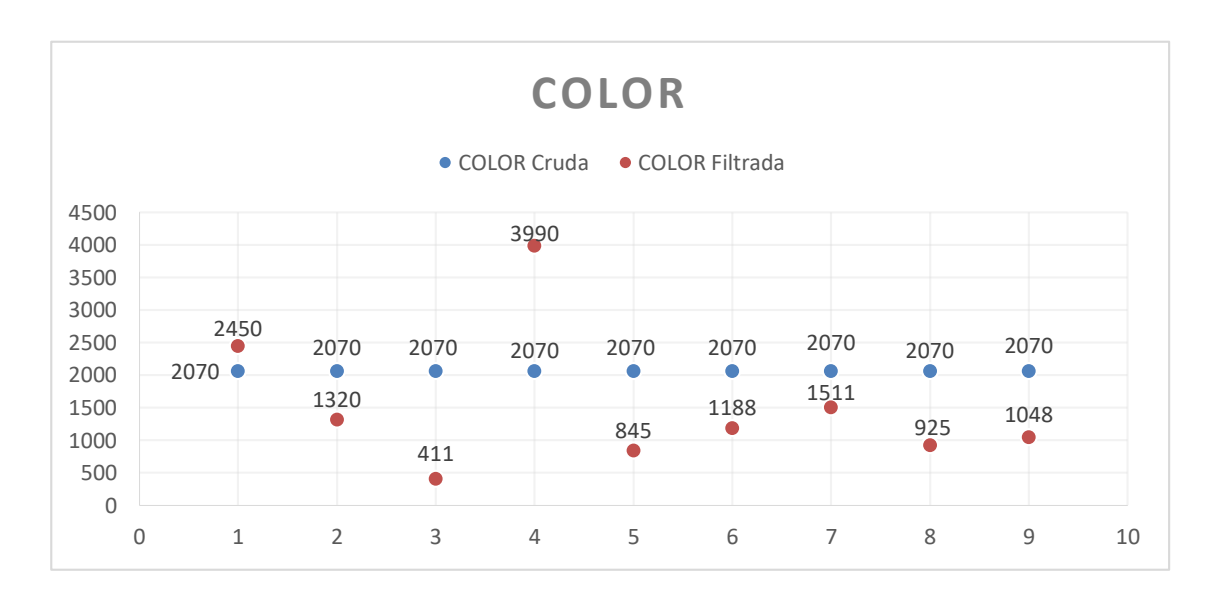

Grafico 3. Comparación: Color muestras cruda, filtrada – Límite permisible

En el gráfico 3 se puede apreciar los resultados obtenidos de los análisis realizados al agua cruda, agua filtrada y el límite permisible del COLOR REAL para la descarga al alcantarillado público es Inapreciable en dilución 1/20.

- El valor del COLOR REAL del agua cruda es de 2070 (Upt/Co) podemos apreciar que las muestras filtradas van disminuyendo el COLOR REAL, llagando a tener una disminución del 26,53% en los 90 días de filtración.
- La muestra de Agua Cruda es 2070 (Upt/Co), vemos que dos muestras: MF1, MF4 están por arriba de la Muestra Cruda, teniendo que siete muestras, tienen un descenso en COLOR REAL, en los noventa días de filtrado.

### **4.2. ANÁLISIS Y RESULTADOS**

### **4.2.1. EFICIENCIA DE LA DBO5 EN PORCENTAJE**

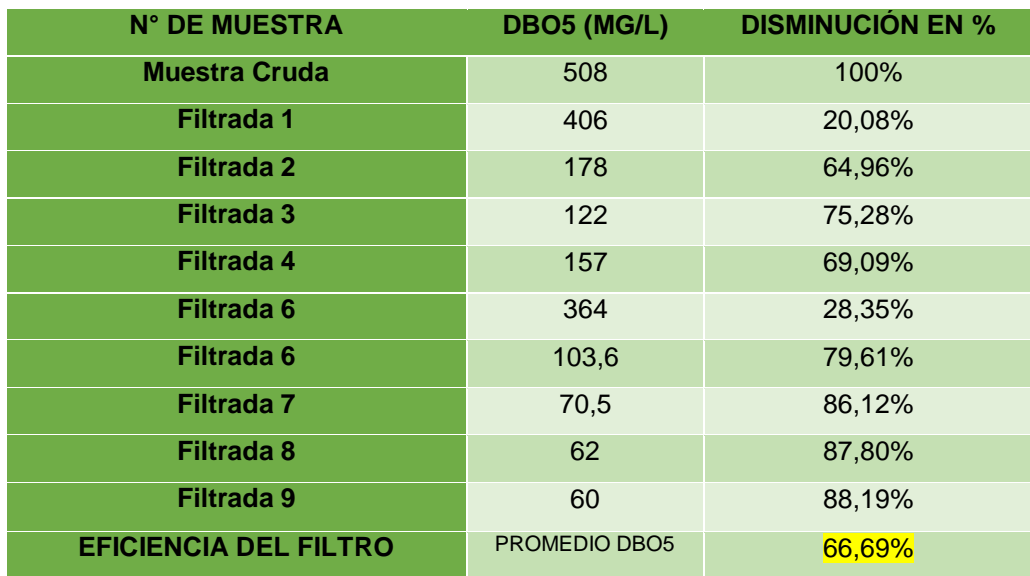

TABLA 13. Resultados en porcentaje de la DBO5

Elaborado por: Juan Vayas Torres, 2017

Los porcentajes de eficiencia están calculados en función del agua cruda por la siguiente formula.

$$
\% \text{ remoción} = \frac{Co - Cf}{Co} * 100
$$

Donde:

C<sub>o</sub>=Concentración Inicial.

C<sub>f</sub>=Concentración Final.

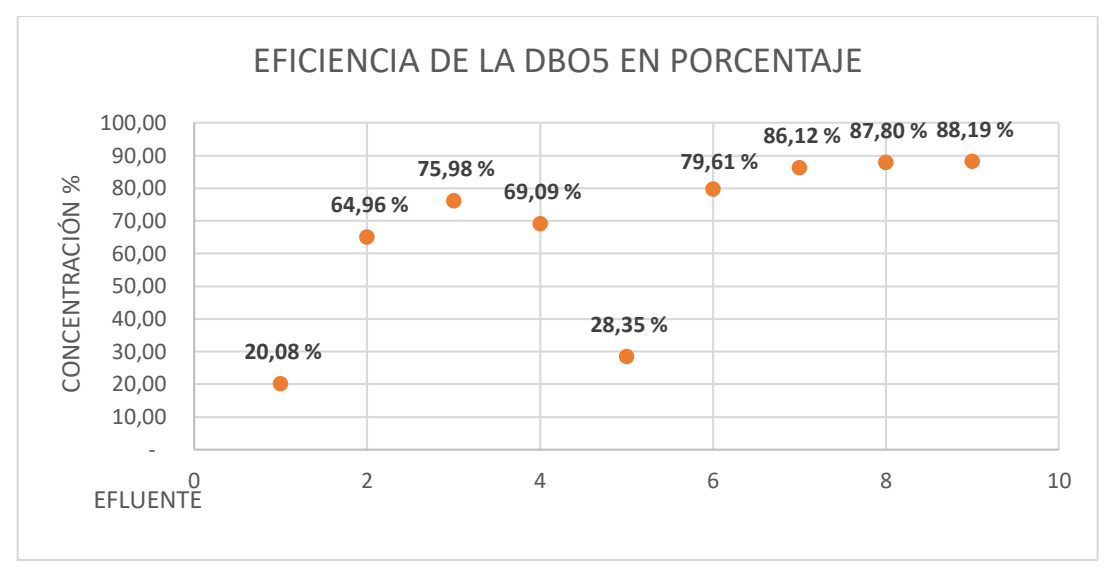

Grafico 4. Eficiencia de la DBO5 en porcentaje

Elaborado por: Juan Vayas Torres, 2017

En el gráfico 4 podemos observar una eficiencia del filtro en porcentaje, teniendo a la muestra cruda del agua residual de 508 mg/lt como el 100% podemos apreciar que la primera muestra filtrada una mejora del 20,86%, en la segunda muestra filtrada una eficiencia del 64,96%, en la tercera muestra filtrada una eficiencia del 75,98%, en la cuarta muestra filtrada una eficiencia del 69,09%, en la quinta muestra filtrada una eficiencia de 28,35%, en la sexta muestra filtrada una eficiencia de 79,61% en la séptima muestra filtrada una eficiencia de 86,12%, en la octava muestra filtrada una eficiencia de 87,80%, en la novena muestra filtrada una eficiencia de 88,19%, obteniendo una eficiencia de la DBO5 un promedio total de 66,69%

#### **4.2.2. EFICIENCIA DE LA DQO EN PORCENTAJE**

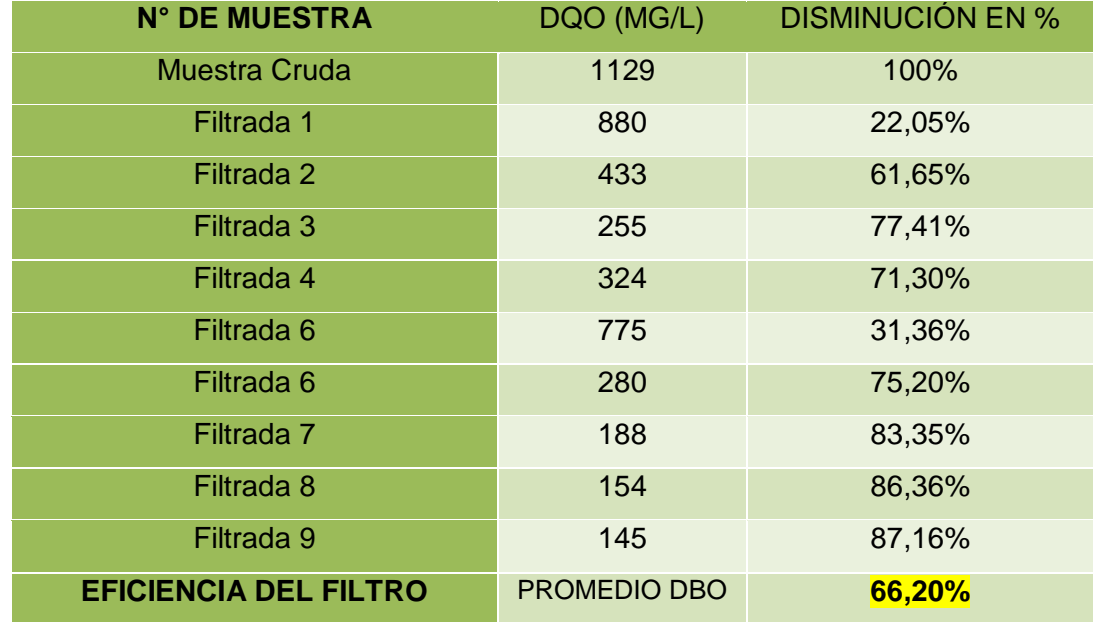

TABLA 14. Resultados en porcentaje de la DQO

Elaborado por: Juan Vayas Torres, 2017

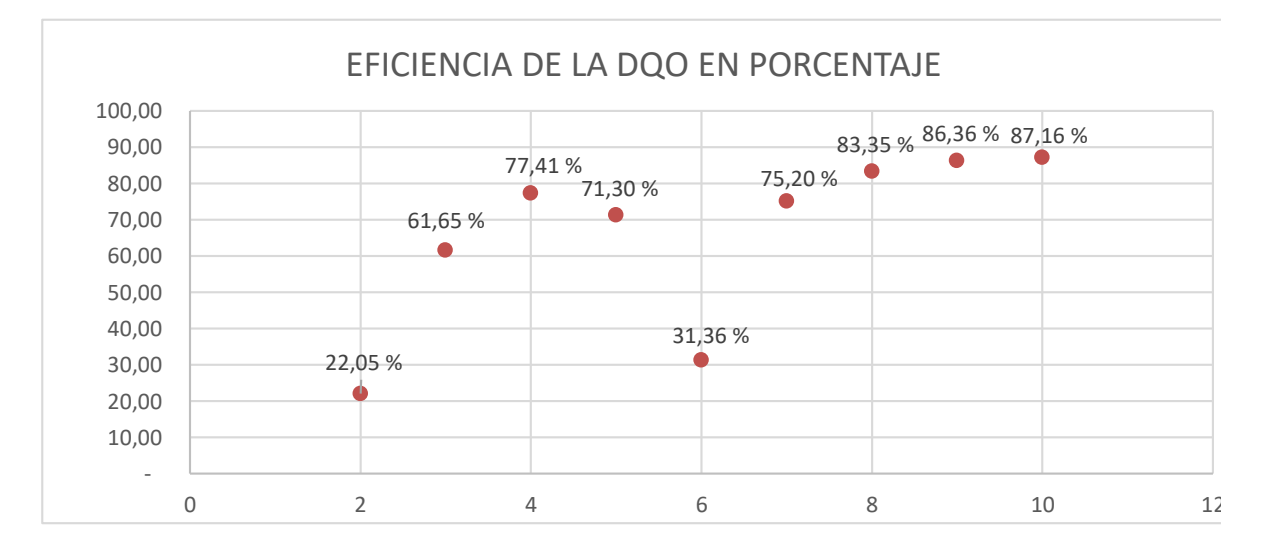

Grafico 5. Eficiencia de la DQO en porcentaje

En el gráfico 5 podemos observar una eficiencia del filtro en porcentaje, teniendo a la muestra cruda del agua residual como el 100% podemos apreciar que la primera muestra filtrada una mejora del 22,05%, en la segunda muestra filtrada una eficiencia del 61,65%, en la tercera muestra filtrada una eficiencia del 77,41%, en la cuarta muestra filtrada una eficiencia del 71,30%, en la quinta muestra filtrada una eficiencia de 31,36%, en la sexta muestra filtrada tenemos una eficiencia de 75,20% en la séptima muestra filtrada tenemos una eficiencia de 83,35%, en la octava muestra filtrada una eficiencia de 86,36%, en la novena muestra filtrada una eficiencia de 87,15%, obteniendo una eficiencia promedio de DQO del 66,20%.

#### **4.2.3. EFICIENCIA DEL COLOR REAL EN PORCENTAJE**

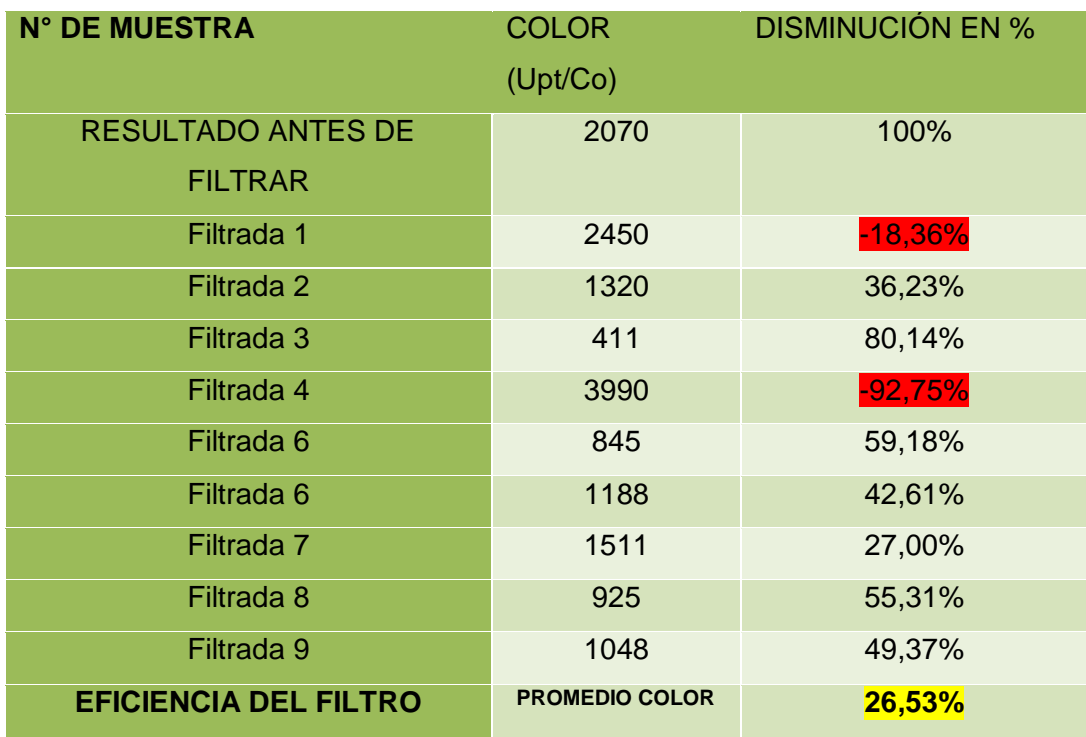

TABLA 15. Resultados del color real en porcentaje

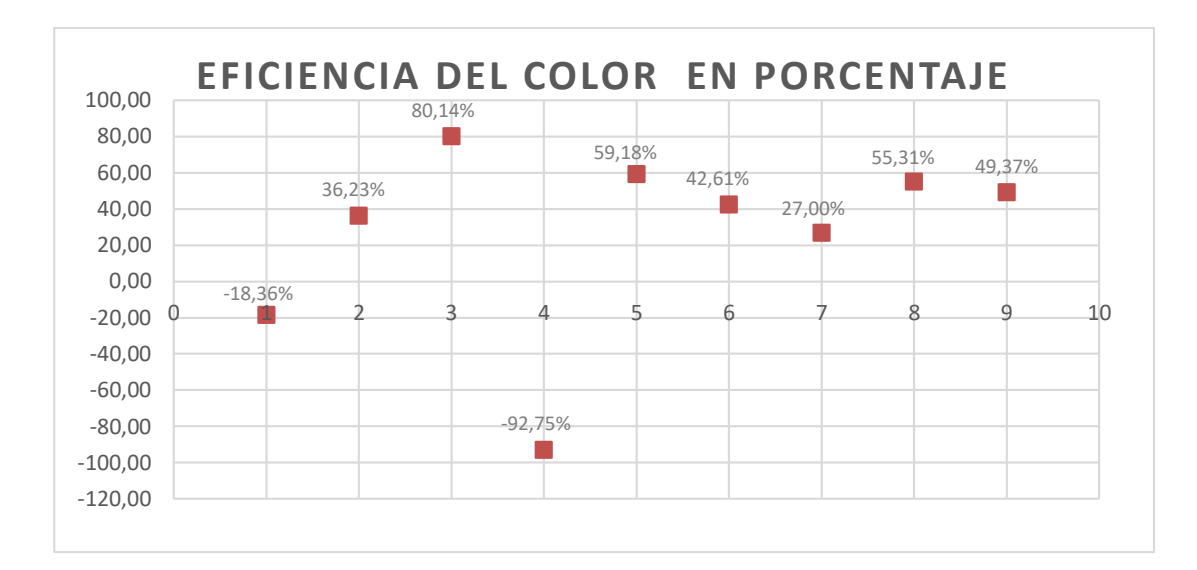

Grafico 6. Eficiencia de la DQO en porcentaje

Elaborado por: Juan Vayas Torres, 2017

En el gráfico 6 podemos observar una eficiencia del filtro en porcentaje, teniendo a la muestra cruda del agua residual como el 100% podemos apreciar que la primera muestra filtrada tenemos un decremento del -18,36%, en la segunda muestra filtrada tenemos una eficiencia del 36,25%, en la tercera muestra filtrada tenemos una eficiencia del 80,14%, en la cuarta muestra filtrada tenemos una disminución de eficiencia del -92,75%, en la quinta muestra filtrada tenemos una eficiencia de 59,18%, en la sexta muestra filtrada tenemos una eficiencia de 27,00% en la séptima muestra filtrada tenemos una eficiencia de 55,31%, en la octava muestra filtrada tenemos una eficiencia de 86,36%, en la novena muestra filtrada tenemos una eficiencia de 49,37%, obteniendo una eficiencia promedio de COLOR REAL del 26,53%.

### **4.2.4. ANÁLISIS DE LA EFICIENCIA PROMEDIO TOTAL DEL FILTRO**

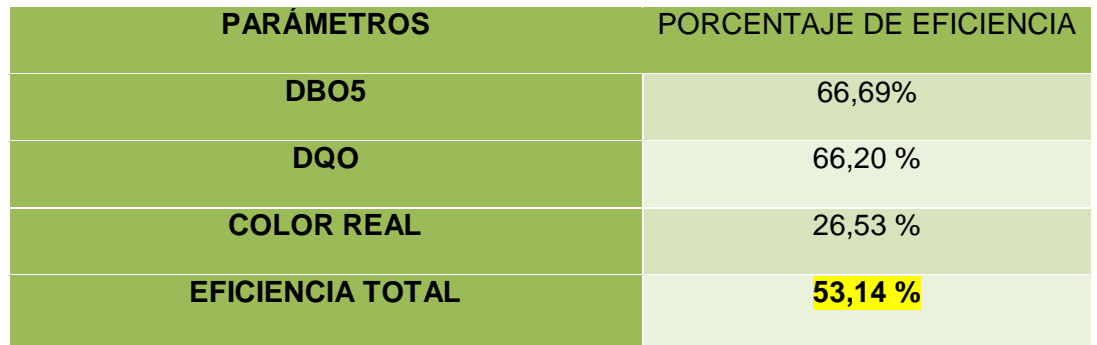

TABLA 16. Resumen de la eficiencia del filtro

Elaborado por: Juan Vayas Torres, 2017

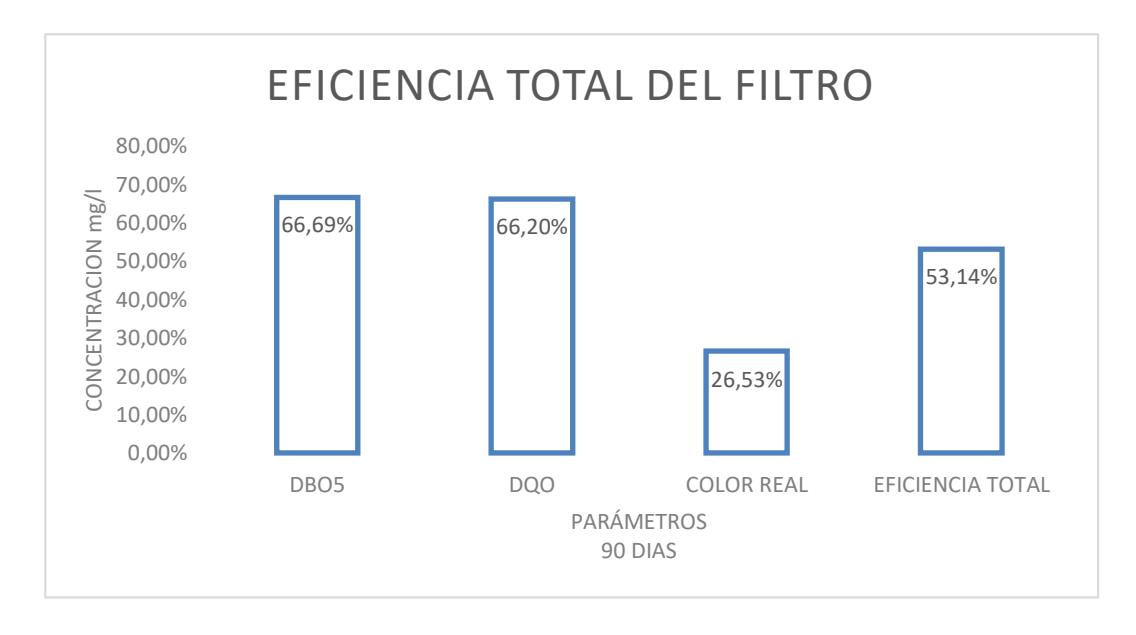

Grafico 7. Eficiencia total del filtro en porcentaje

Elaborado por: Juan Vayas Torres, 2017

En el gráfico 7, la eficiencia total del filtro de carbón activado de origen vegetal con las costras de coco, teniendo los porcentajes de las, nueve muestras obtuvimos que la DBO5 es 66,69%, la DQO es 66,20% y Color Real de 26,53% un promedio total del filtro de 53,14%

#### **4.3. DISCUSIÓN Y COMPARACIÓN DE RESULTADOS CON OTROS AUTORES**

 Revista internacional de contaminación Ambiental, "Determinación de la dosis óptima de reactivo Fenton en un tratamiento de lixiviados por Fenton– adsorción", vol.26 no.3 México ago. 2010.

Para el proceso Fenton – Adsorción, con carbón activado granular, se obtuvieron las mayores eficiencias de remoción de parámetros como DBO<sub>5</sub> total, DQO total y color de los lixiviados del relleno sanitario de la ciudad de Mérida.

En este caso voy a comparar mi tesis de carbón activo de coco, con el proceso de filtración de lixiviado, con carbón activo granular.

TABLA 17. Resultados de la comparación DQO, COLOR de filtración, carbón activo granular

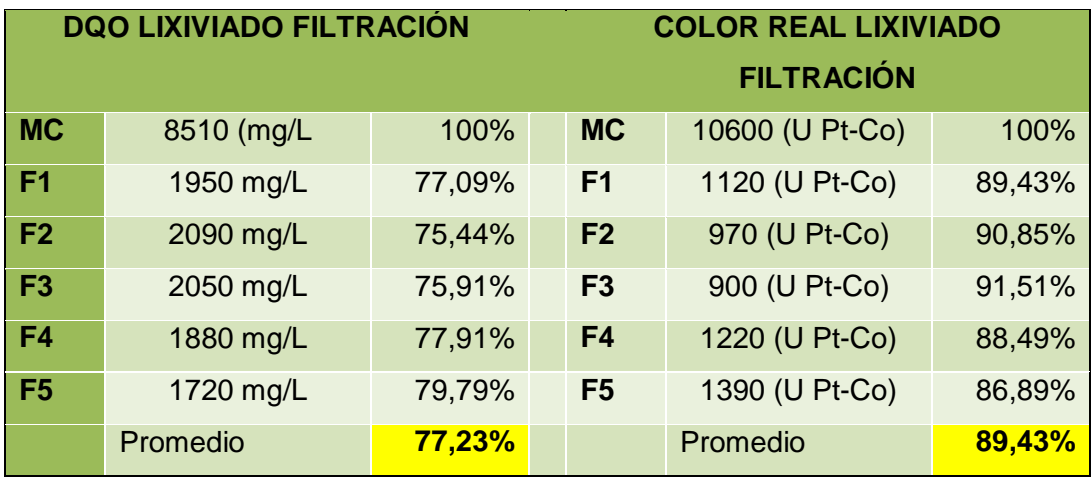

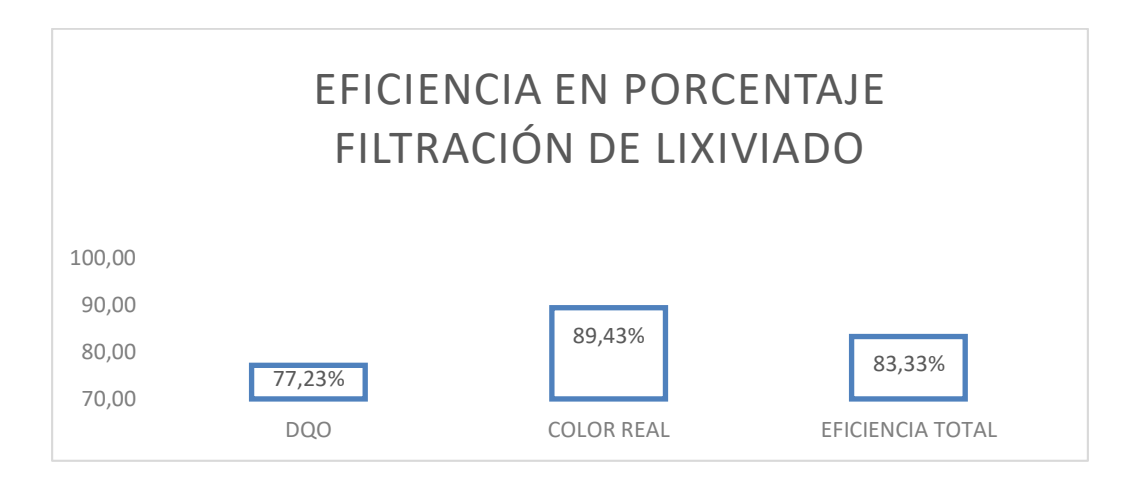

Grafico 8. Eficiencia total del filtro en porcentaje lixiviado

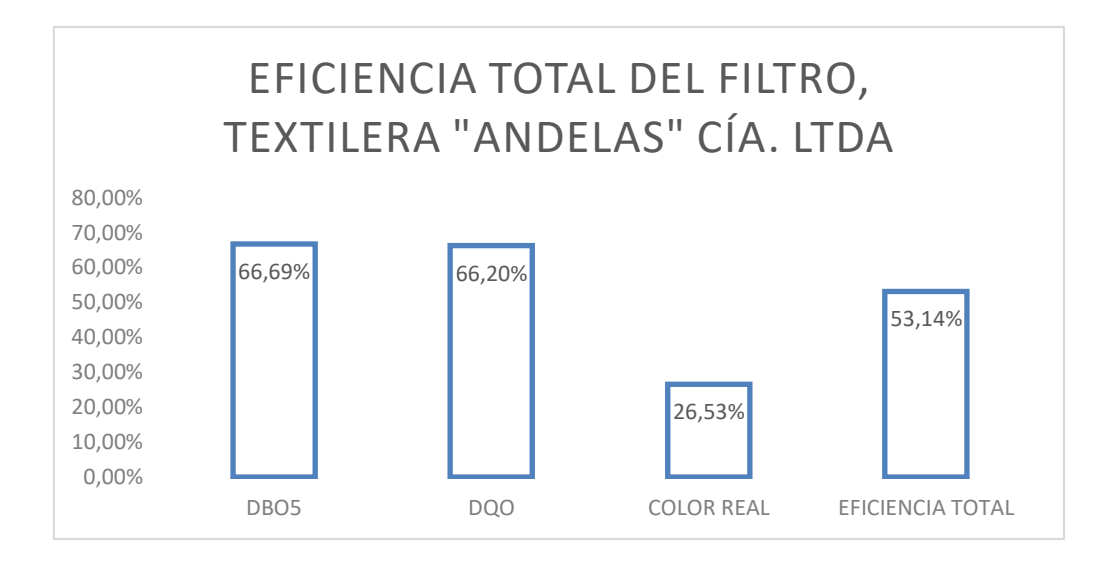

Gráfico 7. Eficiencia total del filtro en porcentaje "ANDELAS" CÍA. LTDA

Comparar las eficiencias de los filtros: carbón activado de coco y carbón activado granular, bajos los parámetros DQO y COLOR, según datos estadísticos la demanda Bioquímica de Oxigeno en cinco días, (DBO5), tiene una decremento del 35% de la Demanda Química de Oxigeno, por lo que podemos comparar los 3 parámetros (DBO5, DQO y COLOR).

Apreciamos que el carbón activo granular tiene un porcentaje de eficiencia mayor, una eficiencia total del 83,33%, contra la eficiencia del carbón activado de coco que tiene el 53,14%, los dos carbones son muy buenos para mejorar la calidad del agua residual.

 Revista AIDIS, "TRATAMIENTO BIOLÓGICO CON BIOMASA SUSPENDIDA ANAEROBIO/AEROBIO DE UN AGUA REAL TEXTILERA CON COLORANTE AZO", vol. 1,1-10,2010

En la revista AIDIS, se prepararon 6 muestras, de agua residual provenientes de una industria textilera que deposita sus aguas en el rio Atoyac, en la ciudad de Puebla – México donde las muestras son depositadas en recipientes, donde se espera un tiempo determinado de sedimentación, las cuales nos dan los siguientes parámetros: DQO, COLOR, TURBIEDAD, el material a usarse para la filtración es el Carbón activado granular.

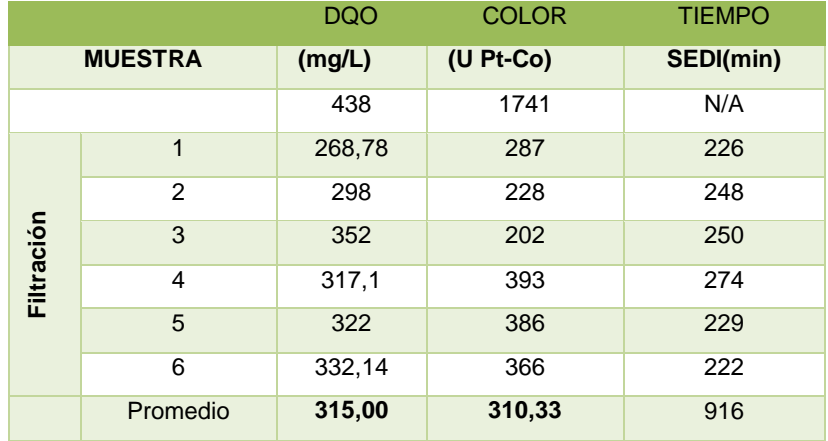

TABLA 18. Resultados de la filtración Rio Atayac

Fuente: Revista AIDIS

Elaborado por: Juan Vayas Torres, 2017

En esta tabla vamos a comparar el DQO, COLOR REAL, de las filtraciones del agua residual de una textilera [27].

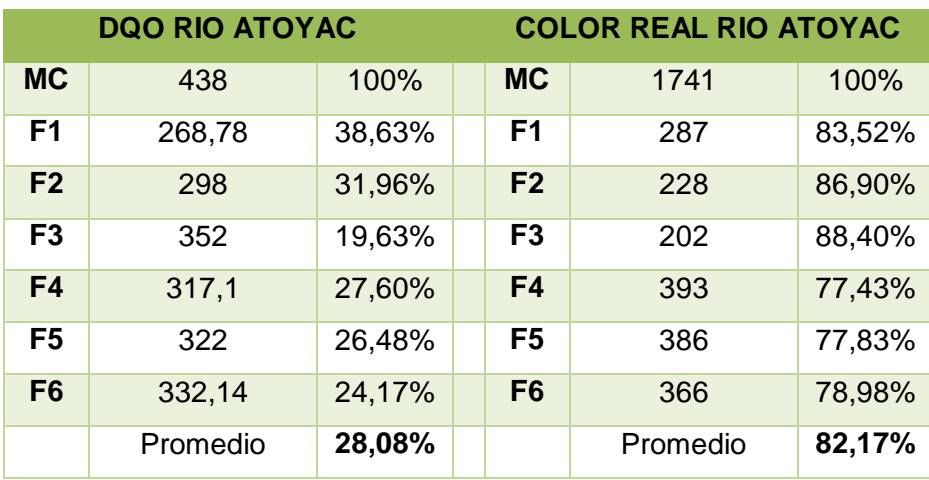

TABLA 19. Resultados de la comparación DQO, COLOR de filtración, carbón activo granular

Fuente: Revista AIDIS

Elaborado por: Juan Vayas Torres, 2017

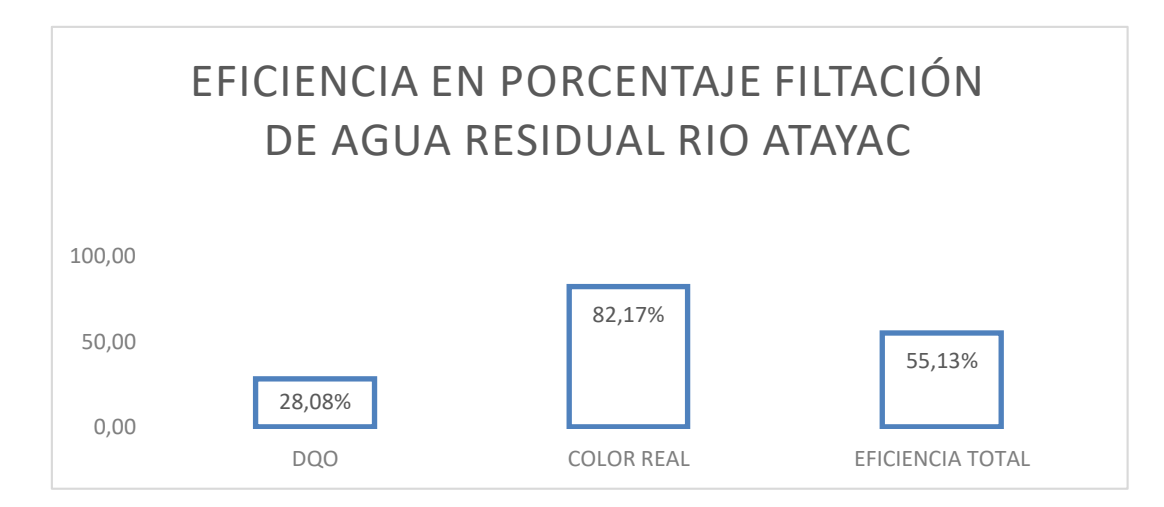

Grafico 9. Eficiencia total del filtro en porcentaje RÍO ATAYAC

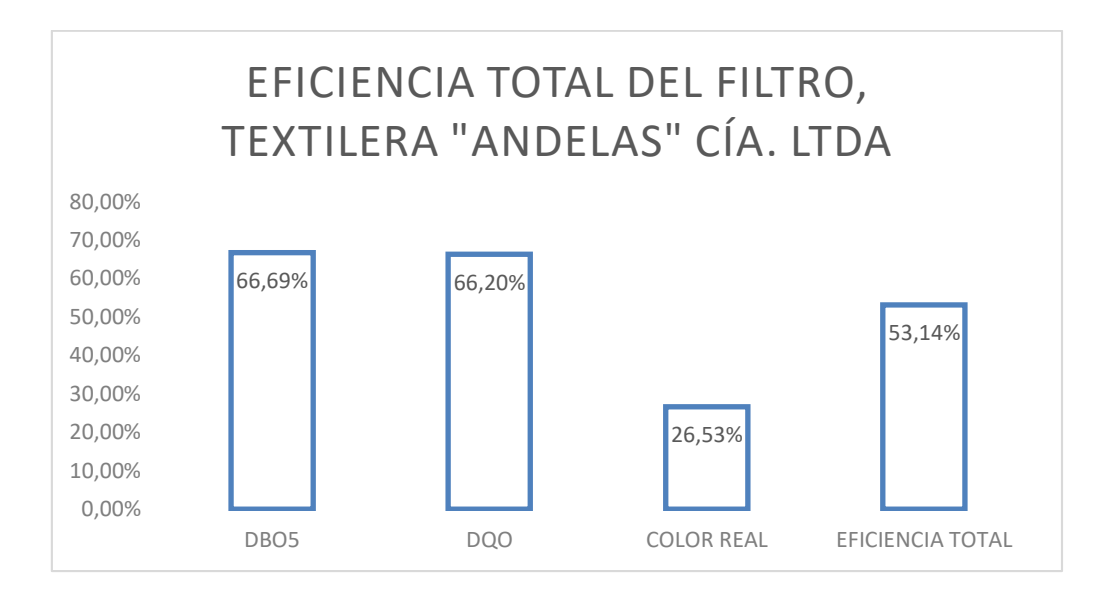

Grafico 7. Eficiencia total del filtro en porcentaje "ANDELAS" CÍA LTDA

Comparamos las eficiencias de los filtros: carbón activado de coco y carbón activado granular, bajos los parámetros DQO y COLOR, según datos estadísticos la demanda Bioquímica de Oxigeno en cinco días, (DBO5), tiene una decremento del 35% de la Demanda Química de Oxigeno, por lo que podemos comparar los 3 parámetros (DBO5, DQO y COLOR).

Apreciamos que el carbón activo granular tiene un porcentaje de eficiencia menor, la eficiencia total es de 53,13%, contra la eficiencia del carbón activado de coco que tiene el 53,14%, los dos carbones son muy buenos para mejorar la calidad del agua residual.

En esta comparación se aprecia que tanto el Carbón Activado de Coco usado como material filtrante en la textilera ANDELAS CÍA. LTDA, es similar al Carbón Activado Granular de la textilera que deposita sus aguas en el Rio ATAYAC de la ciudad de Puebla – México.

#### **4.4 VERIFICACIÓN DE HIPÓTESIS**

En base a los análisis realizados al agua residual filtrada de textilera "ANDELAS" CIA. LTDA. Realizados en el laboratorio de Servicios Ambientales acreditado, y luego de verificar los resultados obtenidos, se obtuvo un decremento de los parámetros de DBO5, DQO Y COLOR, obteniendo una disminución de la contaminación de los parámetros analizados, la eficiencia de la Demanda Bioquímica de Oxigeno a los 5 días (DBO5), es 66,69%, la eficiencia de la Demanda Química de Oxigeno (DQO), es 66,20%, y la eficiencia del COLOR es 26,53%, además la Hipótesis planteada en este proyecto experimental, cumple con los límites de descarga de aguas residuales al alcantarillado público, del Libro VI del Texto Unificado de Legislación Secundaria del Ministerio del Ambiente (TULSMA), demostrando la efectividad del filtro elaborado de "carbón activado de origen vegetal con las costras de coco".

### **CAPÍTULO V**

#### **CONCLUSIONES Y RECOMENDACIONES**

#### **5.1. CONCLUSIONES**

- Se conoció que la textilera "ANDELAS" CÍA. LTDA. Fabrica diversas telas abiertas y tubulares, oferta servicios de acabados de tela, consta de 4 galpones de construcción mixta, en los cuales hay máquinas: (DMS, LAIP, THIES 3, THIES 4, HEX), utilizadas para teñir las telas.
- El caudal de entrada es de 7,67 lt/seg, este caudal de entrada no es constante ya que en épocas de estiaje el caudal no abastece a las máquinas para un correcto funcionamiento, llegando a contratarse tanqueros para satisfacer el caudal requerido. El caudal que necesita cada una de las máquinas: (DMS, LAIP, THIES 3, THIES 4, HEX), la cantidad de agua que necesitan las máquinas para su funcionamiento es de 300 m<sup>3</sup>/día, tomando en cuenta que cada máquina funciona 2 veces al día, el caudal necesario para el correcto funcionamiento de las máquinas es de 10,42 lt/seg, tomando en cuenta que las máquinas trabajan 8 horas al día.
- Los resultados sugieren que el carbón activado de origen vegetal con las costras de coco es un material, muy bueno para purificar las aguas residuales de la textilera "ANDELAS" CÍA. LTDA, ya que la Demanda Bioquímica de Oxigeno en Cinco días (DBO5), en noventa días de filtración tiene una eficiencia del 66,69%, la Demanda Química de Oxigeno (DQO), en noventa días de filtración tiene una eficiencia del 66,20%, y el COLOR REAL en noventa días de filtrado tiene una eficiencia del 26,53%, llegando a tener una eficiencia promedio total del 53,14%.

 Los resultados sugieren que el carbón activado de origen vegetal con las costras de coco, como filtro en tratamiento de agua residual, proveniente de textileras, es un buen material para filtrar las aguas residuales.

#### **5.2 RECOMENDACIONES**

- Se recomienda instalar el filtro en el lugar donde se va, a realizar el proceso de filtración, ya que el diariamente hay que llenar el tanque con 200 lt/día, no almacenar el agua residual en tanques que luego se ocupe como agua que va hacer filtrada, puede producirse un incremento en los valores de contaminación, alterando así los resultados y la eficiencia del filtro
- Se recomienda realizar un pre filtrado al agua residual ya que viene con partículas de tela y basuras, este pre filtrado se puede realizar con una sábana garantizando el buen funcionamiento del filtro. Se debe revisar el caudal a la salida del agua filtrada cada 4 días de manera que el goteo sea el real, es decir de 0.105 lt/ min. y evitar taponamientos en el filtro.
- La muestra debe ser trasportada en una hielera para que el recipiente del agua tenga una temperatura de 15°C y preservar los resultados y la información real, Se debe llevar las muestras bien etiquetadas con la información directa como nombre de la muestra, fecha de recolección muestra, parámetros a analizar, código, nombre de la Industria de recolección de la muestra, nombre a quien pertenece la muestra, para evitar confusiones en los procesos posteriores.
- Se recomienda usar el carbón activado de origen vegetal con las costras de coco para el tratamiento de aguas residuales de textileras, este material, puede ser estudiado en otras industrias, ya que futuros estudiantes pueden mejorar el estudio del carbón activado de origen vegetal con las costras de coco.

#### **6. BIBLIOGRAFÍA**

- [1] CUÉLLAR, TAY. <<Carbón activo beneficios y mejores usos>>. [En línea] 2013. [Citado el: 2017 de julio de 10.]
- [2] NUNEZ, DIEGO. <<Análisis por elemento Finito>>. Ambato: UTA, 2015.
- [3] FAO, Departamento de agricultura <<Tratamiento de los desechos y Eliminación de aguas residuales>>. [En línea] 2012.
- [4] GOMEZ, ROBERT. <<Maneras económicas de hacer carbón activado>>. [En línea] marcela carniglia.
- [5] NEWSLETTER. IAGUA. <<El 80% de las aguas residuales del mundo no se descontamina>>. [En línea] 02 de 04 de 2015.
- [6] NEWSLETTER. IAGUA. <<El 80% de las aguas residuales del mundo no se descontamina>>. [En línea] 02 de 04 de 2015.
- [7]-[8] SORREQUIETA, AUGUSTO. <<Aguas residuales: reuso y tratamiento>>. 2014.
- [9] [10] MATOS, JUAN CARLOS CORIMANYA. PREZI. <<Prototipo de una mini planta de tratamiento de aguas residuales a base de carbón activado Obtenido del endocarpo de coco>>. 2016.
- [11] DELGADO, LUISA. PREZZI. <<Filtros de carbon activado a base de coco>>. [En línea] 2 de julio de 2014.
- [12] ANDELAS CÍA. LTDA. << Mercados y productos>>.
- [13] SIMPLE, AGUA. <<Aguas residuales e la industria textil>>.
- [14] ANGEL, ROJAS. REPOSITORIO UTA. <<Fibra de coco>>. 17 de Julio de 2017.
- [15] ENVITECH, CONDORCHEM. <<Adsorción en carbón activado para el tratamiento de aguas residuales>>. 2008.
- [16] YOLANDA, LIC. CARRIÓN. CARMEX. <<Carvon activo de hueso de coco>>. 2014.
- [17] PENEDO, MARGARITA. SCIELO. Facultad de Ingenieria Química, Universidad del Oriente.Mayo de 2014. [Citado el: 9 de julio de 2017.]
- [18] PRADOS, GONZALO. UNIVERSIDAD DE GRANADA. Tesis Doctroral. 2010. [Citado el: 9 de Julio de 2017.] p3.
- [19] GONZÁLEZ, ARMANDO. GONZÁLEZ, ARMANDO. Obtención de carbón activo.16 de febrero de 2007. [Citado el: 10 de Julio de 2017.]
- [20] MENDOZA, DAVIANA. cienciacatalisislibre.blogspot. Carbón activo. 11 de Septiembre de 2015.
- [21] MENÉNDEZ, ÁNGEL. UNIVERSIDAD DE OVIEDO . CARACTERIZACIÓN, TRATAMIENTO, GESTIÓN. 18 de abril de 2008.
- [22] EDROCHAC. OOCITIES.ORG. CARBÓN ACTIVO. 2012.
- [23] LENNTECH. LENNTECH. Adsorción sobre el carbón activo. 2017.
- [24] LENNTECH. Adsorción del carbón activo.2017.
- [25] NUTRICIÓN El agua. 2012. p12 http://www.aula21.net/nutricion/agua.htm.
- [26] JOYCE, D. INGENIERIA QUÍMICA JOYCE. Contaminación de las aguas. 2013.
- [27] MENDEZ, ARIMEY. INGENIERÍA AMBIENTAL. Depuración de aguas.2014.

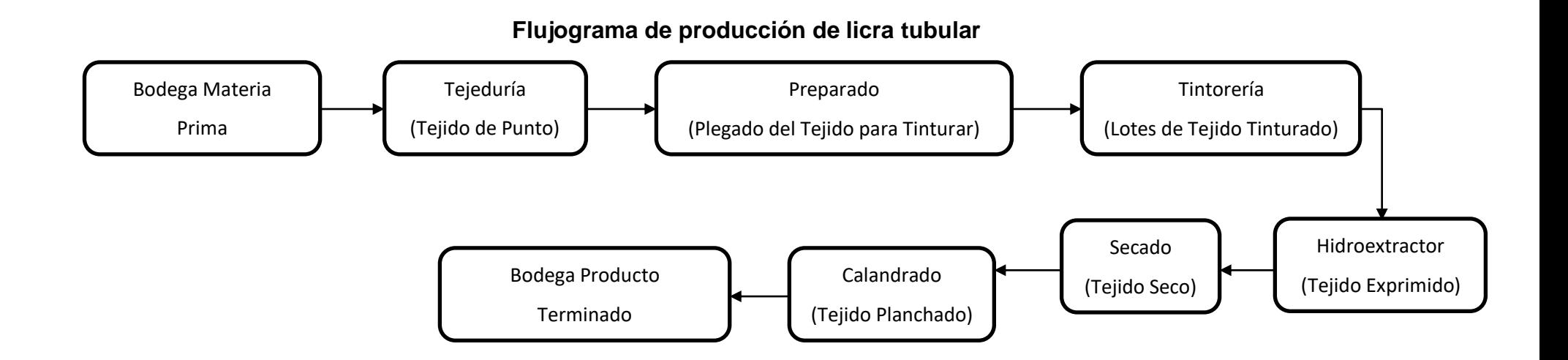

**Flujograma de producción de fleece tubular**

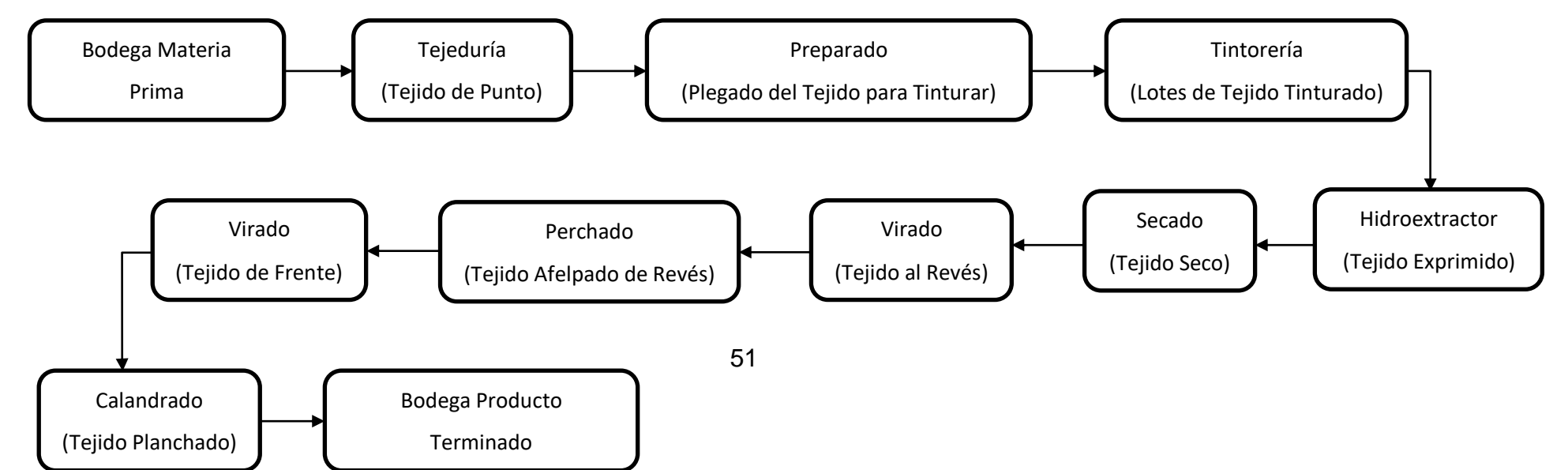

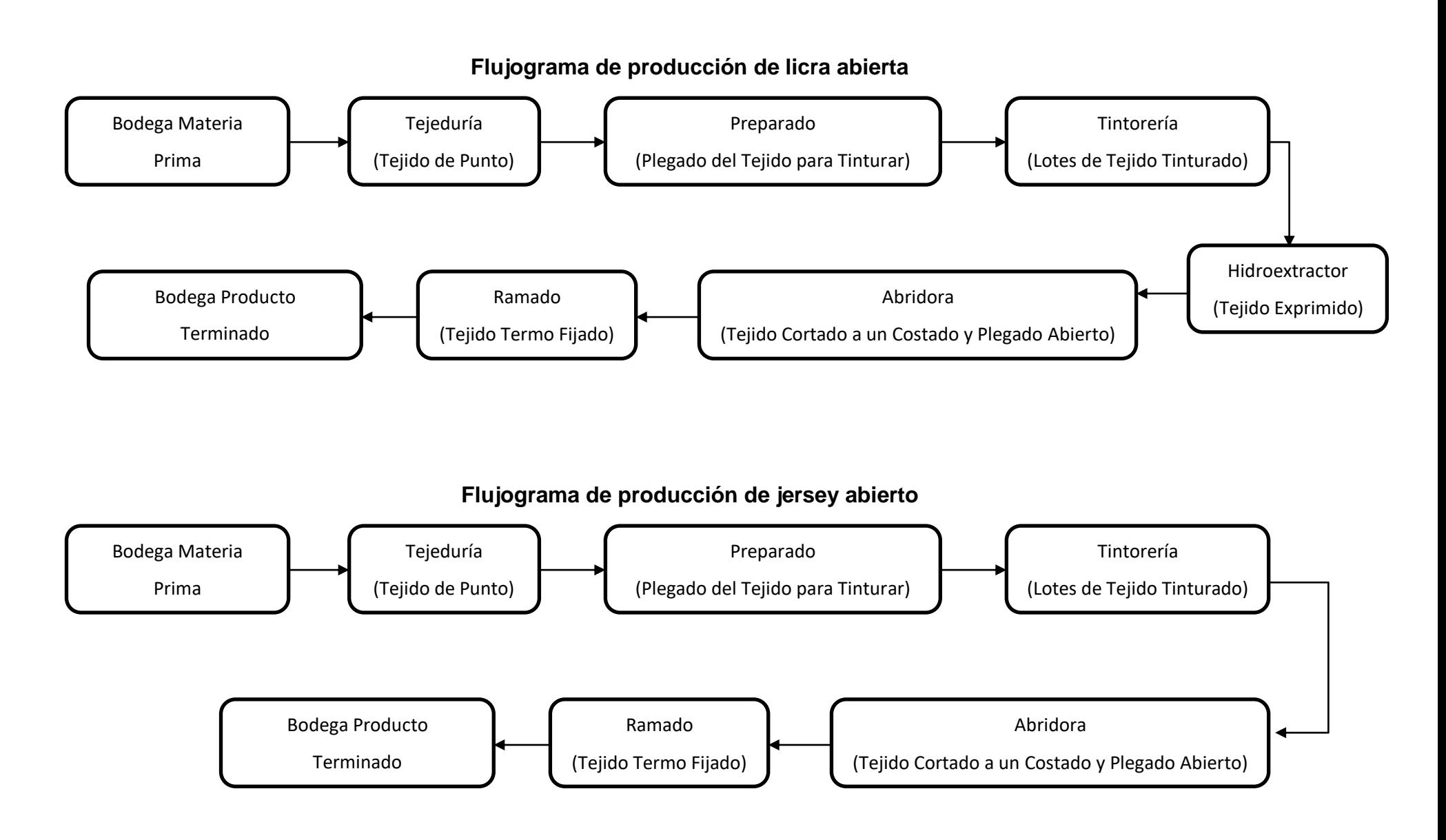

#### **Tiempo Promedio de los Procesos**

**Tejido:** 12 min/rollo (20kg)

**Preparado:** 25 min/lote (10 rollos)

**Tinturado:** 3 h/lote (Blanco); 6 h/lote (Colores Medios); 10 h/lote (Colores Oscuros)

**Hidro extraído:** 17 min/lote (10 rollos)

**Secado:** 60 min/lote (10 rollos)

**Calandrado:** 45 min/lote (10 rollo)

**Virado:** 15 min/lote (10 rollos)

**Perchado:** 60 min/lote (10 rollos)

**Abierto:** 15 min/lote (10 rollos)

**Ramado:** 30 min/lote (10 rollos)

Como contamos con distintos procesos y productos se hace muy extensa la recopilación de información, y se ha considerado solo tomar en cuenta los tiempos promedios, en base de los productos con mayor frecuencia de producción.

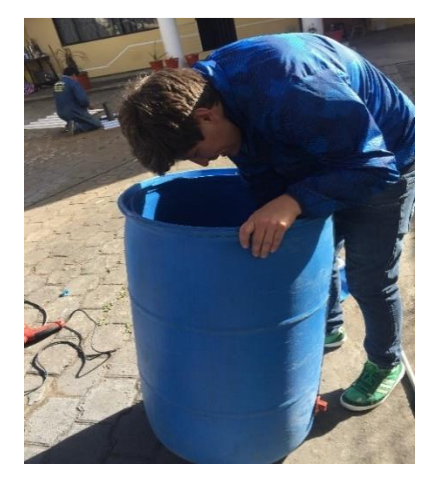

#### **MATERIALES**

Ilustración 2: Tanque de 55 galones Elaborado por: Juan Vayas Torres, 2017

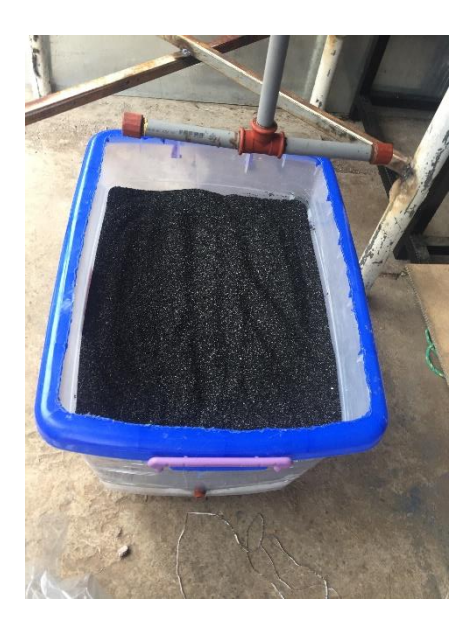

Ilustración 3: Recipiente plástico 35 litros Elaborado por: Juan Vayas Torres, 2017

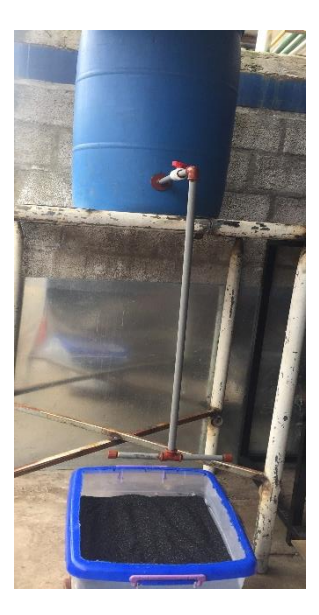

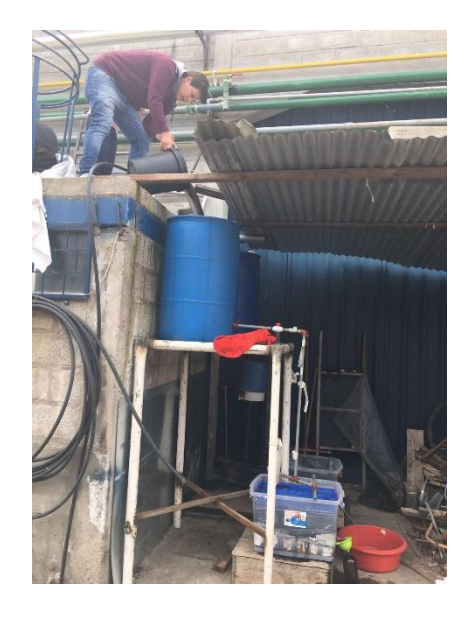

Ilustración 4: Estructura del filtro Elaborado por: Juan Vayas Torres, 2017

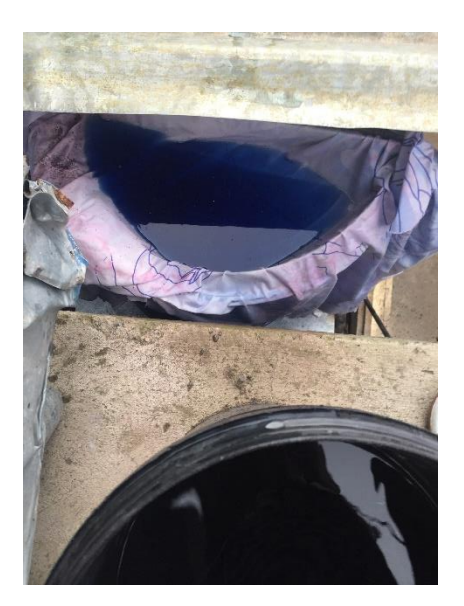

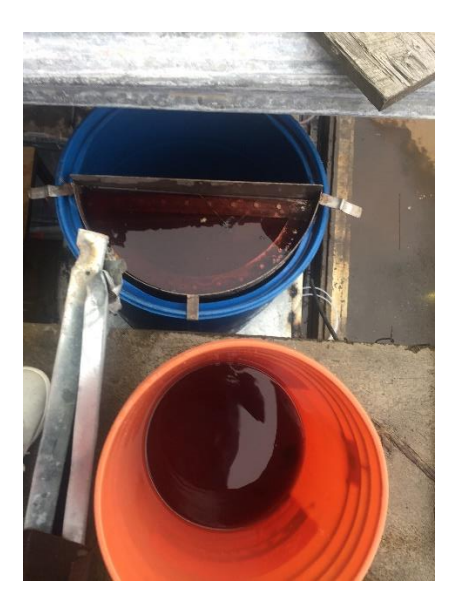

Ilustración 5: Pre filtrado con una sábana, cedazo metálico Elaborado por: Juan Vayas Torres, 2017

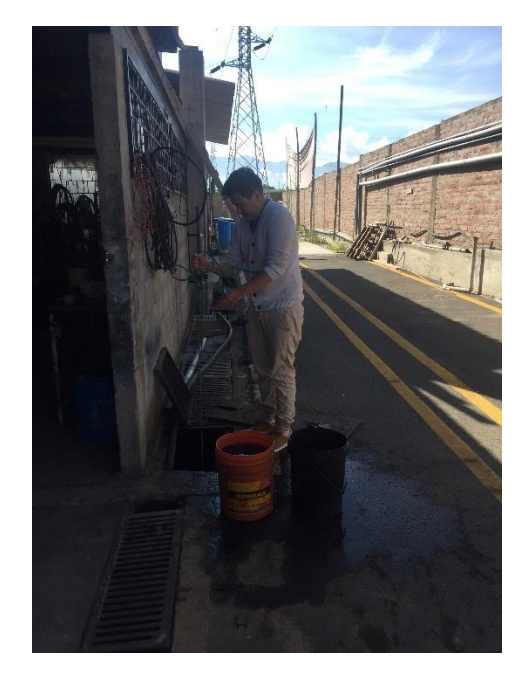

Ilustración 6: Tanque de depósito del agua residual "ANDELAS" CÍA. LTDA

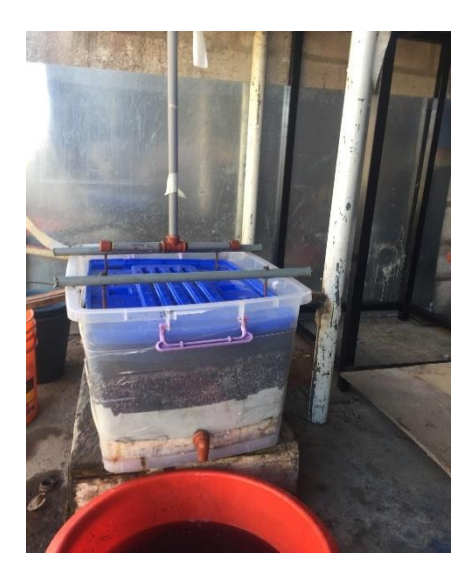

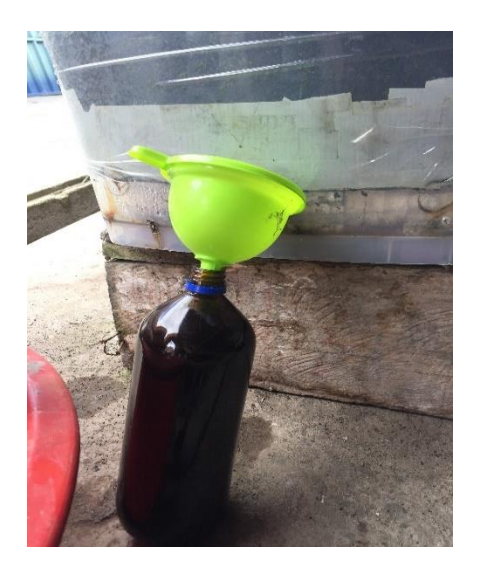

Ilustración 7: Proceso de filtrado Elaborado por: Juan Vayas Torres, 2017

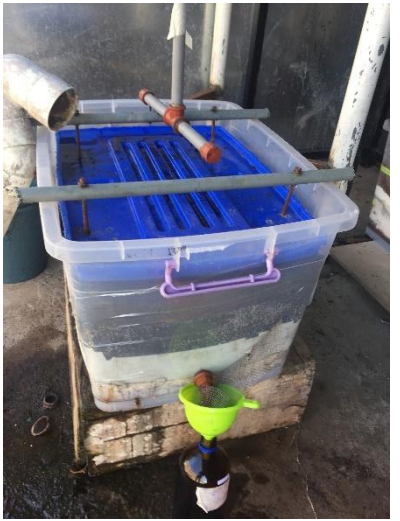

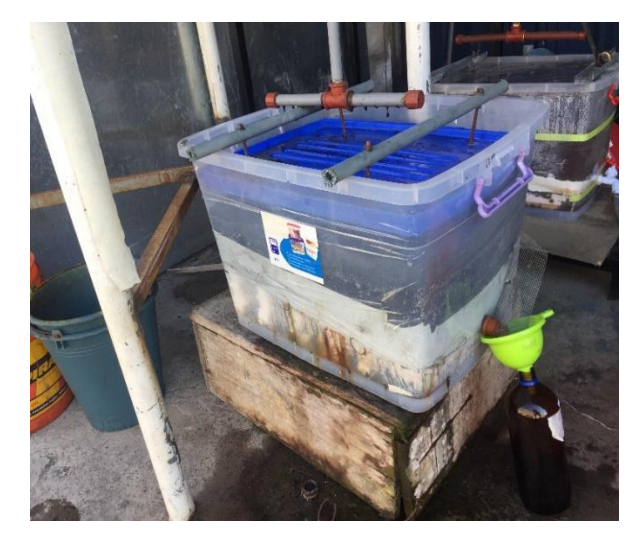

Ilustración 8: Toma de muestras
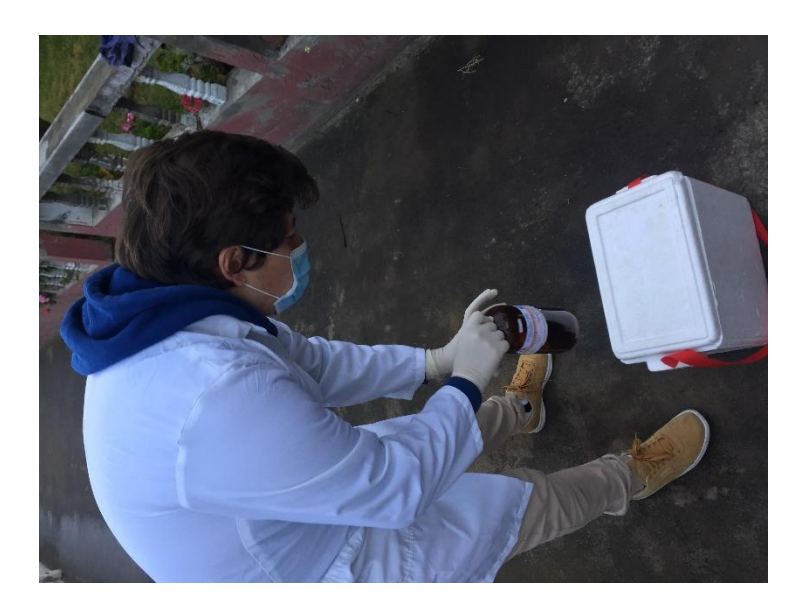

Ilustración 9: Toma de muestras en la hielera Elaborado por: Juan Vayas Torres, 2017

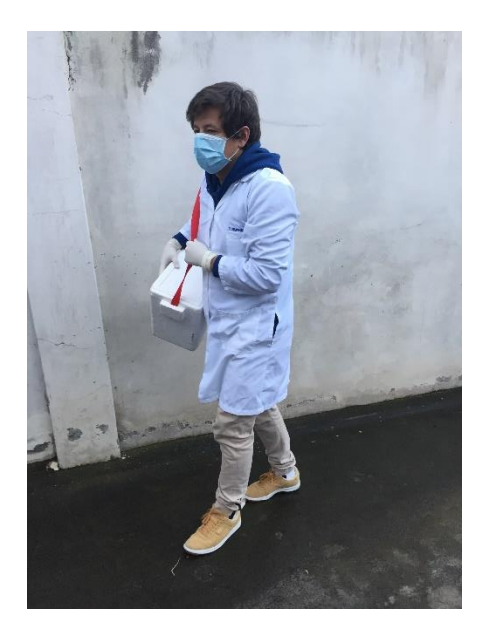

Ilustración 10: Transportación de muestras Elaborado por: Juan Vayas Torres, 2017

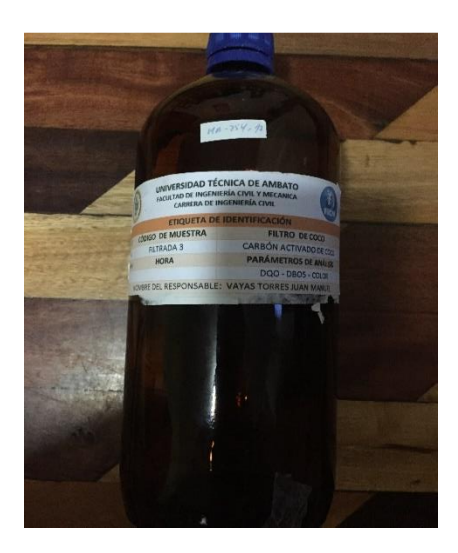

Ilustración 11: Etiqueta para laboratorio Elaborado por: Juan Vayas Torres, 2017

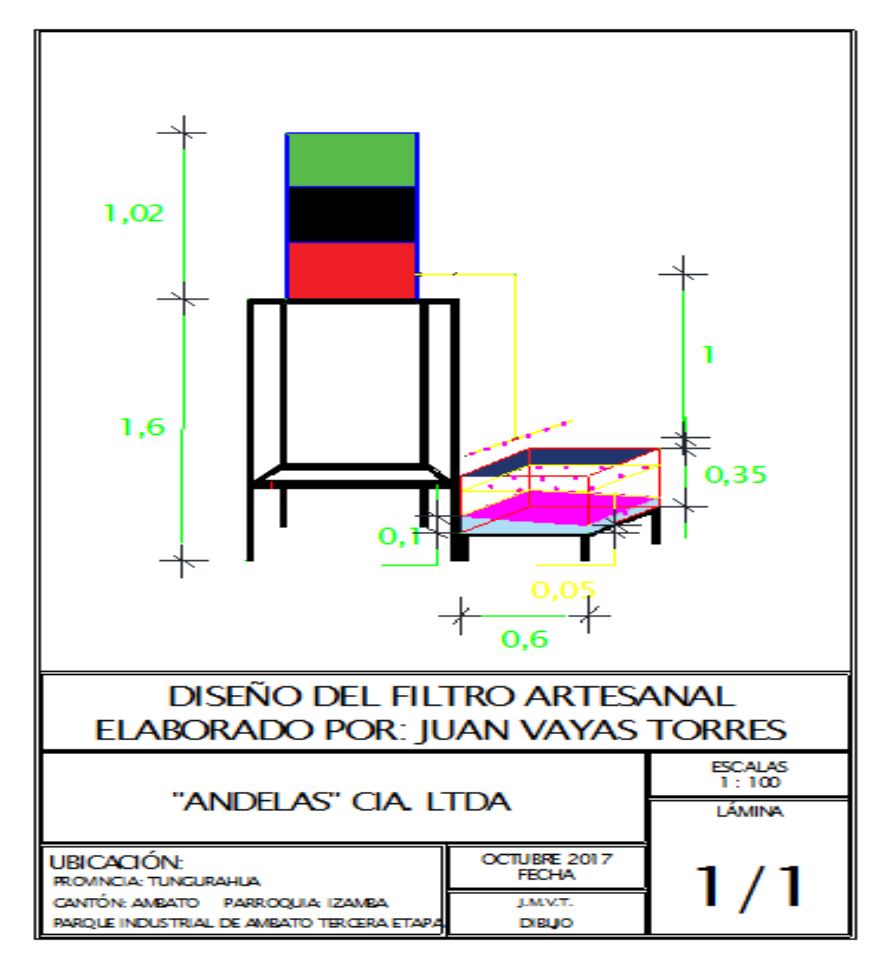

Ilustración 12: Diseño del Filtro

Elaborado por: Juan Vayas Torres, 2017

# **REFERENCIAS PARA EL MODELO DEL FILTRO**

## **FICM -UPICIC -2017**

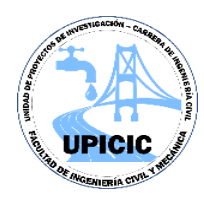

## **1. REFERENCIAS PARA EL MODELO DE FILTRO**

Para el diseño del modelo del medio filtrante se ha tomado como parámetro fundamental el concepto de Tiempo de Retención Hidráulica (TRH) utilizado en el diseño de Filtros Anaerobios de Flujo Ascendente (FAFA) y filtros anaerobios convencionales. Este TRH permitirá representar los fenómenos de remoción de contaminantes en el modelo de manera similar a la que se estaría presentando en la vida real y/o prototipo.

## **TULSMA**

Los valores de TRH recomendado por el TULSMA para el diseño de filtros considera dos casos especiales, el primero cuando se cuenta con características fisicas y mecánicas del medio filtrante, y el segundo cuando se considera que el material se encuentra empacado.

TRH =  $0.5$  días =  $12 h$  01+,, cuando se toma en cuenta características del material filtrante, como:

- Porosid ad. Volume n de vacíos, - Granulo metría, etc.

• TRH =  $5.25 h$  01+,, cuando el material se encuentra totalmente empacado y se omite las características del material, por la variedad de materiales usados, cada uno con sus respectivas características, se redujo la mayor cantidad de vacíos al momento de la conformación del filtro para hacer uso del presente criterio. (granulometría realizada). [1]

# **Ecuación No. 1**

TRH =  $\frac{V}{Q}$  =  $\frac{35lt}{0.105 \,lt/min}$  = 333,33 min  $\frac{1 \text{ hora}}{60 \, min}$  = 5,55 horas = 0.23 dí+,

# **MANUAL DE AGUA POTABLE ALANTARILLADO Y SANEAMIENTO - FAFA**

**Tabla 1.** Criterios de diseño para filtros anaerobios aplicables para el post tratamiento de

efluentes de reactores anaerobios

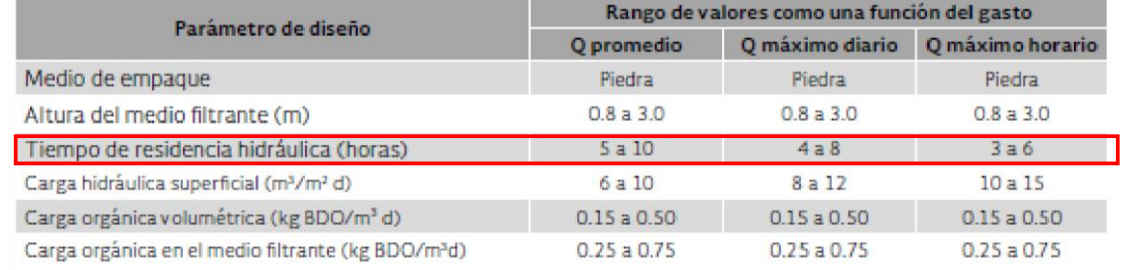

**Fuente:** Chernicharo de Lemos, 2007

Se ha elegido el uso de un  $TRH = FAFA = 5 - 10$  horas correspondiente a un gasto promedio.

Por facilidad constructiva se ha asumido un volumen de medio filtrante igual a 35 lt. reduciendo mayor cantidad de vacíos para poder tomar como referencia el valor de TRH de un medio filtrante empacado citada anteriormente.

$$
TRH = \frac{V}{Q} = \frac{35}{Q}
$$

$$
Q = \frac{35}{TRH}
$$

TRH = Se ha tomado un valor de la Ecuación 1 de 5.55 horas **Ecuación 2** 

$$
Q = \frac{35lt}{5,55 \text{horas}} = 6,30 \frac{lt}{h} = 0,105 \text{ }lt/min
$$

Se ha considerado valores de TRHs de alrededor de 5 horas, que se encuentran en el rango inferior de los recomendados para simular las condiciones más críticas durante el funcionamiento del filtro y ver cuál es su eficiencia bajo estas condiciones.

## **TANQUE DE ABASTECIMIENTO – HOMOGENEIZACION**

El volumen del tanque de abastecimiento del filtro ha sido dimensionado de tal manera que éste pueda almacenar el volumen y proveer al filtro el caudal calculado en la sección anterior durante 24 horas. Adicionalmente, se prevé un volumen adicional que sirva como factor de seguridad para que el filtro se encuentre siempre en funcionamiento.

## **TANQUE DE 55 GALONES**

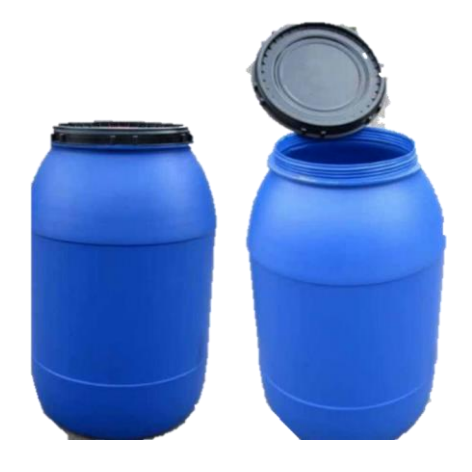

**Gráfico 1**. Tanque de 55 galones

55 galones garantizan un volumen durante las 24 horas del día

 $Q = 0,105 \frac{lt}{min} = \frac{60min}{1 h} = \frac{24 h}{1 d i a}$ Caudal en 24 horas:

$$
Q = 151.2 \frac{lt}{d/a} = \frac{1 \ gal}{3,78 \ lt} = 40 \frac{gal}{dia}
$$

+ 15 gal para garantizar que alrededor de que 1/ 3 del tanque este lleno, esto para que no se quede sin agua el filtro y no deje de funcionar.

# **Ecuación 3**

 $V_{Tanque} = 40 + 15 = 55 \, galones$ 

**DIMENSIONES DEL FILTRO MEDIDAS DEL MEDIO FILTRANTE** 

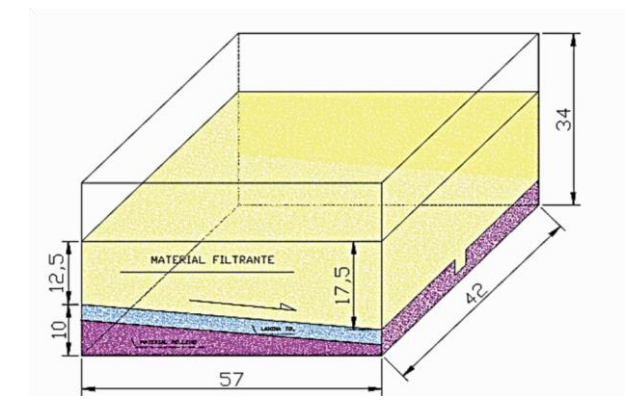

**Gráfico 2.** Medidas

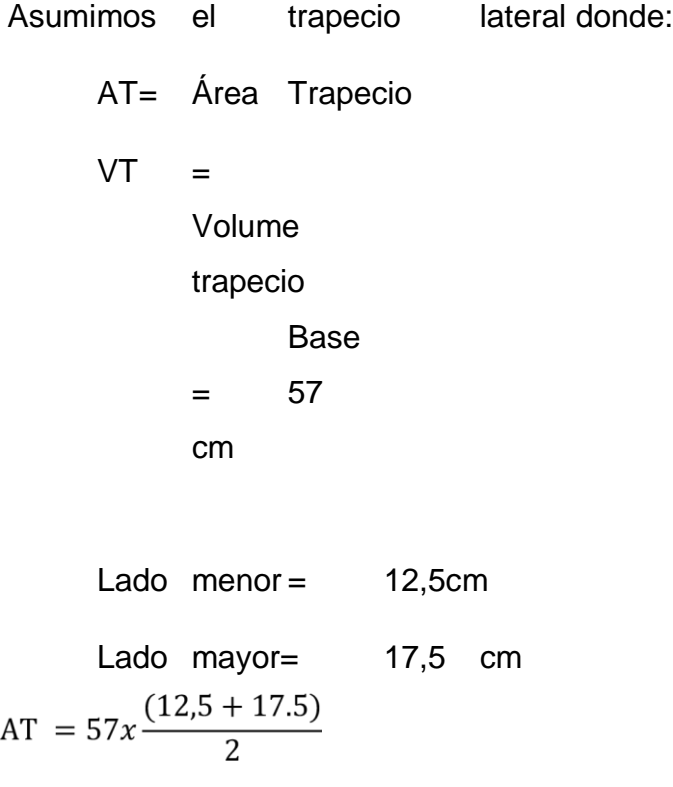

**Ecuación 4** 

$$
AT = 855 \, \text{cm}^2
$$

 $VT = 855 x 42$ 

# **Ecuación 5**

 $VT = 35910 cm^3 \approx 35.91 lt$ 

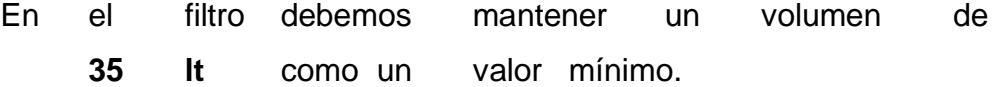

Por facilidades constructivas y a la vez porque esta **etapa de proyecto consiste en el análisis del material filtrante** mas no del diseño del filtro se tomó las medidas comerciales de un recipiente plástico "GUARDAMOVIL GRANDE" con dimensiones (57x 42 x34) cm.

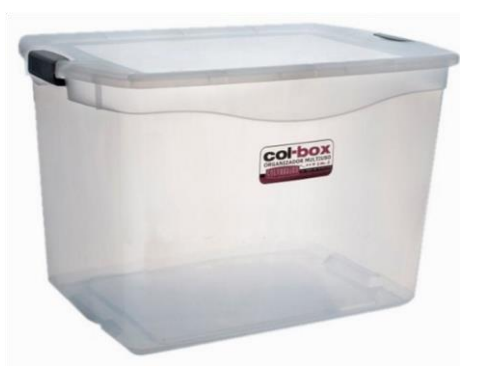

**Gráfico 3.** Guardamovil grande

En cuyo interior está dividido en dos partes:

1. Material filtrante a analizar.

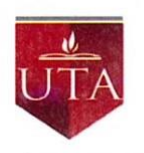

## UNIVERSIDAD TÉCNICA DE AMBATO FACULTAD DE INGENIERÍA CIVIL Y MECÁNICA UPICIC- INGENIERÍA CIVIL

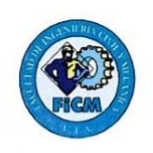

## 2. Material de soporte utilizado como relleno sin contacto con el material.

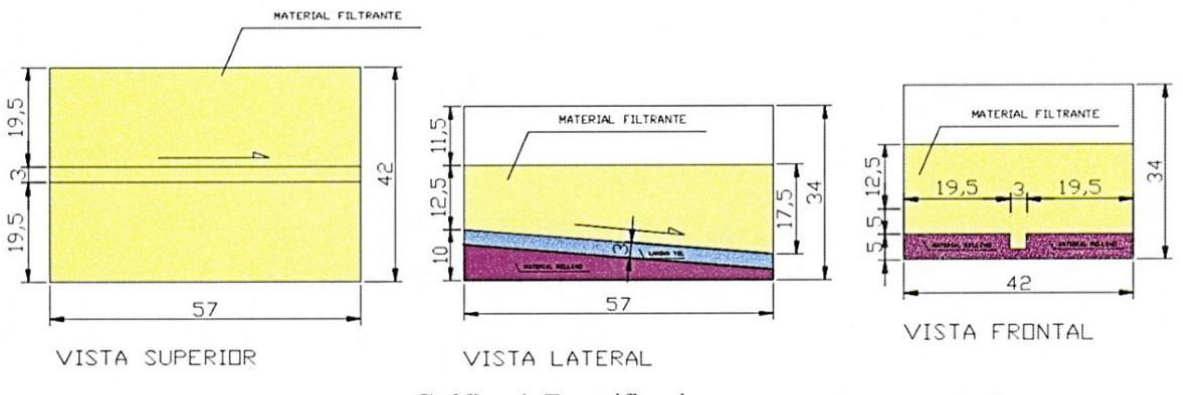

Gráfico 4. Especificaciones

Estas dos capas están divididas por una bandeja de recolección de tol según diseño en el Gráfico 3. Especificaciones que sirve como soporte y sistema de recolección de las aguas tratadas.

Lonin Haldongdo

Ing. MEng. Lenin Maldonado DOCENTE - FICM-UTA - Proyecto "Aguas Residuales" UPICIC

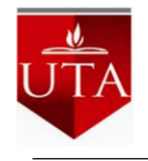

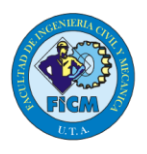

# **BIBLIOGRAFÍA**

- [1] Comision Nacional del Agua, Manual de Agua Potable, Alcantarillado y Saneamiento, Mexico: Secretaria del Medio Ambiente y Recursos Naturales , 2015.
- [2] "Registro Oficial 387," Norma 387, Noviembre miércoles, 2015.

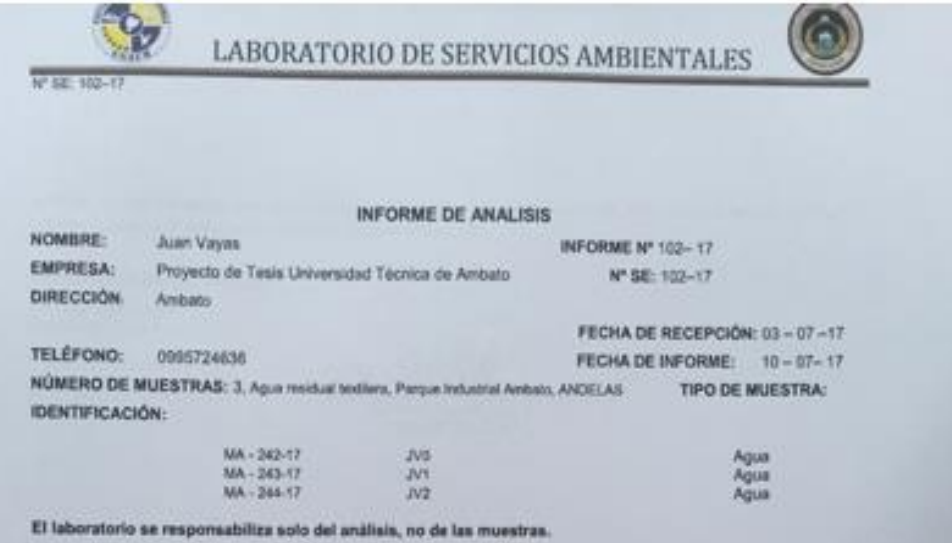

#### RESULTADO DE ANÁLISIS

#### **MA-242-17**

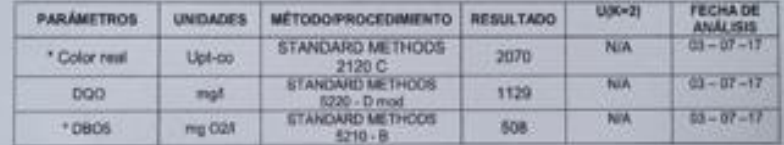

#### MA-243-17

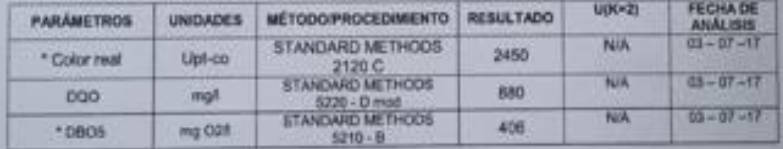

#### MA-244-17

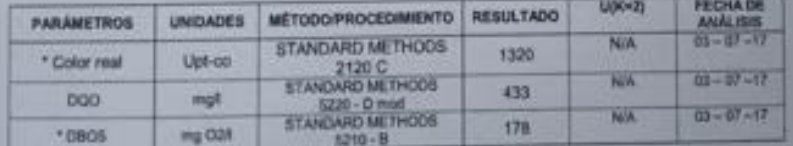

the schular draw information polarises a hist manifest infinites.<br>As public is opposed in postel as any information is determined at history

FMC101-01

#### Pigmat (c2

1.8.4. Campus Manus Editor: Kinn Ken 7.5; via a Council Brape Administration.

LABORATORIO DE SERVICIOS AMBIENTALES  $W = 102$ WETODOS UTELEADOS: Málisios Perrelizados para el Autilea de Agues Potates y Resiliales APon, AINVA, WPCF, STANDARD METHODO 211 EDIGION y material HACH adaptados del STANDARD NETHODS 21° SOSCIÓN RESPONSABLES DEL ANÁLISIS: Dr. Juan Carlos Lara<br>Bertin Mendoza T., Ph.D. Dr. Joan Carlos Lara R.<br>TECNICO L.S.A. The modules de use offered processing because a high experience and model in the problem in operation of problem. **FMCHOLDE** Pigmal (e2 LEA Compter Manuel Educations Kent To your County Manuel Administratives

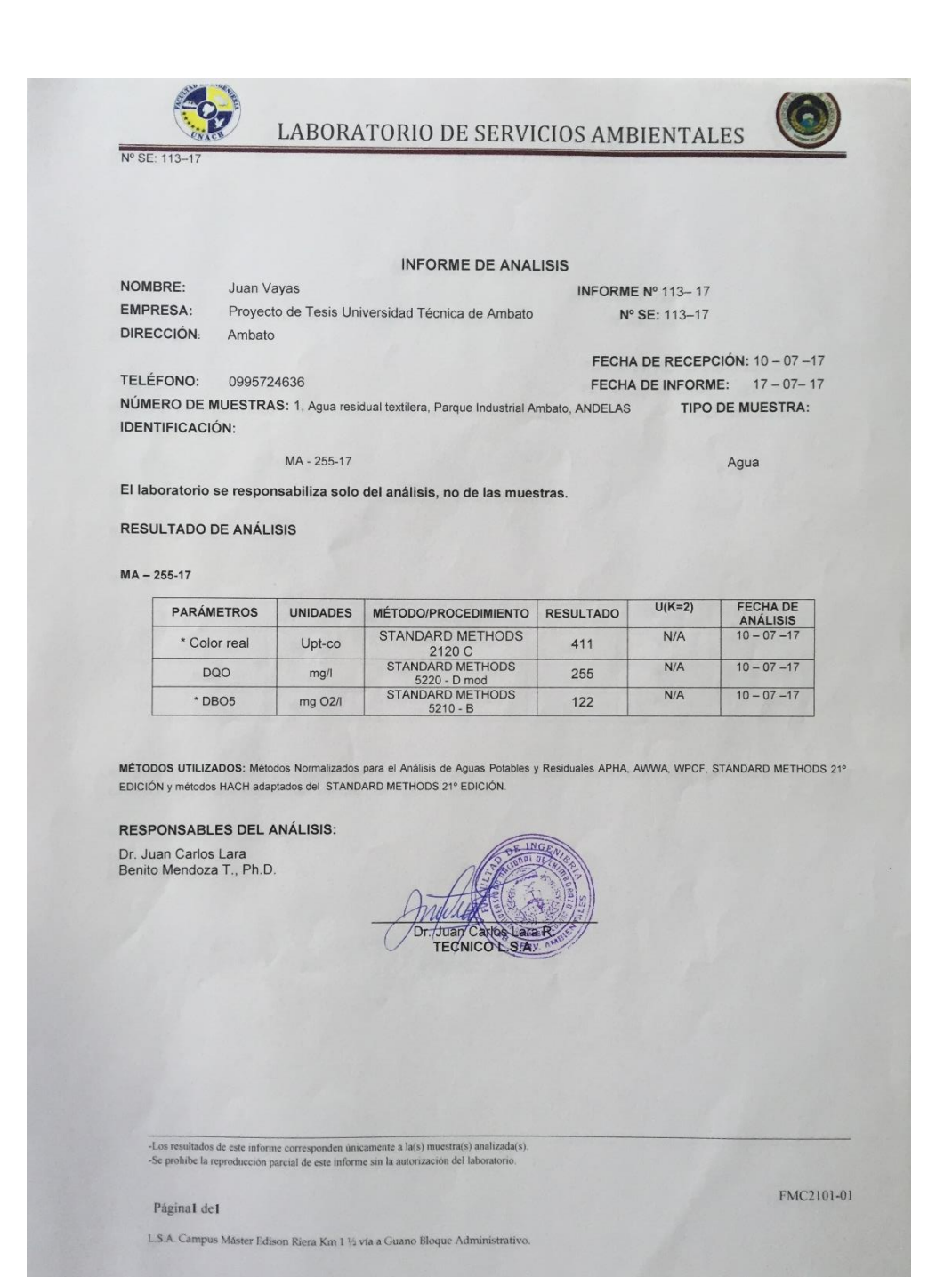

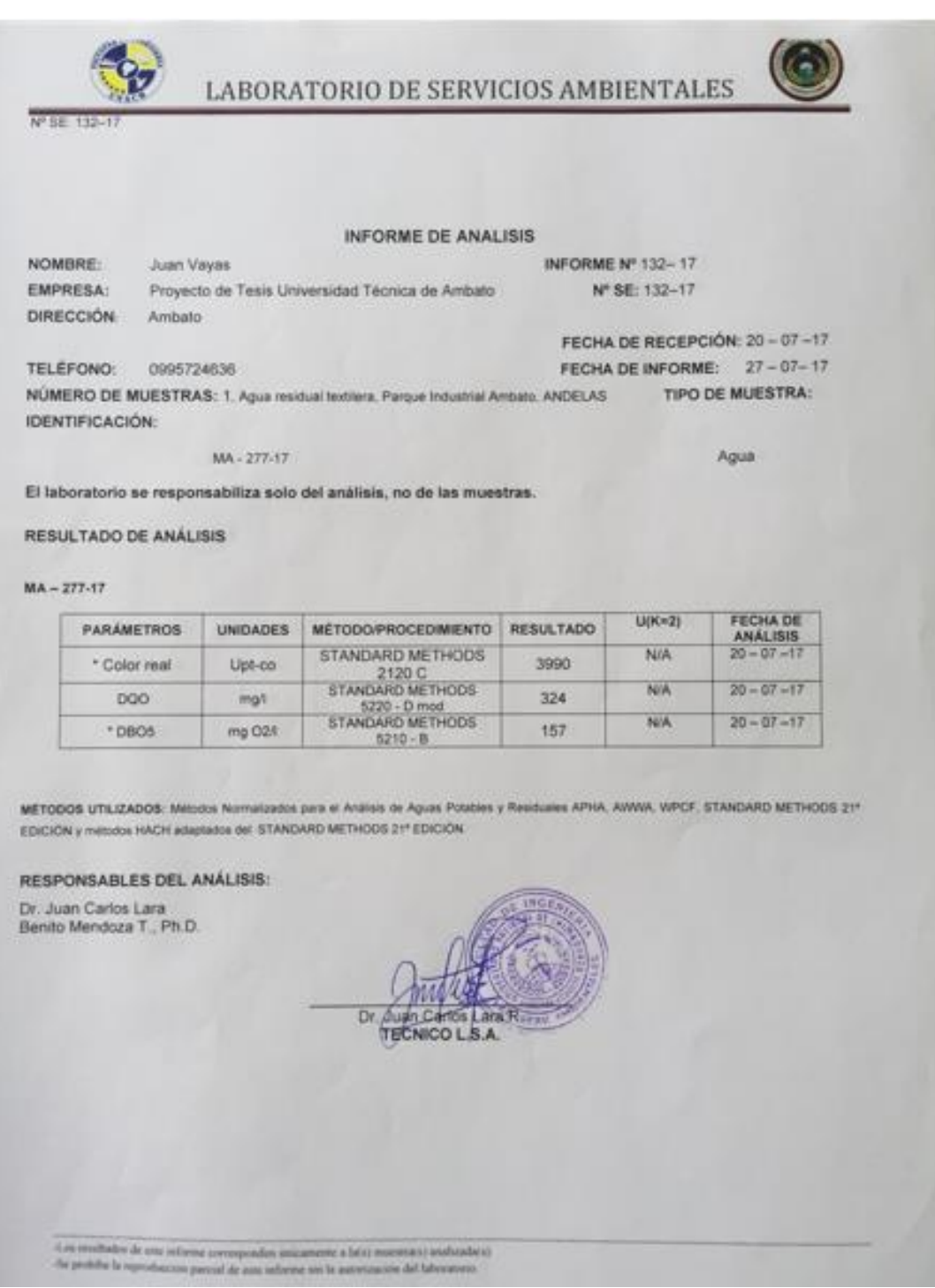

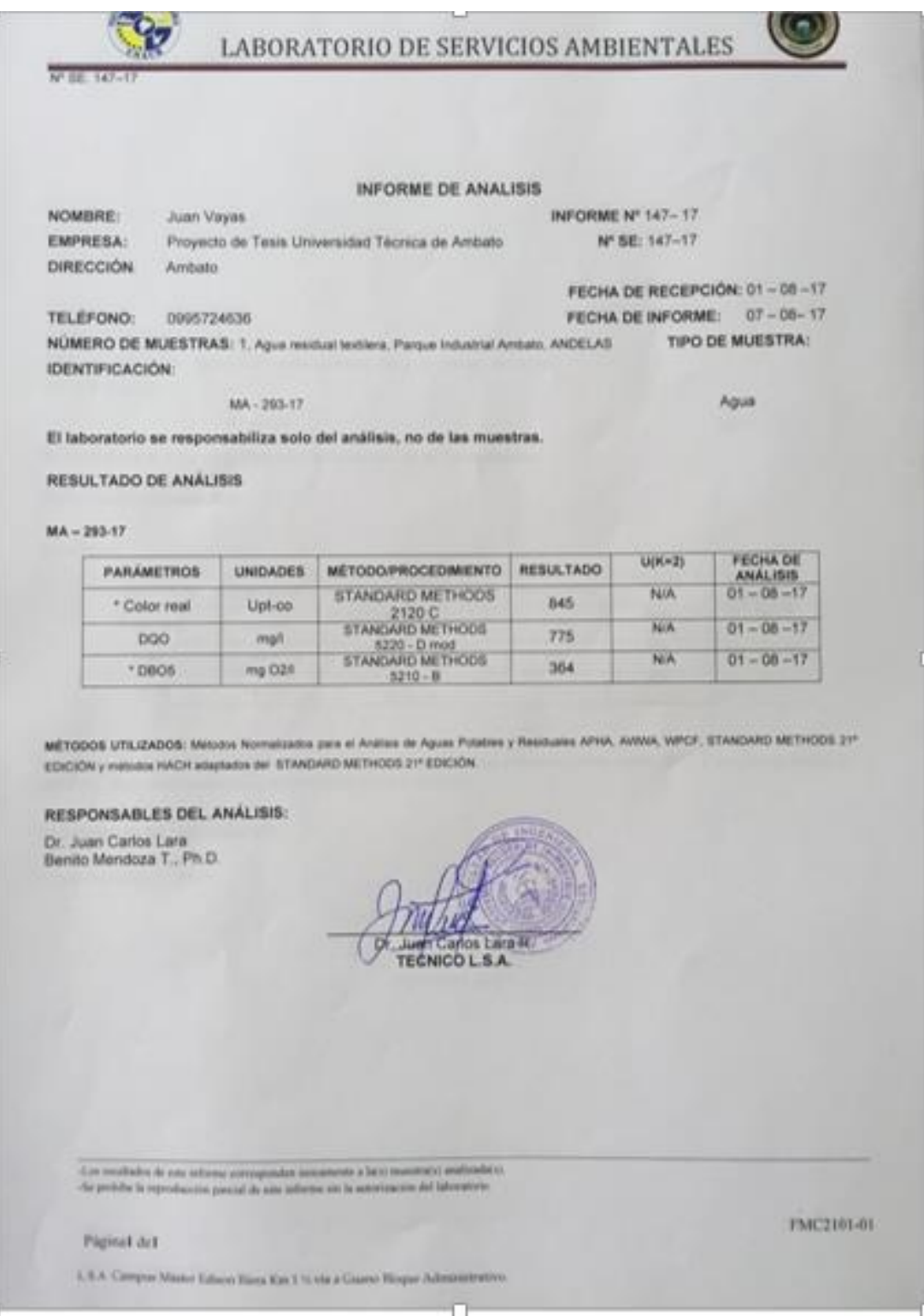

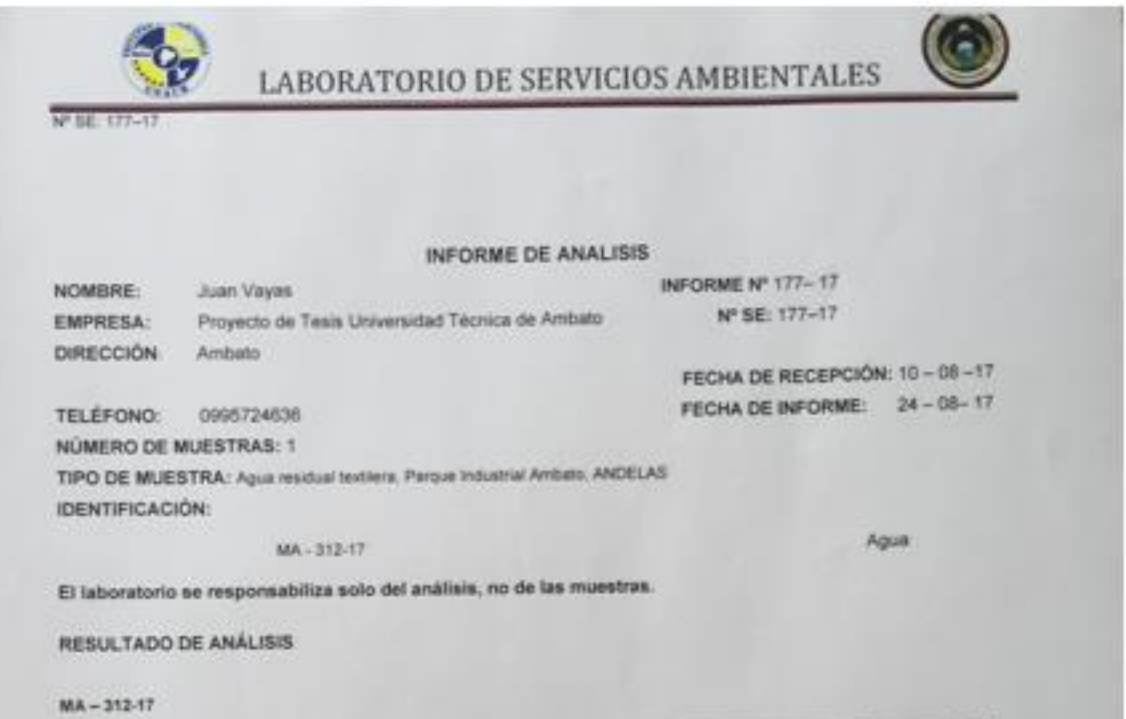

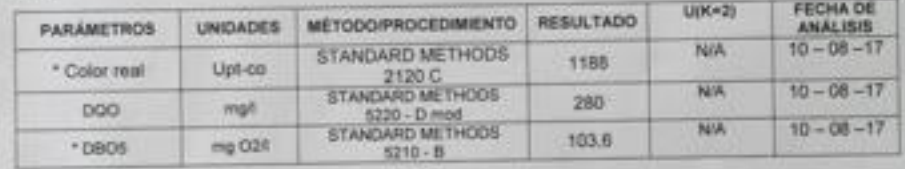

MÉTODOS UTELIZADOS: Metodos Nortalizados para el Anilios de Aguas Polaties y Resolutes APHA, AWWA, WPCP, STANDARD METHODS 21" EDICIÓN y metodo HACH adaptados del STANDARD METHODS 21º EDICIÓN

## RESPONSABLES DEL ANÁLISIS:

Dr. Juan Carlos Lara<br>Bento Mendoza T., Ph.D.

**ZW** lin dЕN Bento Mendone T PhD

FMC2101-01

das resolucios de con informa corresponden assumente a bala construir multicular el de problem la reproducción parent de son informa una de assumente del laboratorio

Piginst del

1.5.5. Compas Minux Educat Kins Kar.1 to you a Guara Binger Administratives

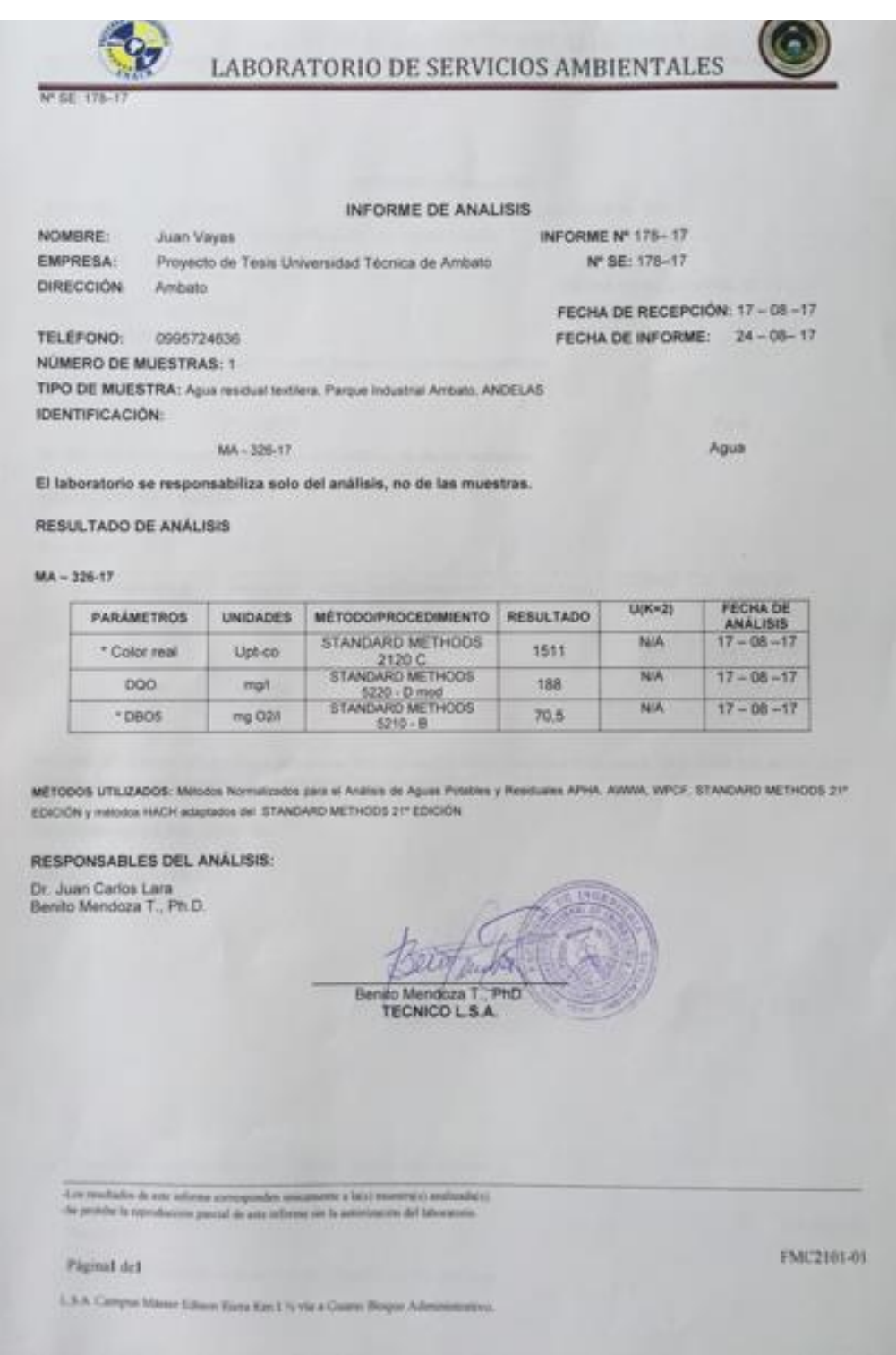

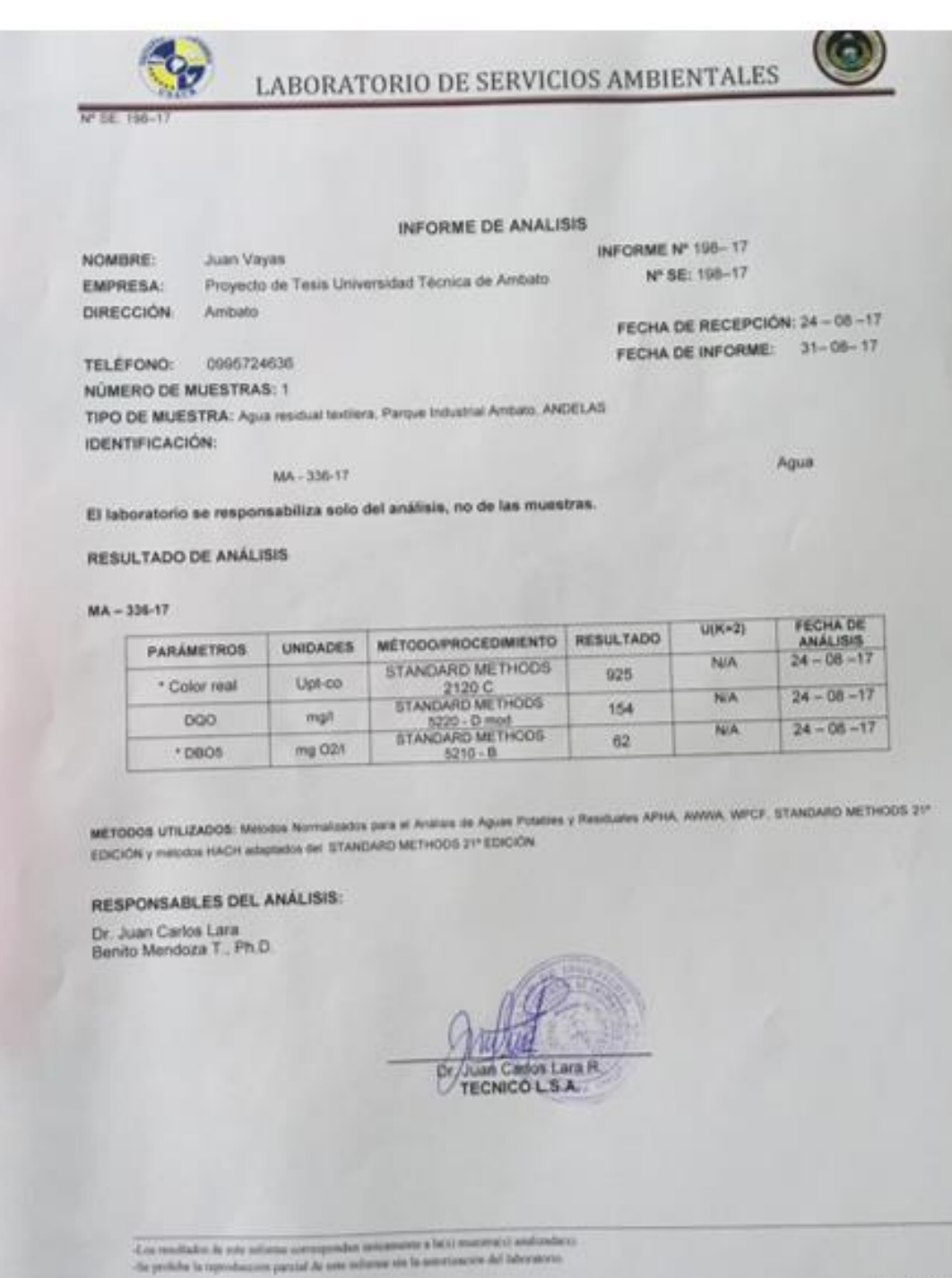

FMC2101-0

Paginal del

U.S.A. Campus Massar Edison Kissa Kin L % via a Gianni Berger Administrativ

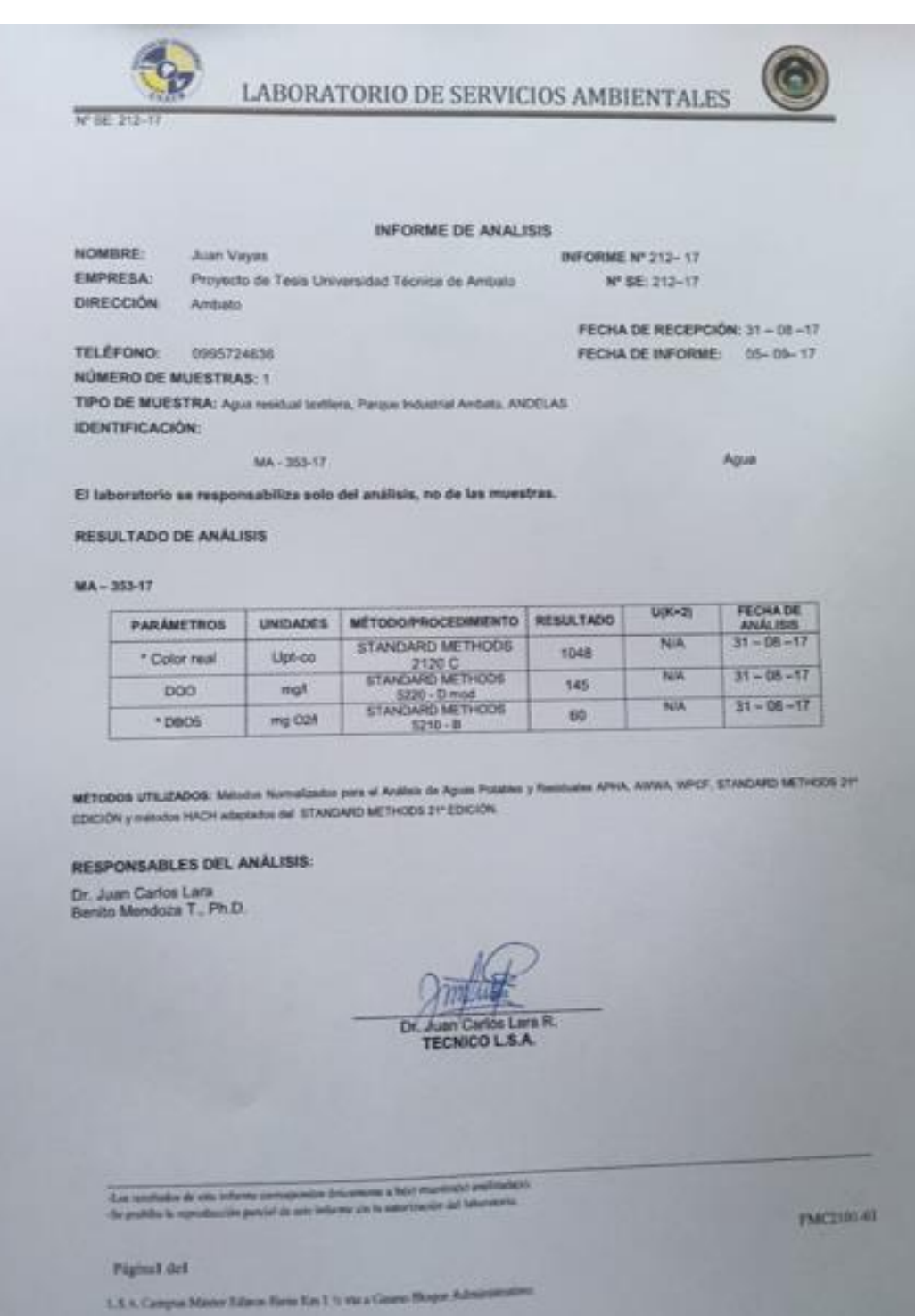

# **HOJA DE SEGURIDAD DE MATERIALES PELIGROSOS**

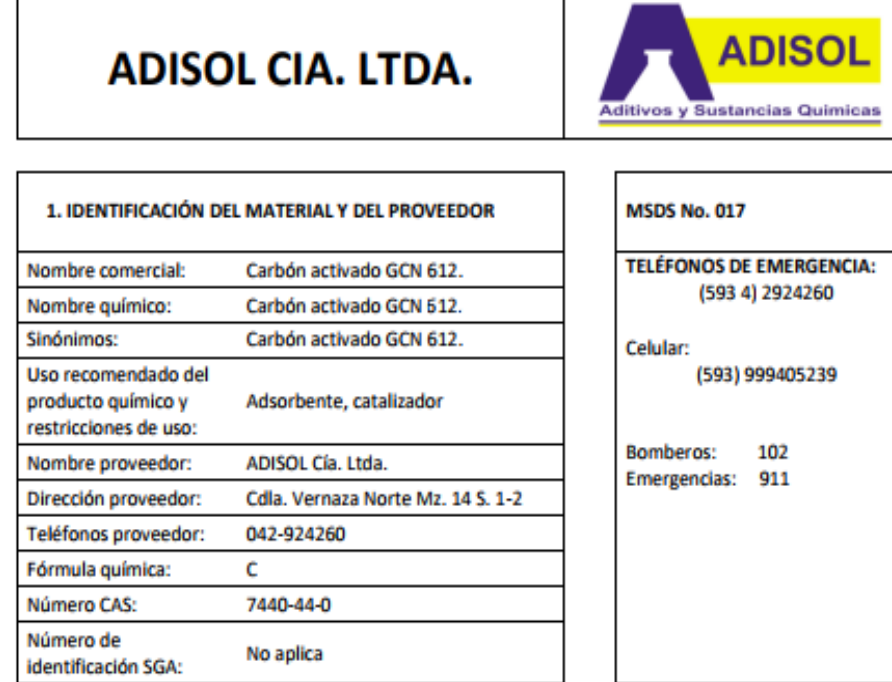

## 2. IDENTIFICACIÓN DE LOS PELIGROS

Este producto no tiene clasificación SGA.

No requiere elementos específicos de etiquetado.

Símbolos o descripción de los peligros:

Bajo ciertas condiciones la mezcla de polvo de carbón con aire puede producir una atmósfera explosiva. El producto húmedo reduce el oxígeno disponible del aire, por lo tanto, se producen niveles peligrosamente bajos de oxígeno.

Las altas concentraciones de contaminantes en la corriente de gas pueden causar una cantidad considerable de calor de adsorción, lo que puede dar lugar a incendios espontáneos del lecho de carbón o a puntos calientes. Bajo ciertas circunstancias, algunos compuestos químicos pueden, en contacto con carbón activado, oxidarse, descomponerse o polimerizarse. Esto puede resultar en condiciones potencialmente inflamables.

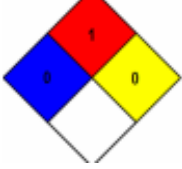

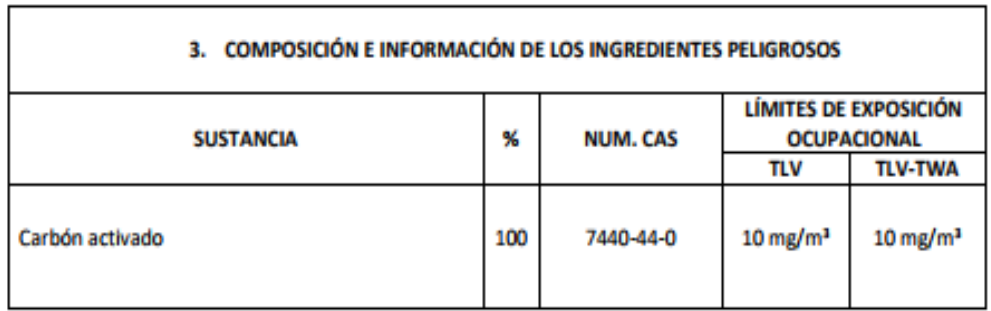

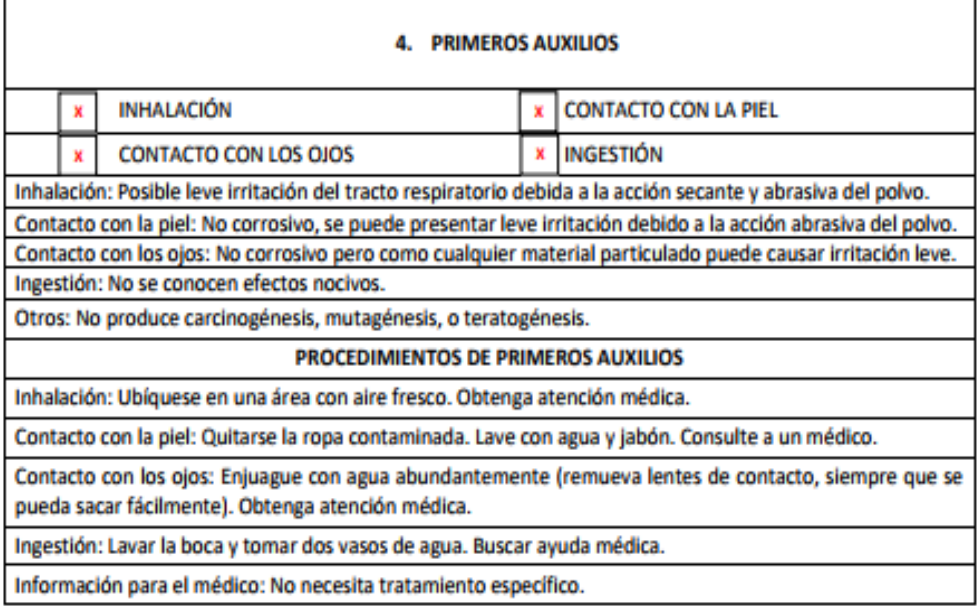

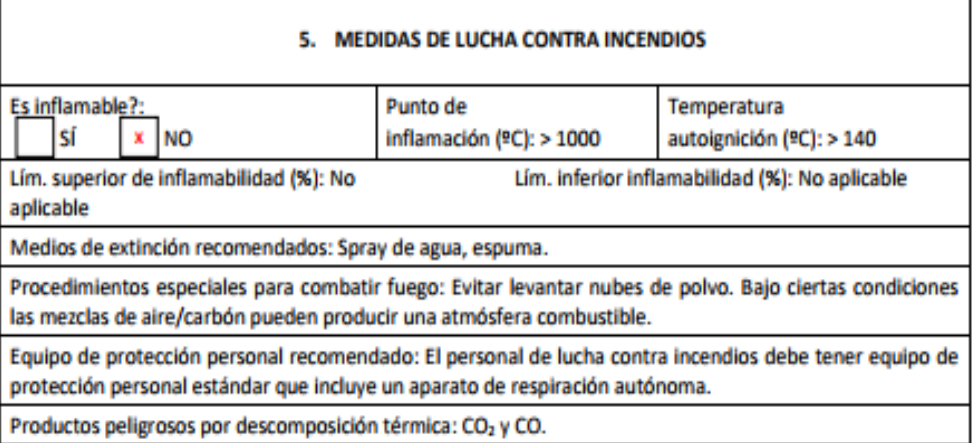

#### 6. MEDIDAS QUE DEBEN TOMARSE EN CASO DE DERRAME ACCIDENTAL

Procedimientos de emergencia: Limpie el derrame a modo de no dispersar el polvo en el aire. Se puede emplear algún material absorbente para limpiar y barrer el área afectada, finalmente lavar con agua.

Equipo de protección personal que debe usarse: Ver sección 8.

Precauciones medioambientales: No requiere precauciones específicas.

Métodos y materiales de aislamiento y limpieza: Para prevenir la formación de polvo, rosee con agua antes de limpiar. Aspirar el producto y el producto restante lavar con abundante agua.

#### 7. MANEJO Y ALMACENAMIENTO

Precauciones para el manejo: El producto húmedo reduce el oxígeno disponible del aire, por lo tanto, se producen niveles peligrosamente bajos de oxígeno. Siempre que los trabajadores entren en un contenedor que contiene carbón activado, el contenido de oxígeno de la embarcación se debe determinar y seguir los procedimientos de trabajo para las áreas potencialmente bajas de oxígeno.

Equipo de protección adecuado debe ser usado.

Evite levantar nubes de polvo.

Mantenga las nubes de polvo, lejos de fuentes de ignición.

Condiciones de almacenamiento seguro: Mantener alejado de agentes oxidantes, aceites insaturados, sales metálicas, vapores o gases fácilmente adsorbibles, fuentes de calor directa, flamas abiertas, otras fuentes de ignición o luz solar directa.

Almacenamiento seco (70% HR), en el envase original sin daños.

Almacenar a temperaturas debajo 50°C.

Si se almacena fuera de su embalaje original primero realizar un análisis de riesgos adecuado.

Incompatibilidades: Agentes oxidantes como ozono, oxígeno líquido, permanganato de cloro, etc., puede resultar una combustión rápida. Evite el contacto con ácidos fuertes.

#### 8. CONTROL DE EXPOSICIÓN / PROTECCIÓN INDIVIDUAL

Ventilación local: Natural o forzada. Sistema de ventilación de escape local.

Protección respiratoria: Máscara con filtro P2

Protección de los ojos: Para prevenir la irritación por los polvos, utilice lentes de seguridad con protecciones laterales

Protección de las manos: Guantes.

Otros equipos de protección personal: En el caso de la exposición a grandes cantidades de producto húmedo, el nivel de oxígeno debe ser revisado. En condiciones bajas de oxígeno se debe utilizar un aparato de respiración autónomo.

Parámetros de control: TLV=10 mg/m<sup>3</sup> 8 h

#### 9. PROPIEDADES FÍSICAS Y QUÍMICAS

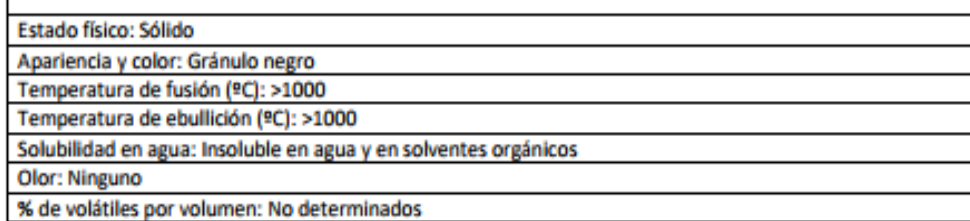

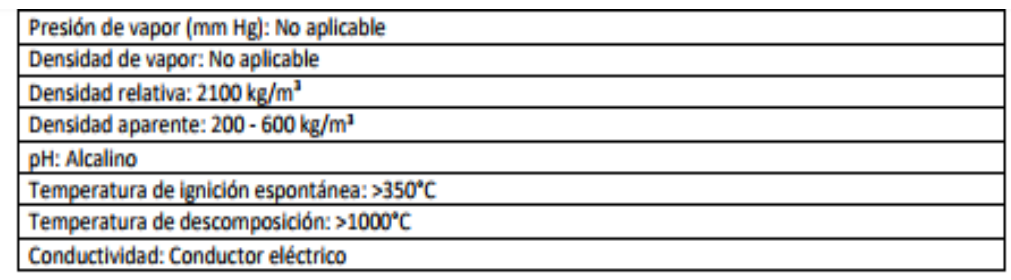

## **10. ESTABILIDAD Y REACTIVIDAD**

Estabilidad química: Estable bajo las condiciones de almacenamiento y manipulación indicadas.

Posibilidad de reacciones peligrosas: No aplicable

Materiales incompatibles: Agentes oxidantes

Productos peligrosos por descomposición química: CO2, CO, K2O, HI

Polimerización peligrosa: No ocurrirá

Condiciones que se debe evitar: Contacto con sustancias oxidantes o fuentes de ignición.

#### 11. INFORMACIÓN TOXICOLÓGICA

LD50: KI rata oral = 2779 mg/kg

### 12. INFORMACIÓN ECOTOXICOLÓGICA

Biodegradablidd/Persistencia: Es una material refractorio y no se descompone por ningún proceso natural químico o enzimático.

Biotoxicidad: KI = LC50 986 mg/l - 96h - Pez - Oncorhynchus mykiss

Potencial de bioacumulación: No determinado. Las partículas no son solubles y su tamaño impide pasar membranas, al tener un tamaño aproximadamente > 0.5 um.

Movilidad en el suelo: No aplicable. La sustancia es altamente insoluble en agua.

Otros efectos adversos: Desconocidos.

Comportamiento en plantas de tratamiento: DBO = 1 a 2 mg O<sub>2</sub>/g carbón. DQO = 2700 mg O<sub>2</sub>/g carbón.

### 13. INFORMACIÓN RELATIVA A LA ELIMINACIÓN DE PRODUCTOS

Descripción de los desechos: Sacos con residuo de la sustancia.

Procedimientos de manejo y métodos de eliminación: Eliminación a través de empresas de eliminación de profesionales. Póngase en contacto con las autoridades locales para conocer los requisitos específicos. Evitar la escorrentía en alcantarillas o cursos de agua abiertos.

Procedimientos de eliminación de recipientes contaminados: Una de las opciones es enterrar los envases dañados (vacíos).

### 14. INFORMACIÓN RELATIVA DEL TRANSPORTE

Designación oficial de transporte de las naciones unidas: No clasificado Número de identificación un (naciones unidas): No clasificado

Clase(s) de peligro en el transporte: No clasificado

Grupo de embalaje/envase, si se aplica: No clasificado

Contaminante marino: (si/no) No clasificado

Precauciones especiales durante el transporte: No clasificado

#### 15. INFORMACIÓN SOBRE LA REGLAMENTACIÓN

No aplicable.

## 16. OTRA INFORMACIÓN

La información presentada aquí, se basa en nuestro estado actual de conocimiento y pretende describir el producto desde el punto de vista de los requisitos para el manejo seguro; podría resultar insuficiente a las circunstancias de algún caso particular, por tanto el uso de esta información y las condiciones de uso del producto es responsabilidad del Cliente. No aceptamos responsabilidad legal por cualquier pérdida o daño derivado del uso inadecuado, de prácticas inapropiadas o bien de peligros inherentes a la naturaleza del producto. Sin embargo nuestro personal técnico estará complacido en responder preguntas relacionadas con los procedimientos de manejo y uso seguro.

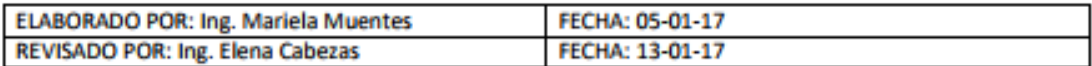

# 2.9 FICHA

# Norit GCN 612 G

Norit GCN 612 G es un carbón activado por vapor, y producido a partir de cascara de coco. Especialmente seleccionado para la refinación en la industria alimentaria y sistemas de purificación de agua, donde se requiera un adsorbente de alta pureza. Una característica especial de este grado de carbón es el bajo contenido de finos o platelets, por lo que no requiere de preacondicionamiento y ofrece pocas pérdidas de producto.

## **ESPECIFICACIONES**

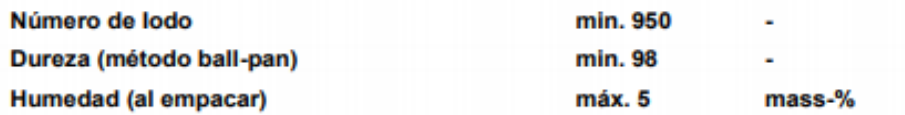

#### **CARACTERISTICAS GENERALES**

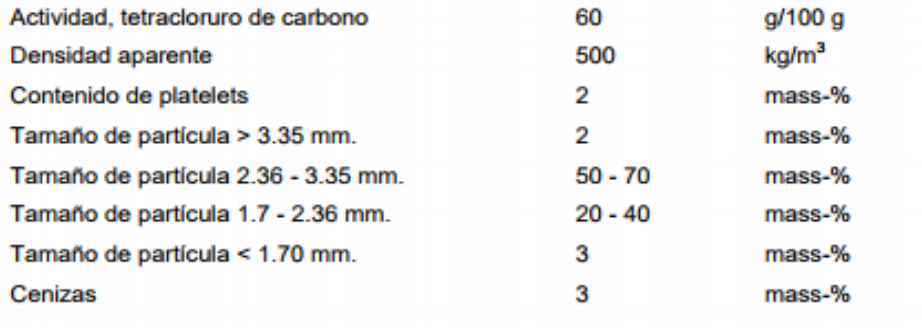

## **NOTAS**

- 1. Todos los análisis se efectúan de acuerdo a los Norit Standard Test Methods (NSTM).
- $2.$ Las especificaciones son valores garantizados basados en un control de calidad lote a lote, cuyo procedimiento se encuentra detallado y cubierto en la certificación ISO 9001:2000 de Norit.
- 3. Las características generales reflejan los valores promedio de la calidad del producto.

## **EMPAQUE**

El carbón activado granular Norit GCN 612 G está disponible en las siguientes presentaciones:

- Sacos de yute con 25 kg. de contenido neto, 40 sacos por pallet. í,
- Bultos con 500 kg. de contenido neto, un bulto por pallet. ä,

La disponibilidad del producto depende del tipo de empaque solicitado.

9'869 9'868 9'867.451 SITIO EN ESTUDIO 9'867 9'866 9'865 766 768 767 769 770 768519 E UBICACIÓN GEOGRÁFICA UNIVERSIDAD TECNICA DE AMBATO 0 FACULTAD DE INGENIERIA CIVIL Y MECANICA CARRERA DE INGENIERIA CIVIL PROYECTO: "ANÁLISIS DE CARBON ACTIVADO DE ORIGEN VEGETAL CON LAS COSTRAS DE COCO COMO FILTRO EN EL TRATAMIENTO DE AGUAS RESIDUALES PROVENIENTES DE LA TEXTILERA "ANDELAS" CÍA. LTDA. UBICADA EN EL PARQUE INDUSTRIAL DE AMBATO, PROVINCIA DE TUNGURAHUA" FECHA: OCTUBRE 2017 INDICAD DIBUJO: INDICADAS JUAN M. VAYAS TORRES Juan M. Vayas T. **Ing. Mg. Geovanny Parede** LAMINA: APROBO: 1/1 Ing. Mg. Geovanny Paredes. CONTIENE: ILUSTRACIÓN 13.- LEVANTAMIENTO PLANIMETRICO. ILUSTRACIÓN 14.- DISTRIBUCIÓN DE LAS AREAS DE LA PLANTA. ILUSTRACIÓN 15.- FLUJO DE SALIDA DE AGUA RESIDUAL DE LA PLANTA.

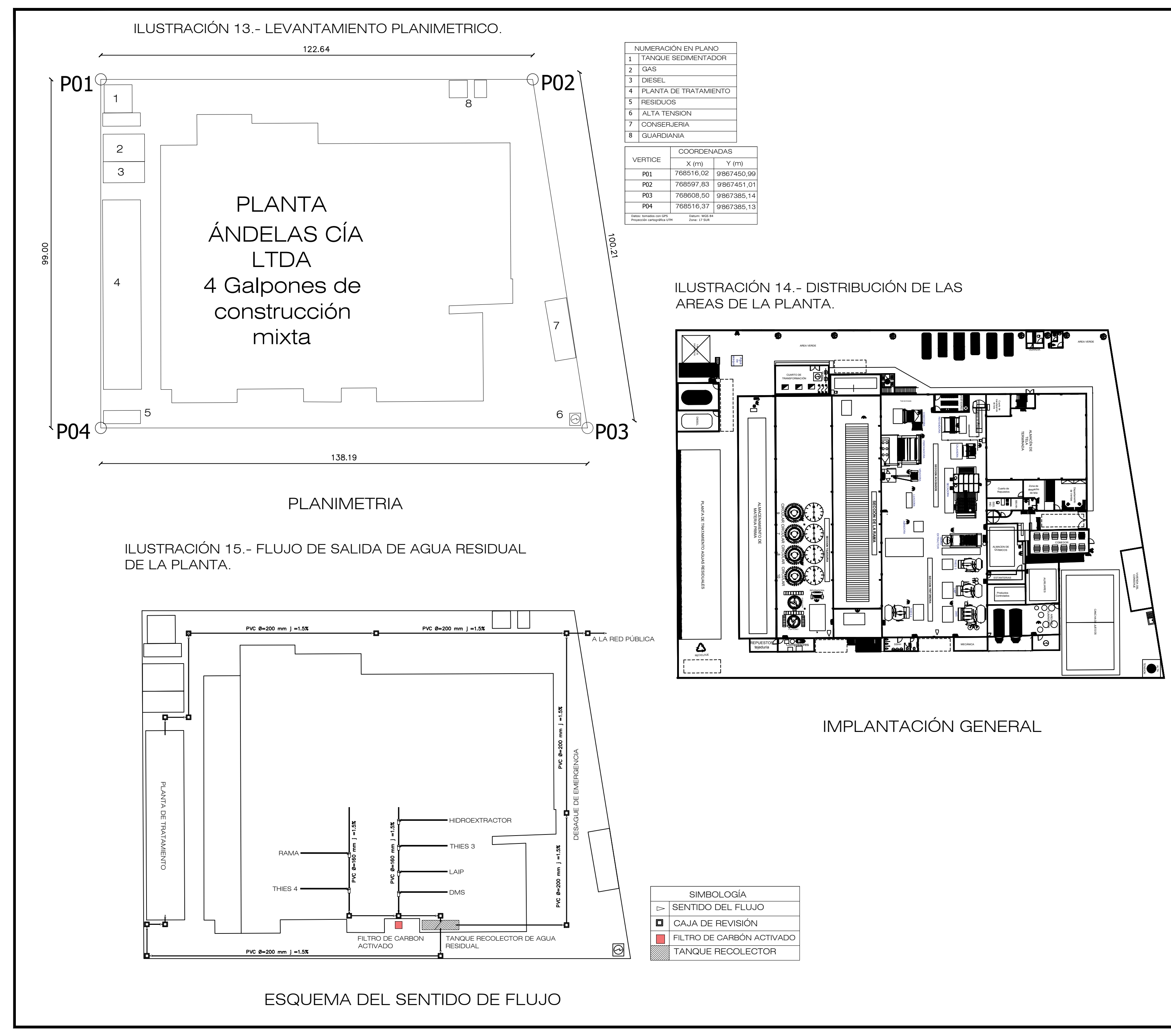